# **L05: Databases at Scale**

ANLY 502: Massive Data Fundamentals

*Simson Garfinkel* & Ghaleb Abdulla February 22, 2016

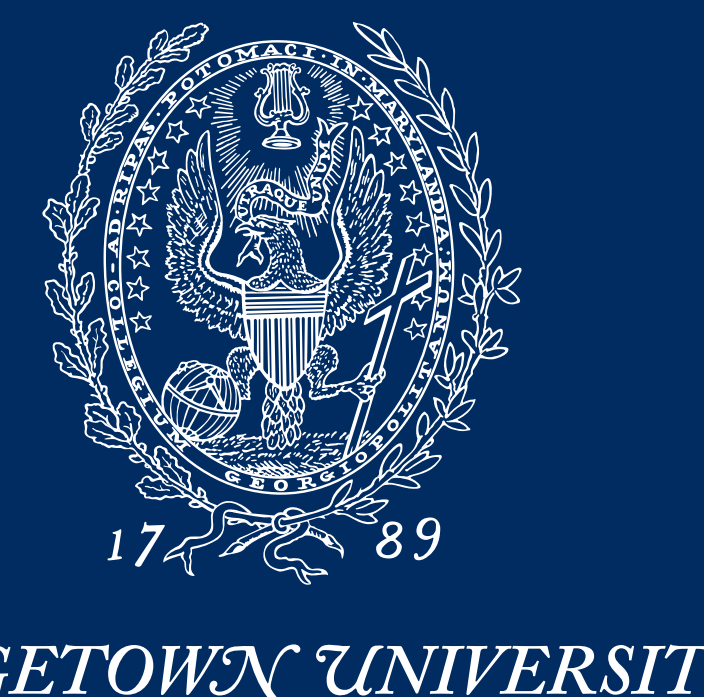

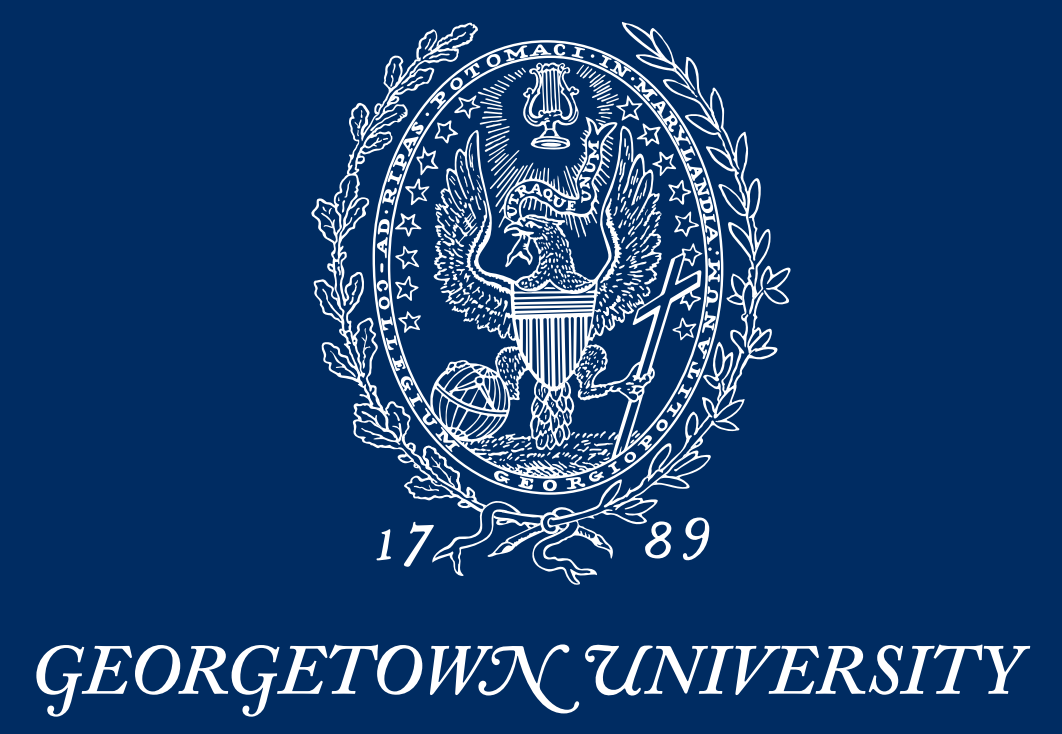

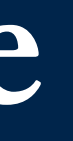

# Status Check:

- AWS EMR Tricks
- PS03 In Progress

Student Presentations:

Guest Presentation — Donald Miner

# Pig

Future Deliverables:

- PS04 will be assigned on Friday! Now due March 18
- PS05 will is being revised Now due April 1st (Something with text or image processing)
- Start thinking about final projects Proposals due March 22nd

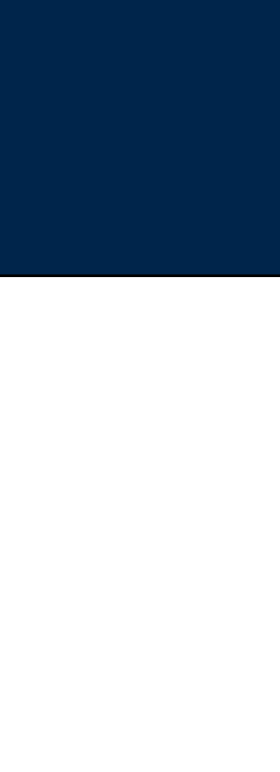

# **Outline for today's lesson**

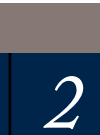

# AWS EMR Tricks

- Bootstrap specified in EMR creation sequence.
- EMR startup code create your own! Mine is at <s3://gu-anly502/startup.sh>
	- I run it with:

 $$$  aws s3 cp s3://gu-anly502/startup.sh - | bash

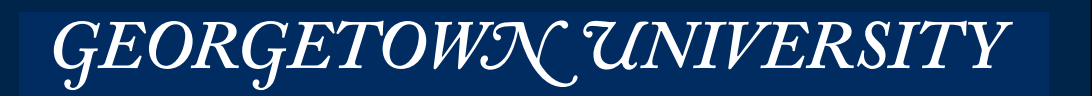

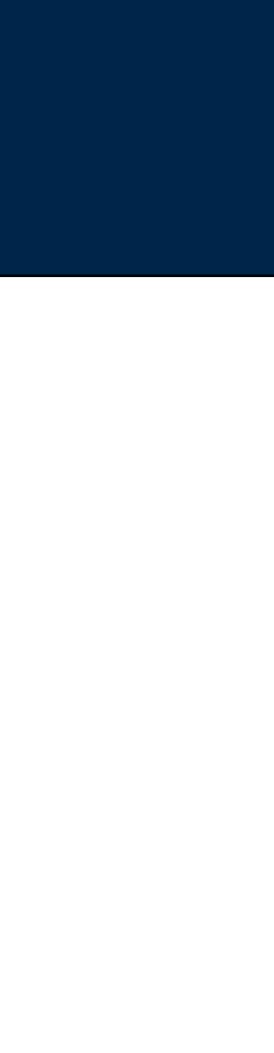

# **Make your time more efficient**

EMR Bootstrap code — <s3://gu-anly502/bootstrap.sh>

*4*

IAM roles let you "burn in" account authentication.

GEORGETOWN UNIVERSITY

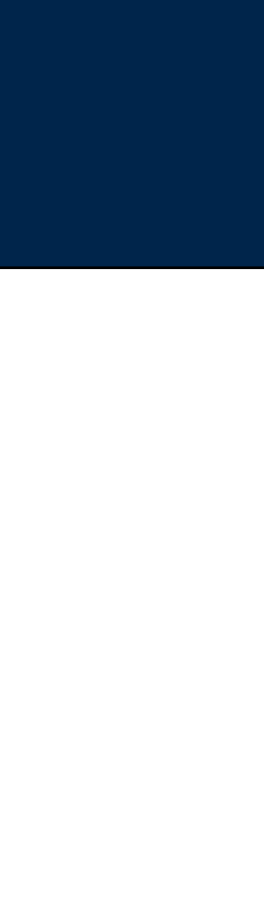

# **Tired of typing your AWS authorization credentials? Try IAM roles.**

[ec2-user@ip-172-31-58-163 ~]\$ **aws s3 ls s3://gu-anly502/ps03/forensicswiki | head** Unable to locate credentials. You can configure credentials by running "aws configure".

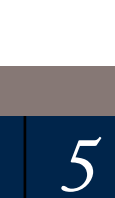

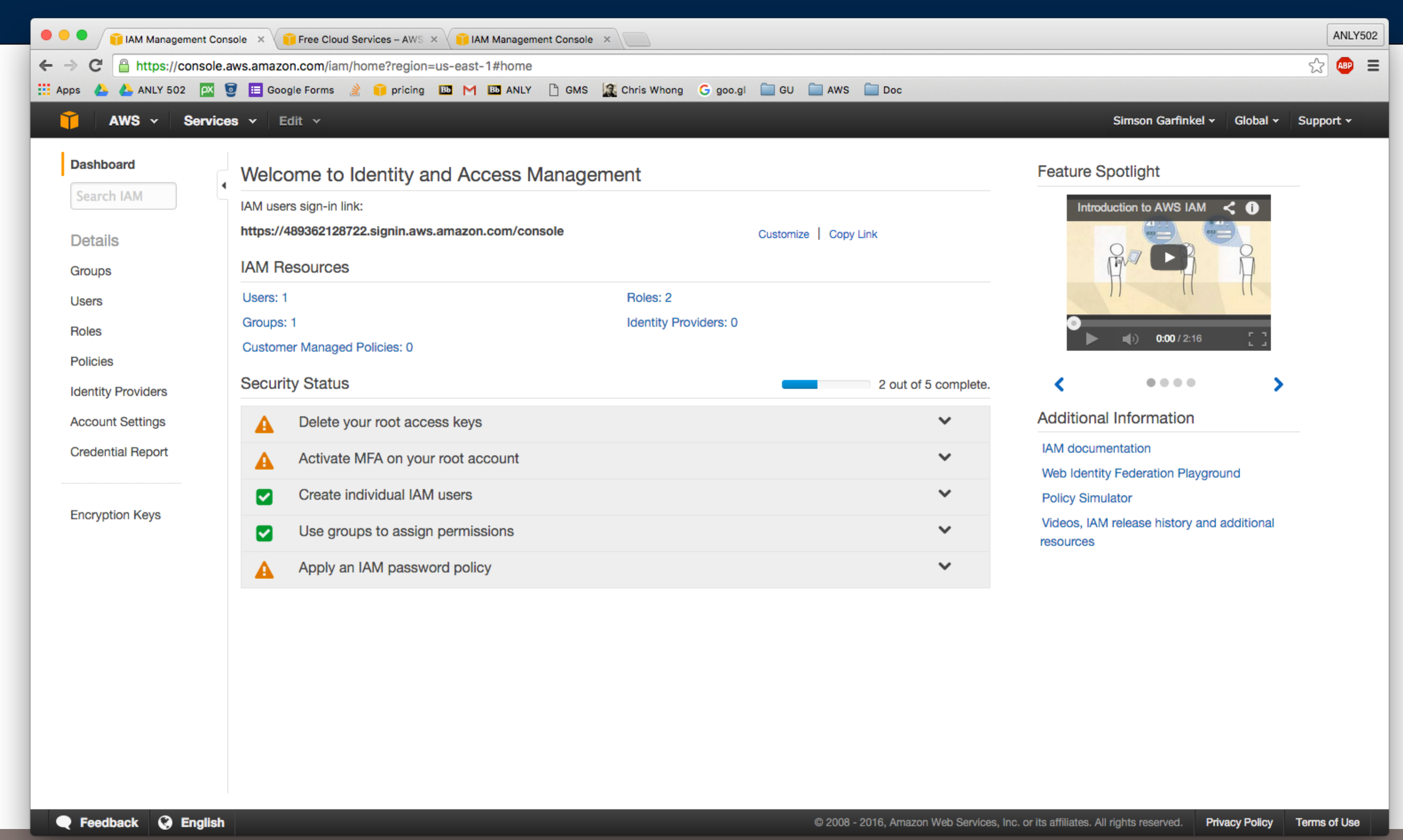

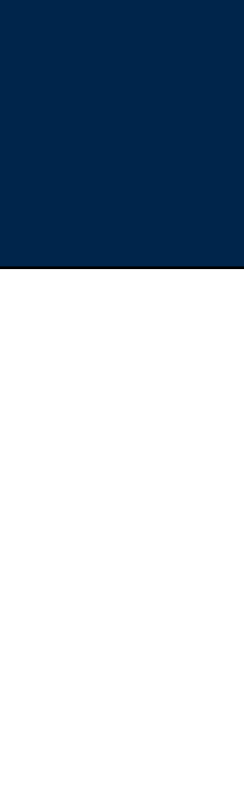

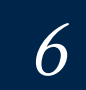

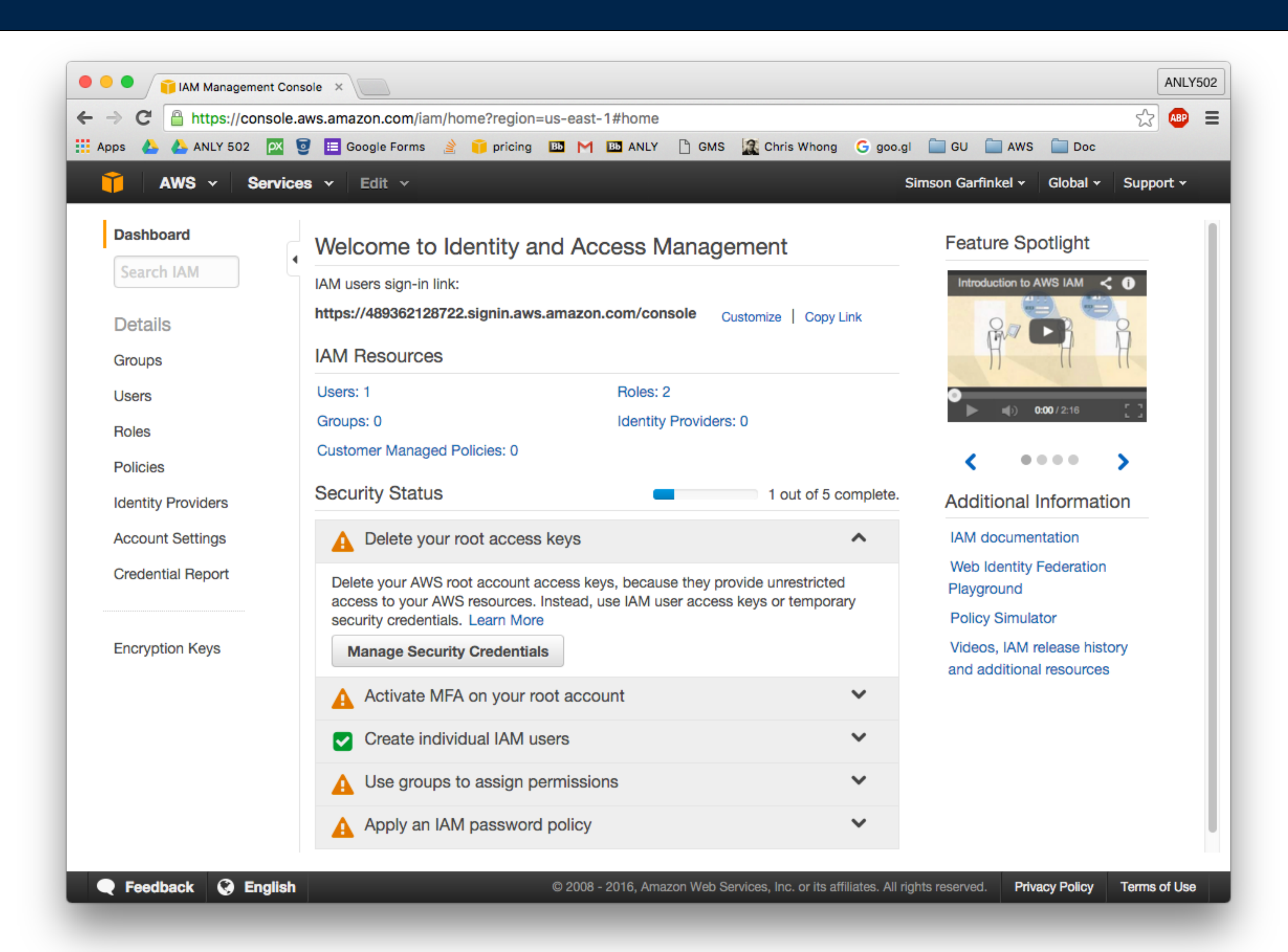

GEORGETOWN UNIVERSITY

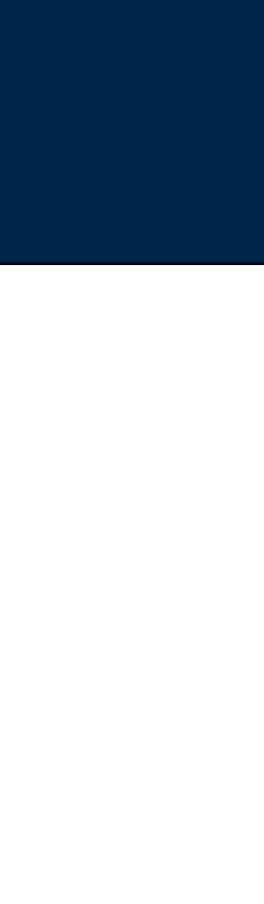

 $|7|$ 

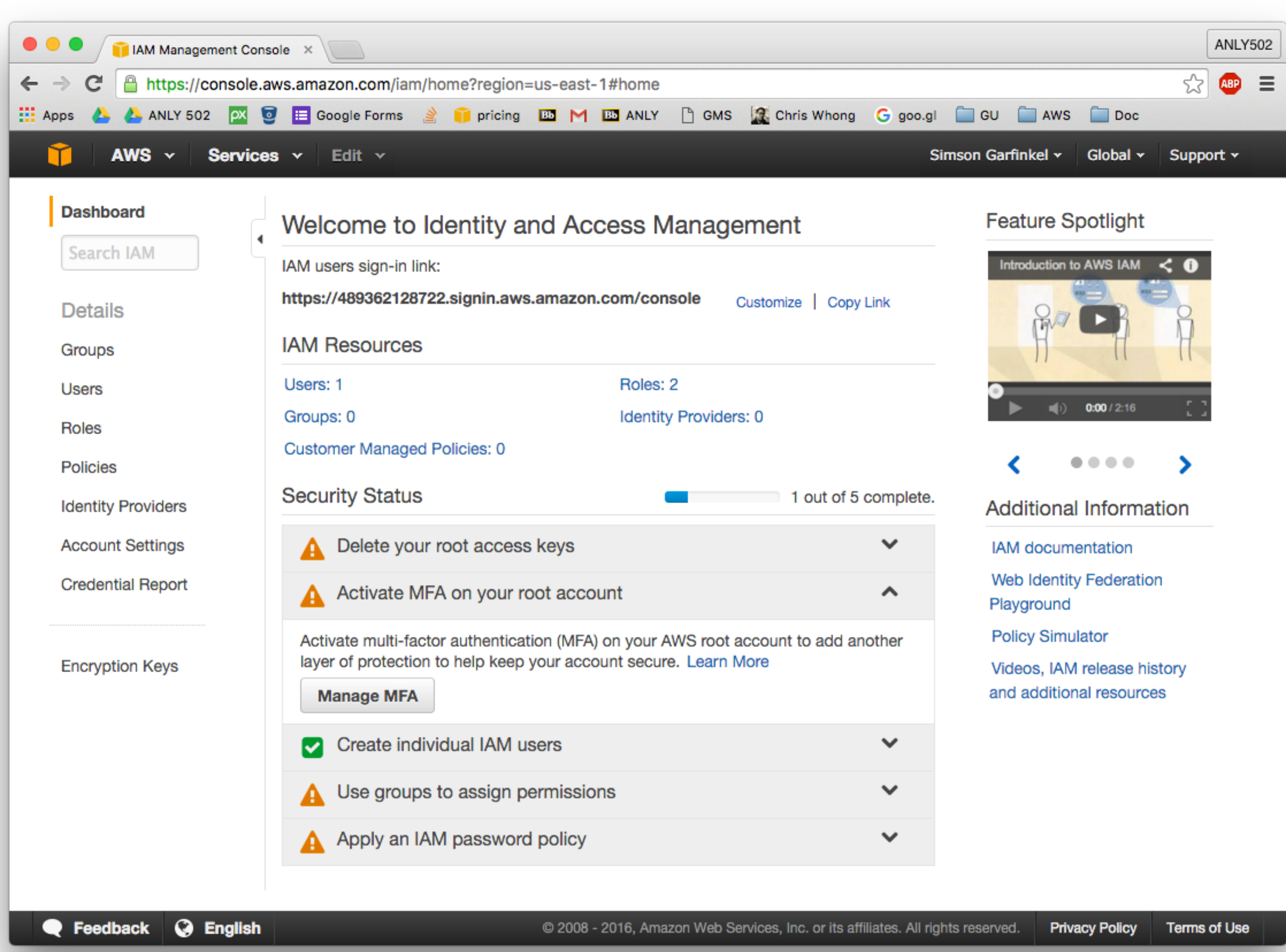

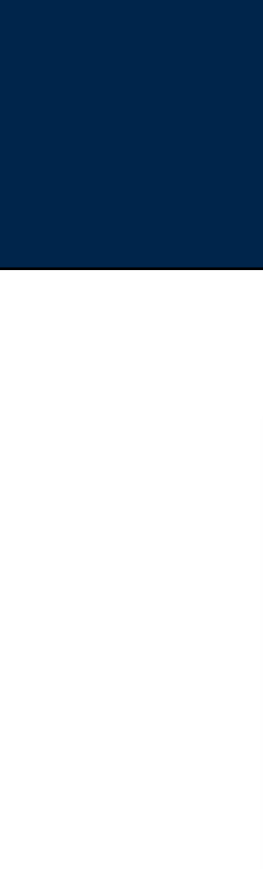

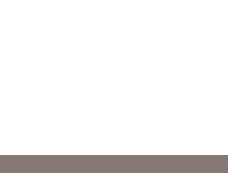

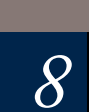

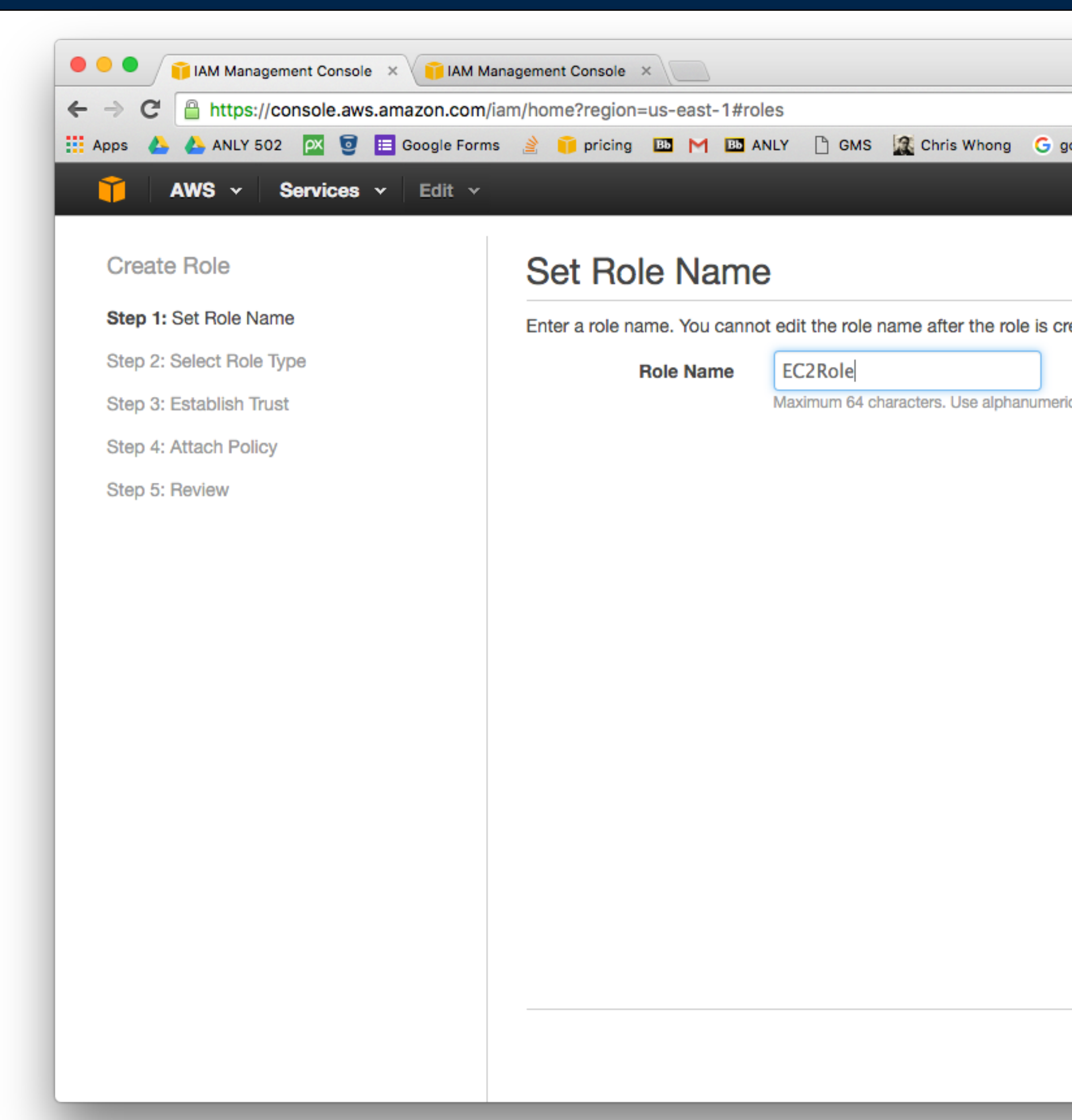

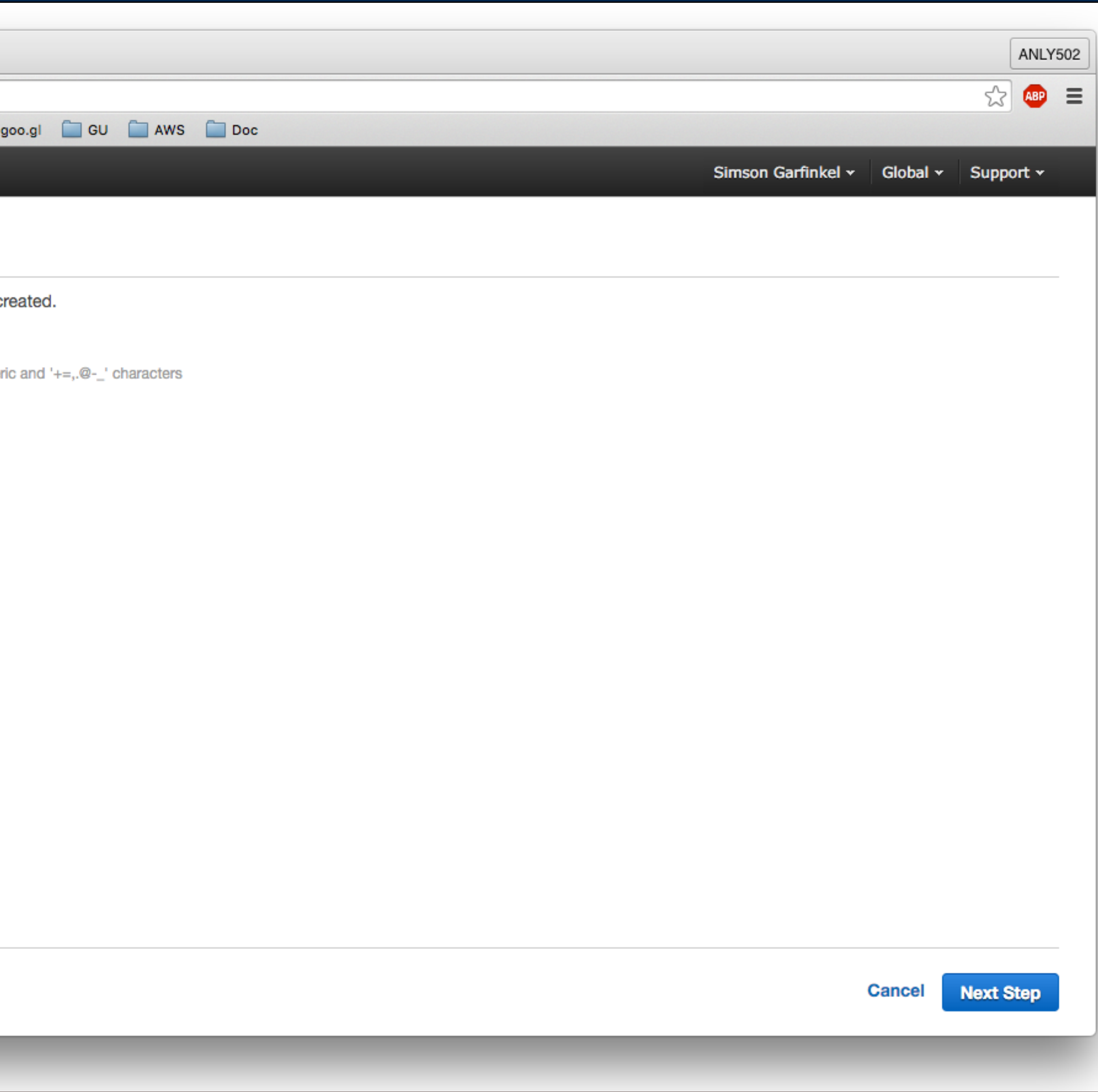

*9*

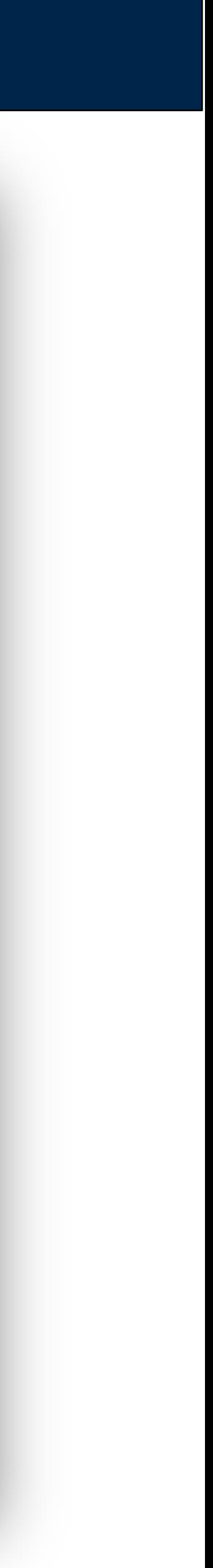

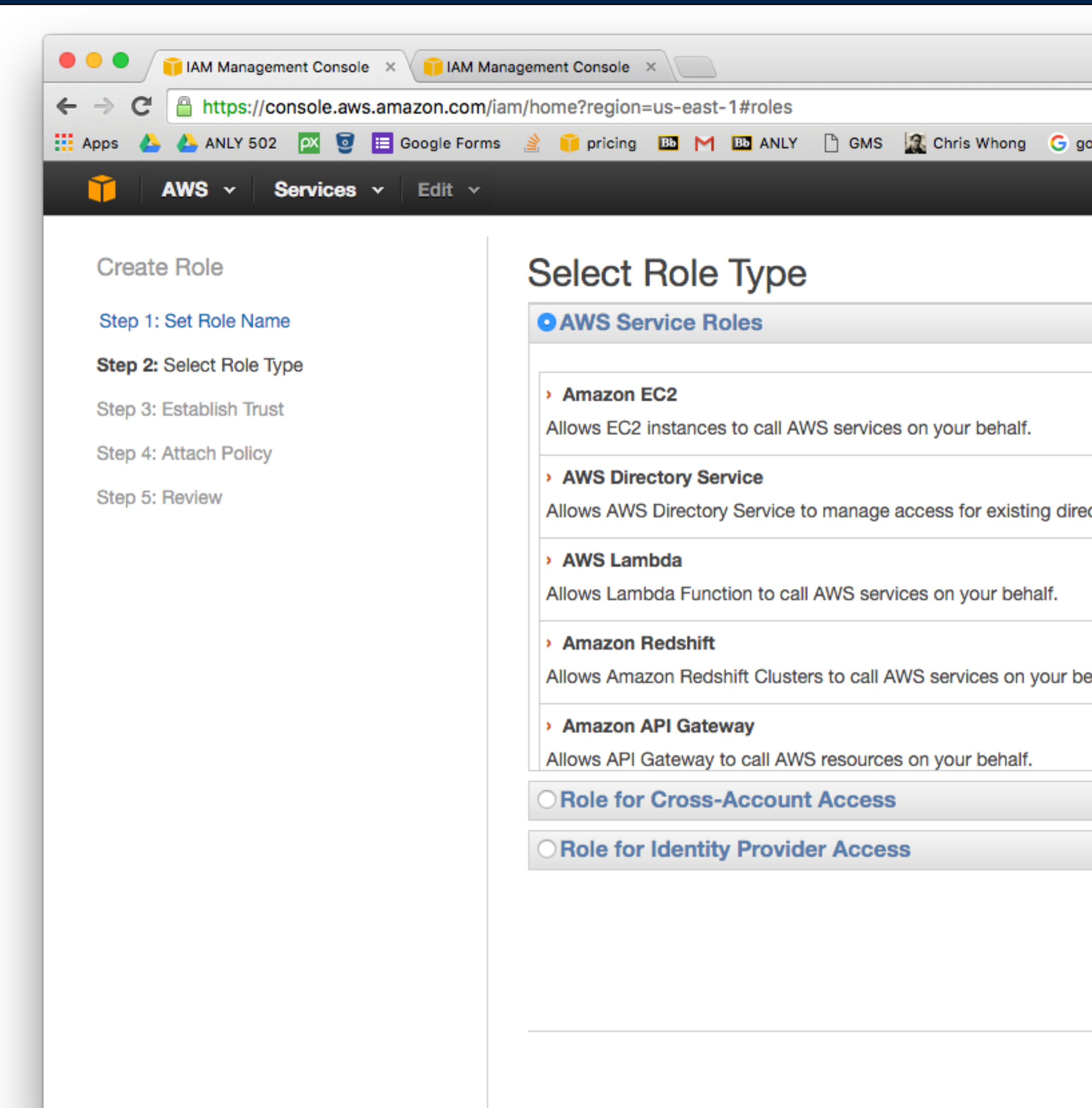

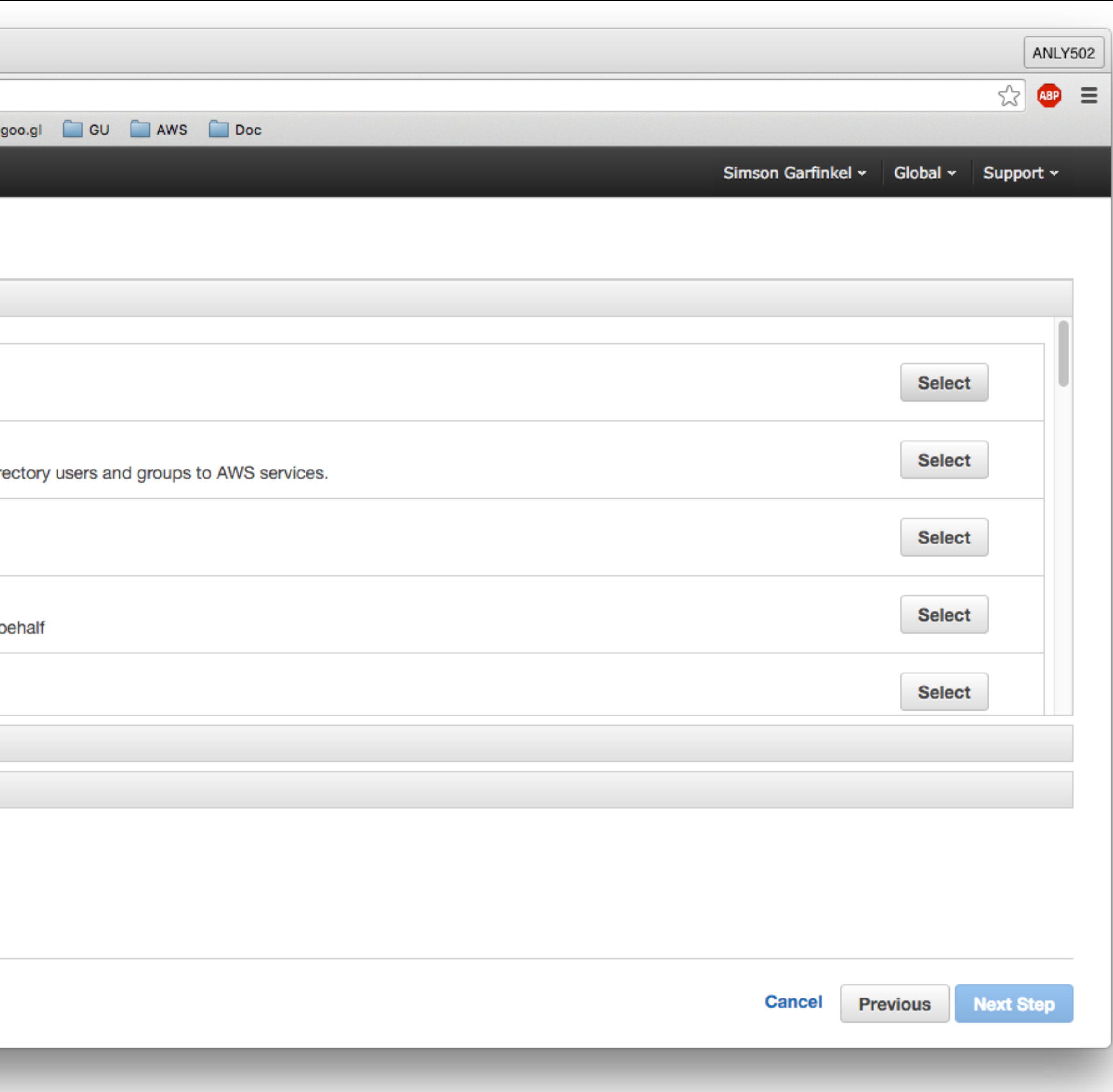

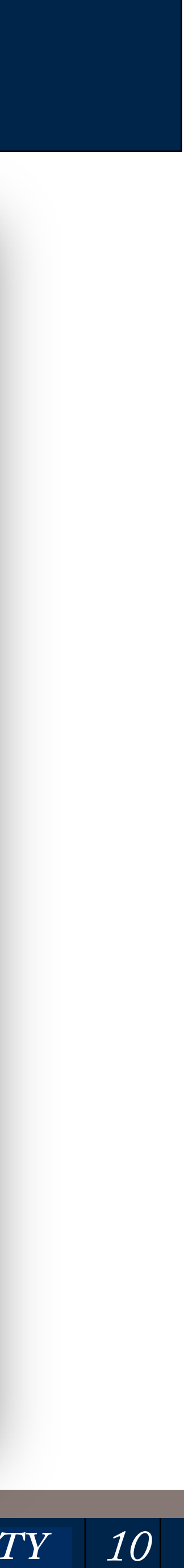

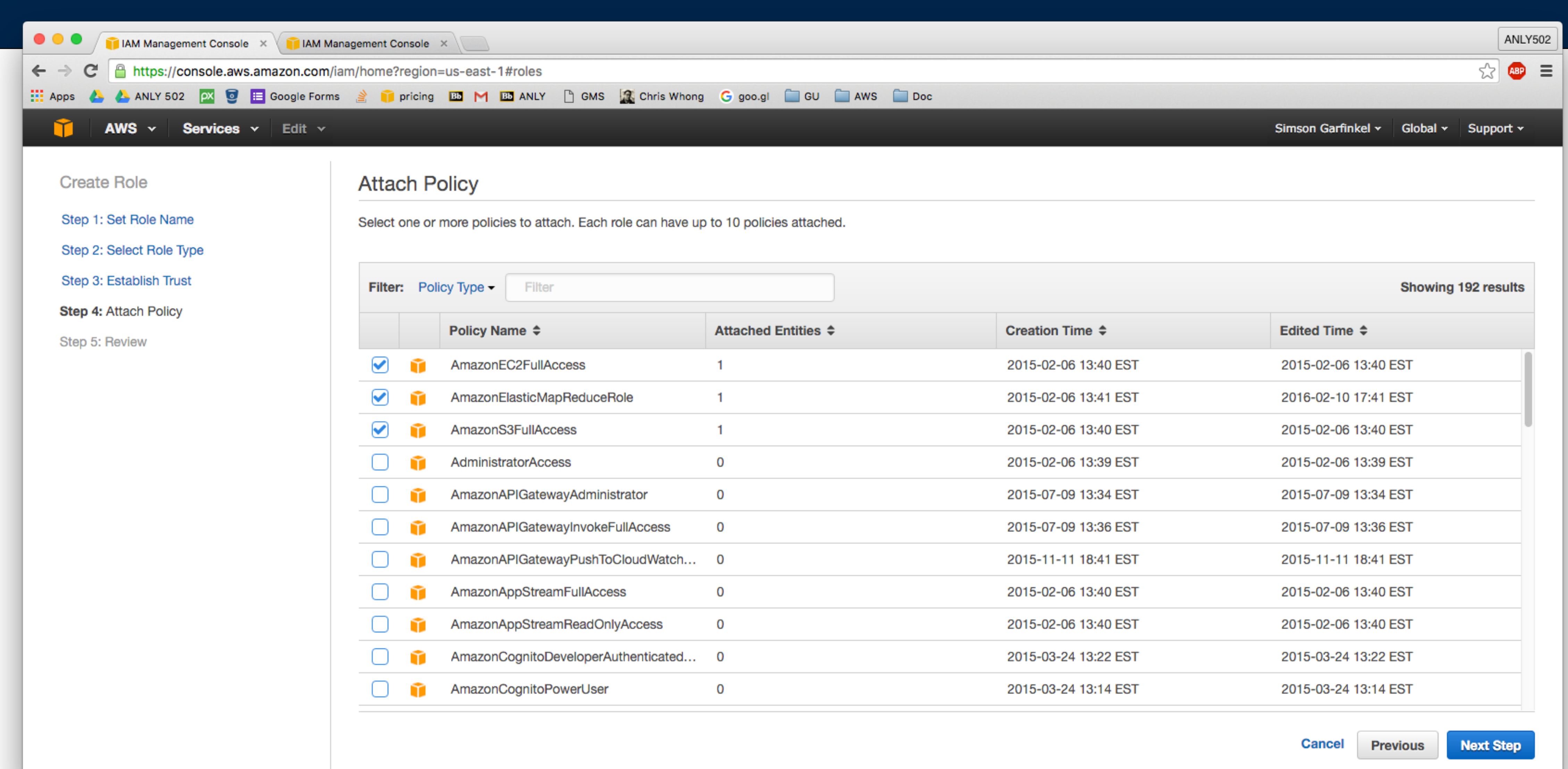

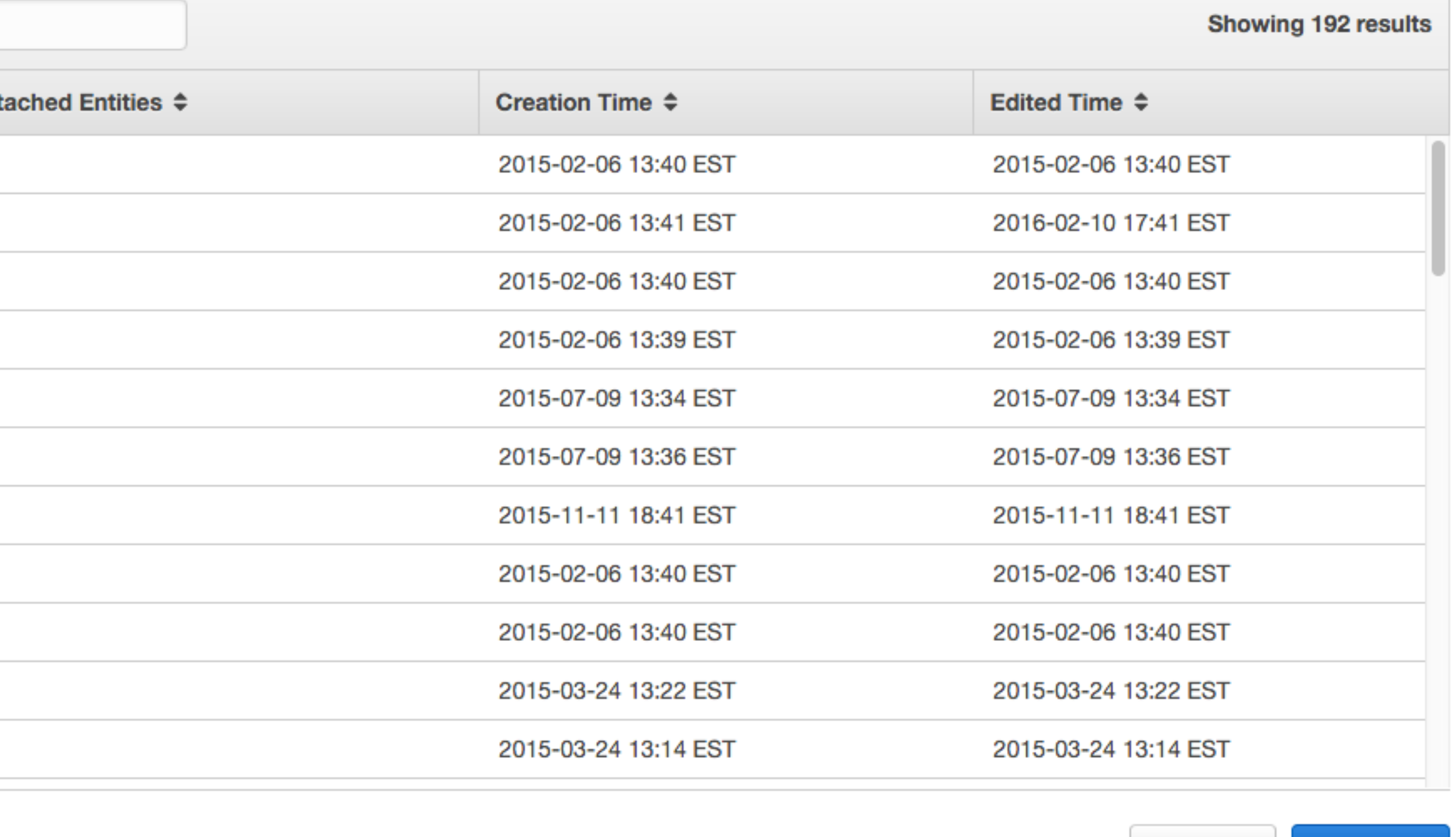

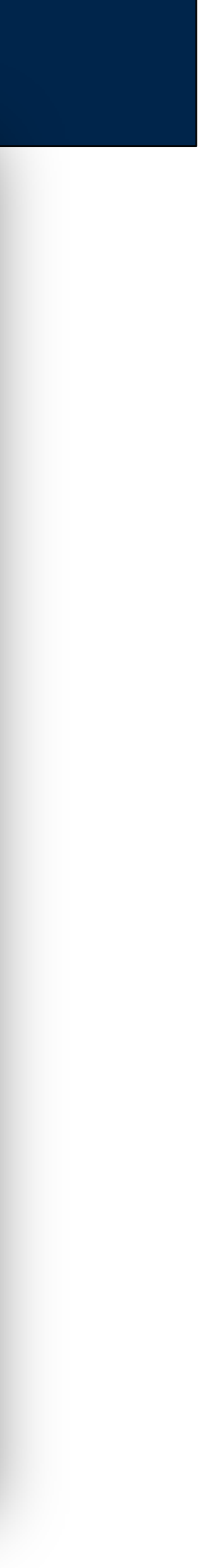

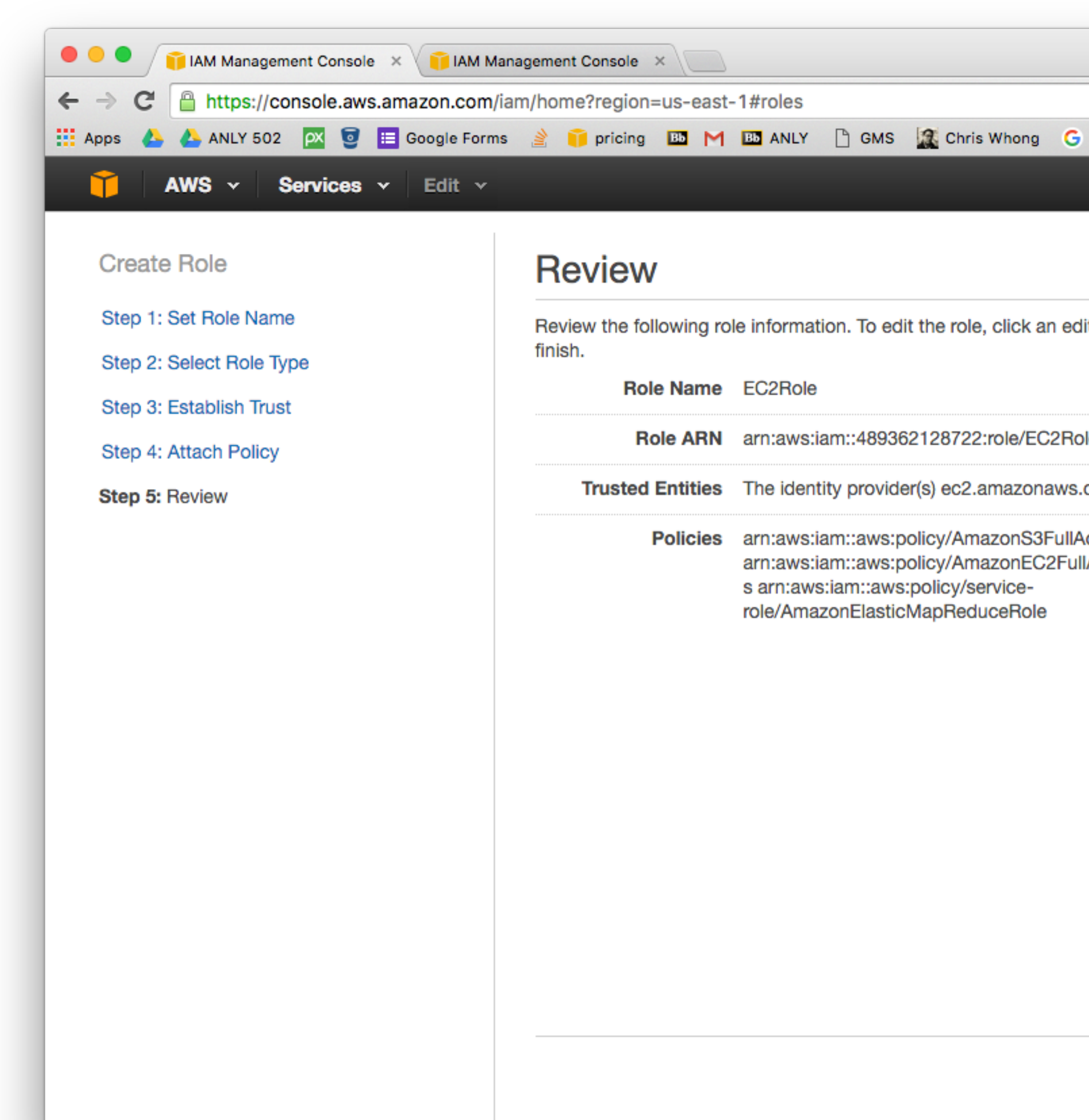

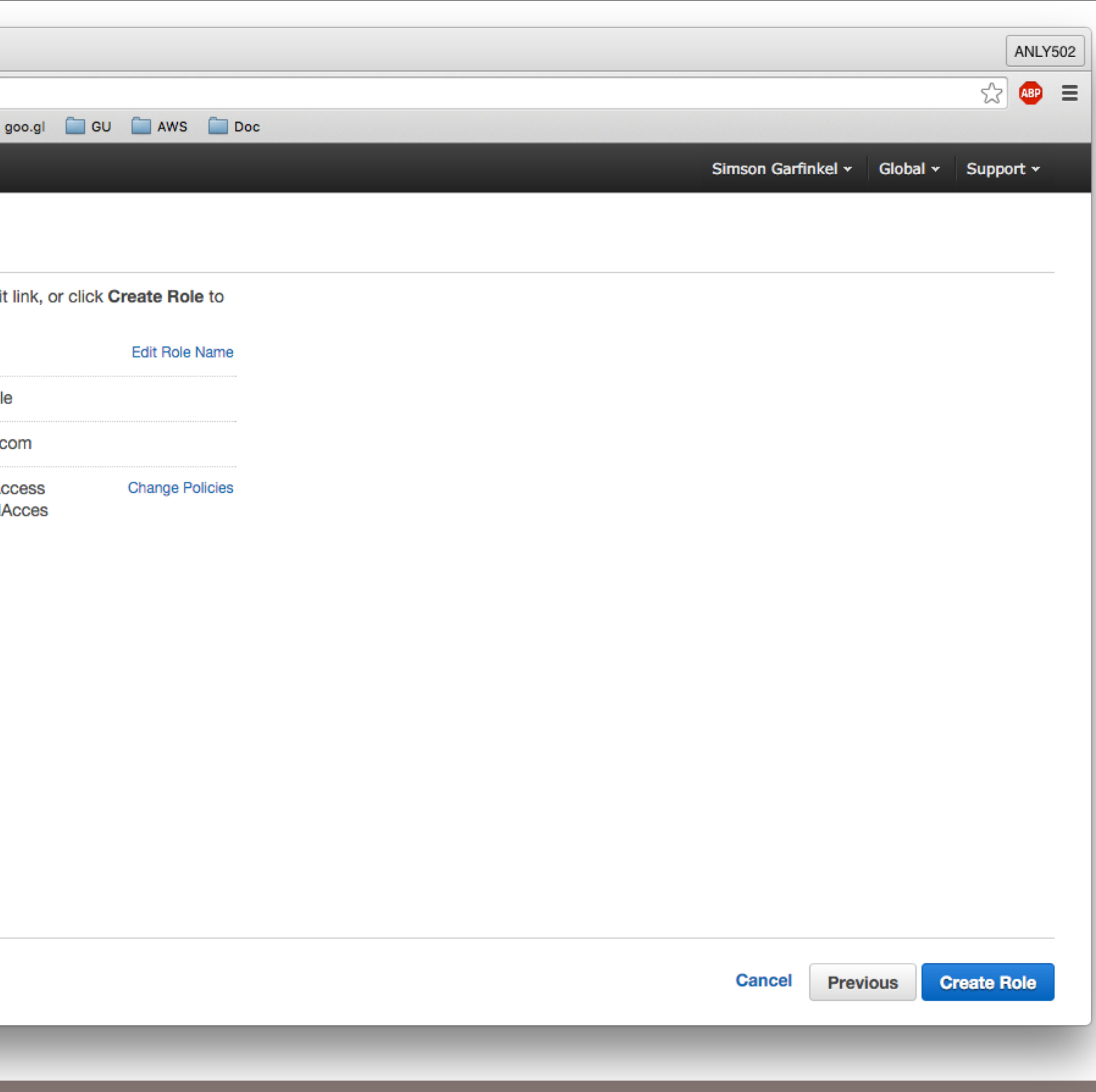

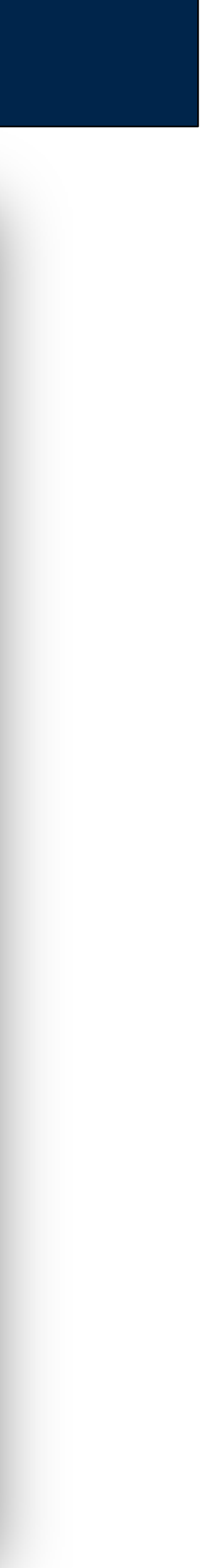

# **No, when you create the new VM, specify the IAM Role**

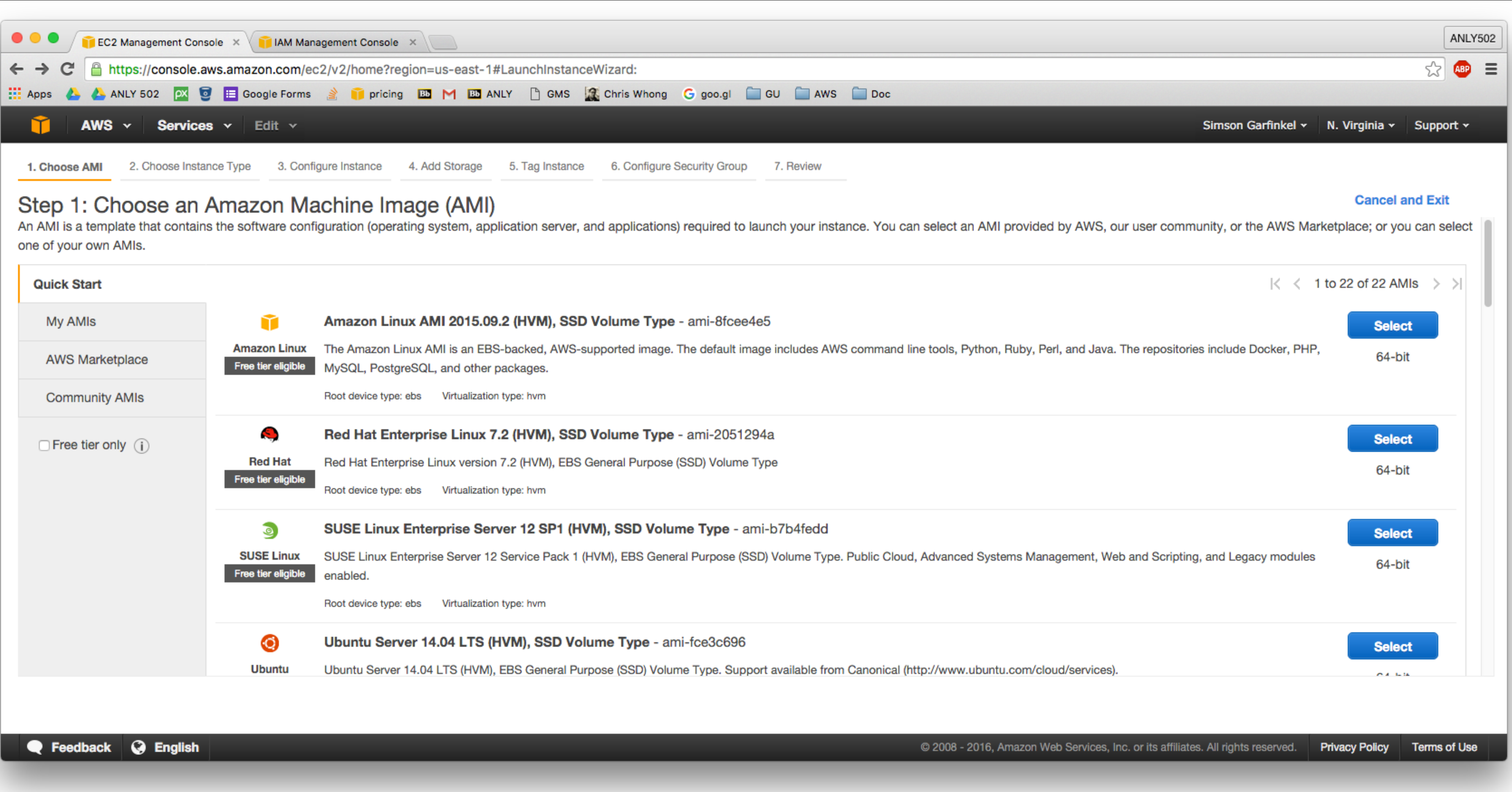

## **MASSIVE DATA FUNDAMENTALS**

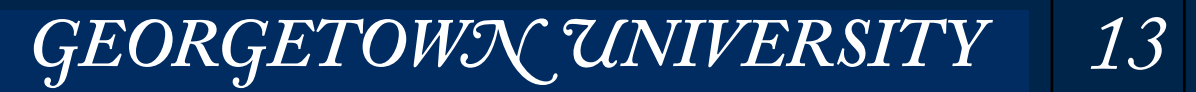

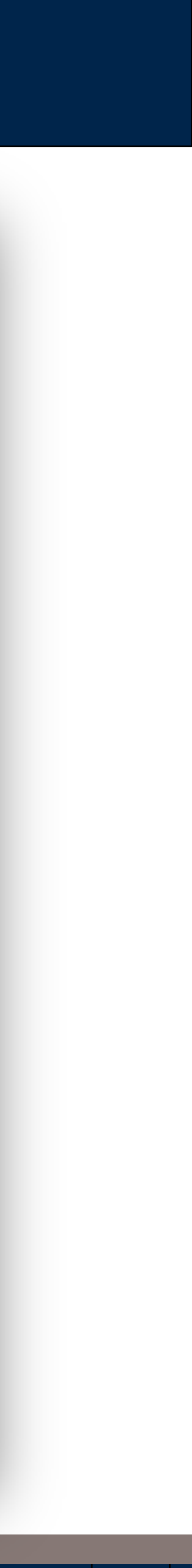

# **(by the way — you can leave a t2.micro running at the "free tier" without cost.)**

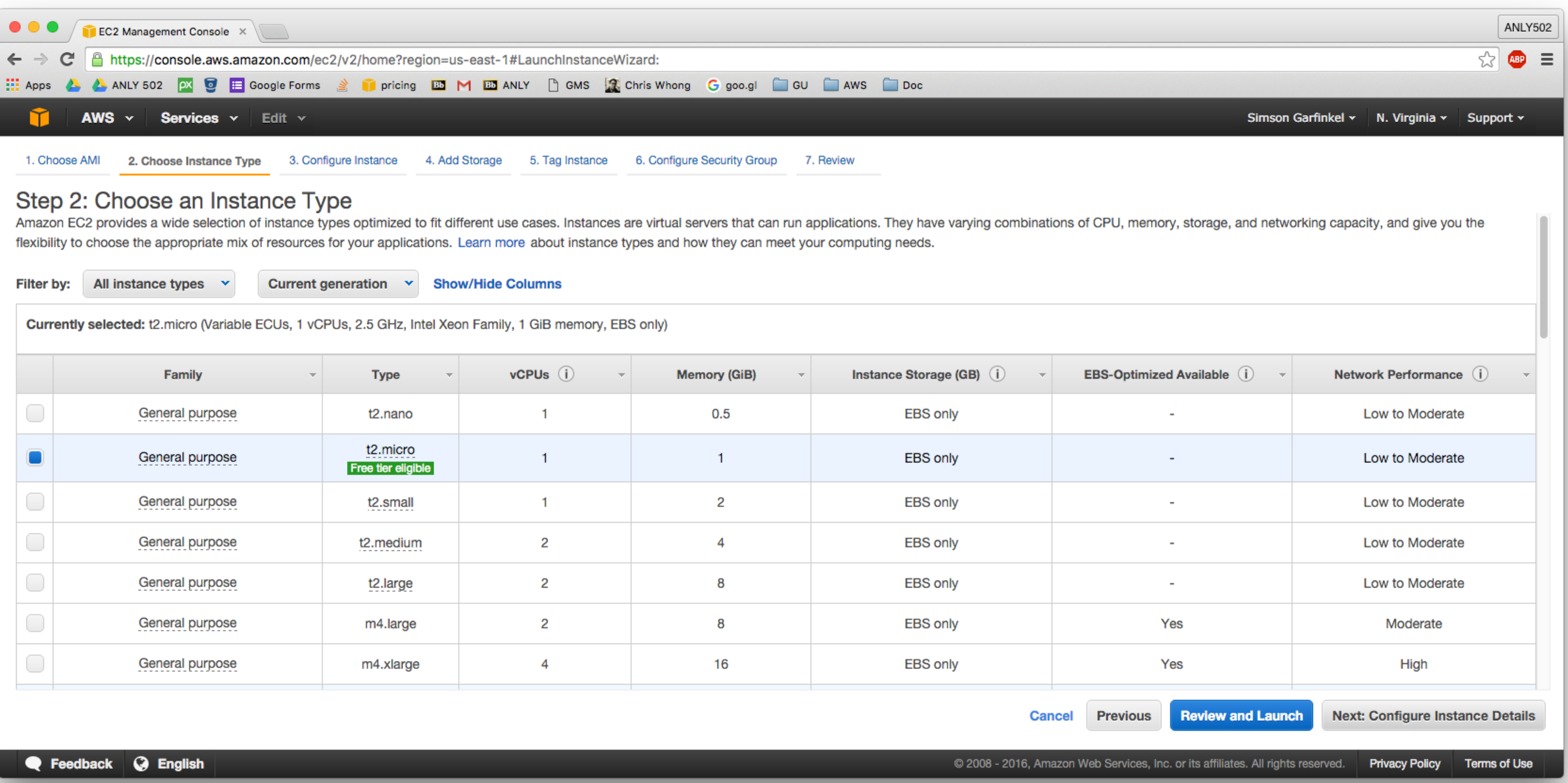

## **MASSIVE DATA FUNDAMENTALS**

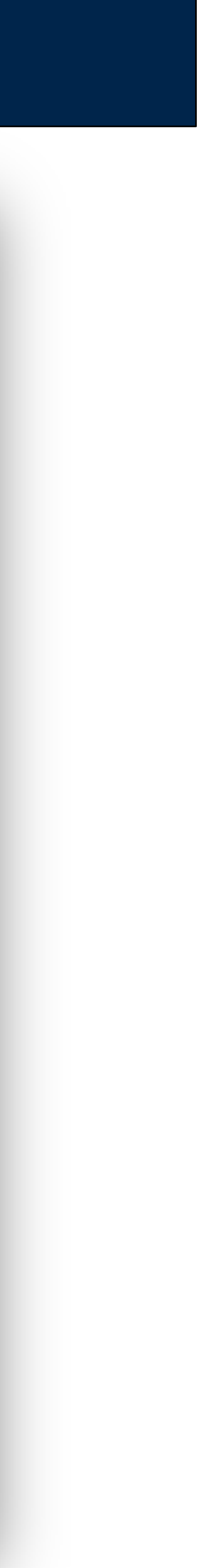

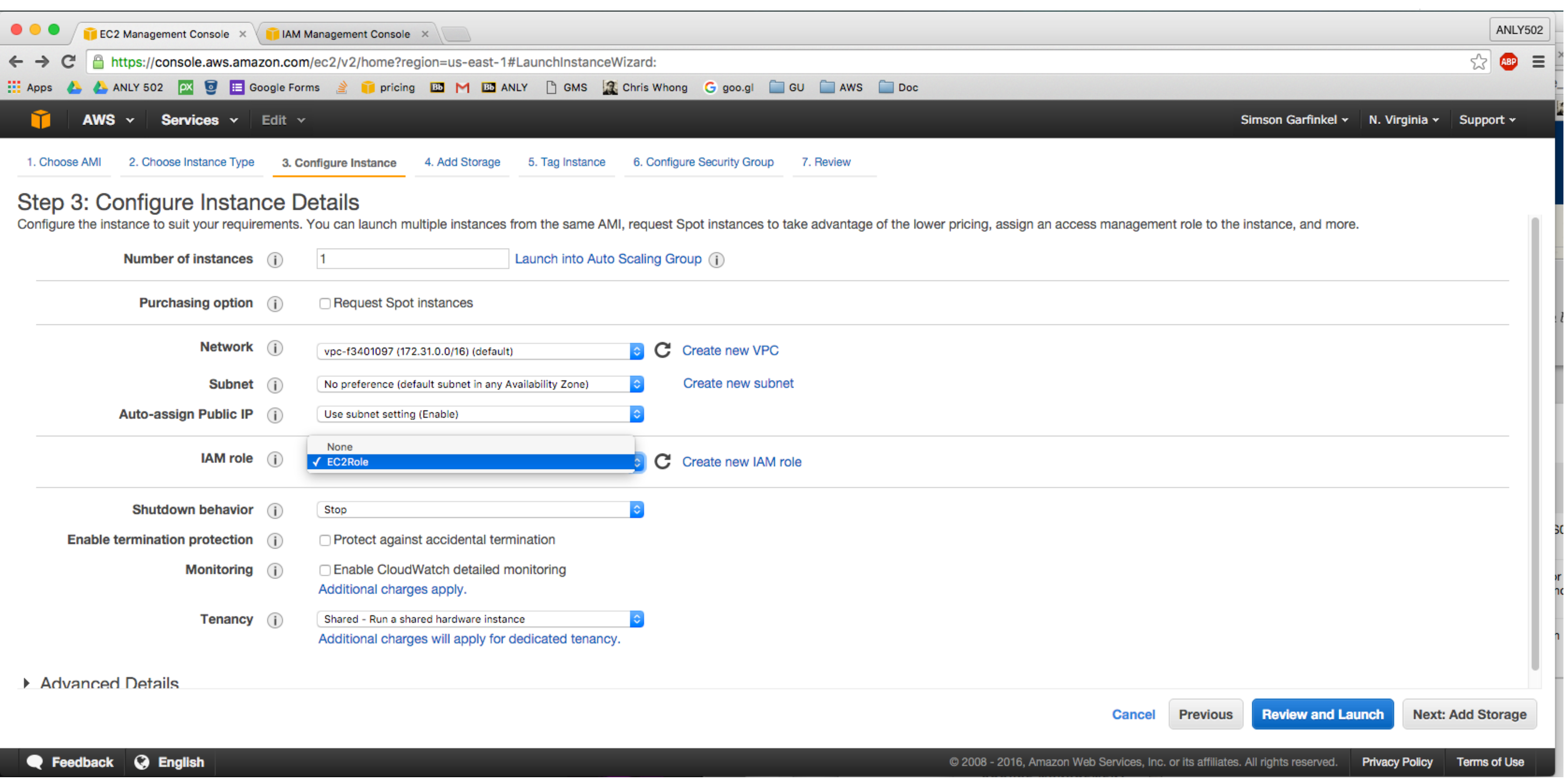

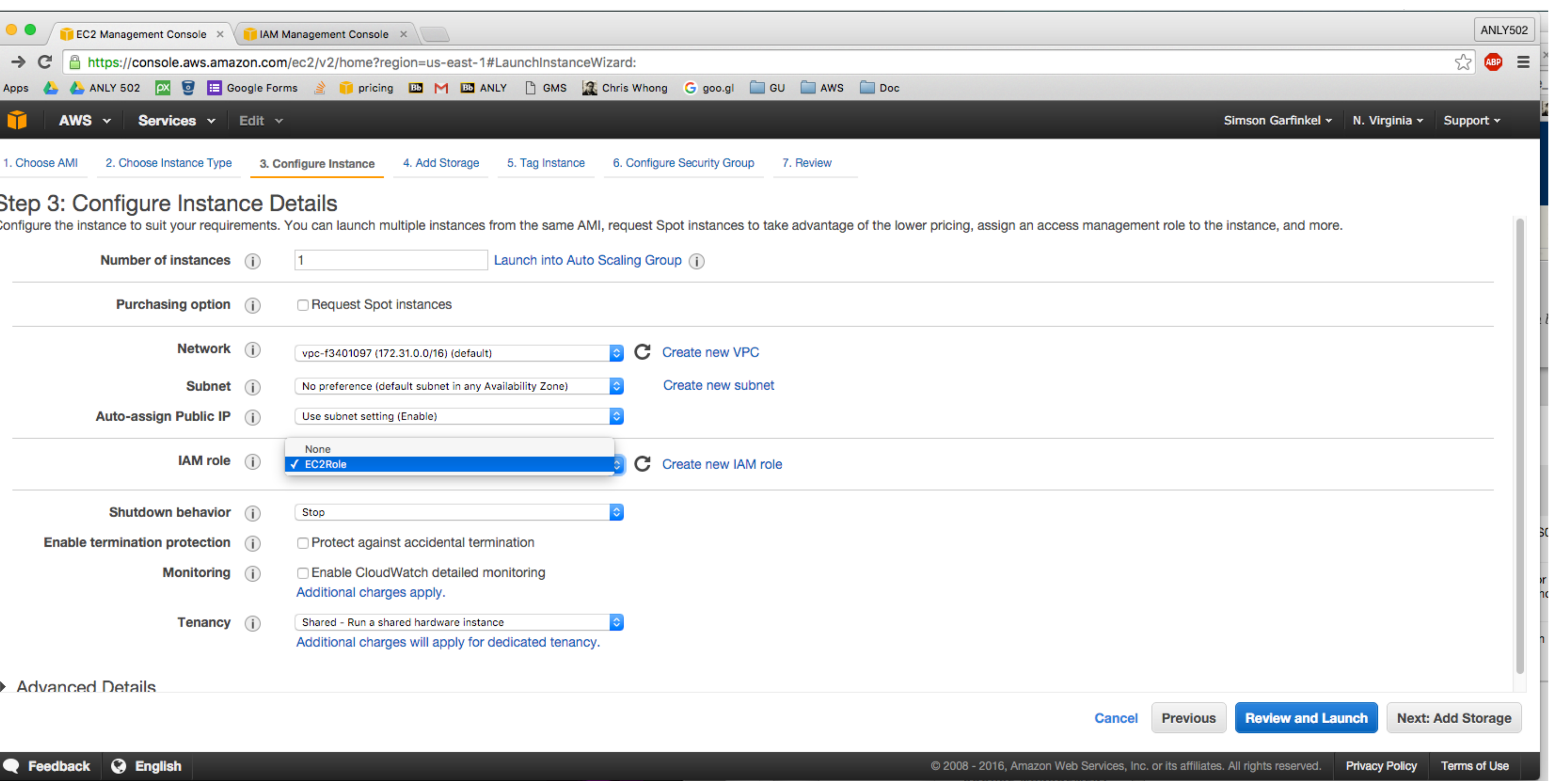

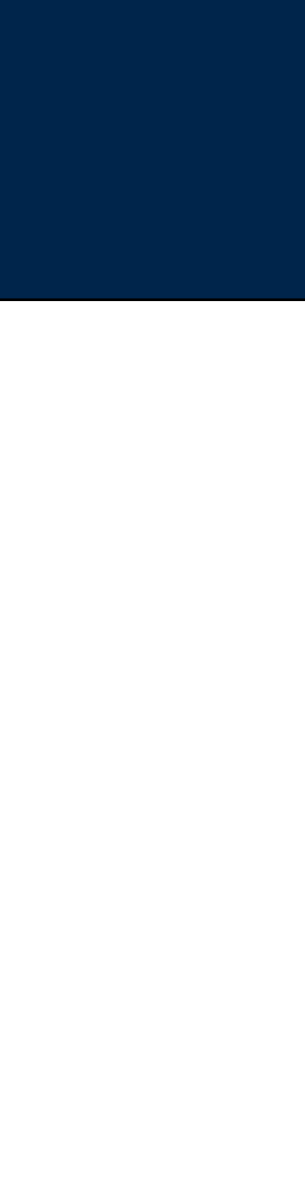

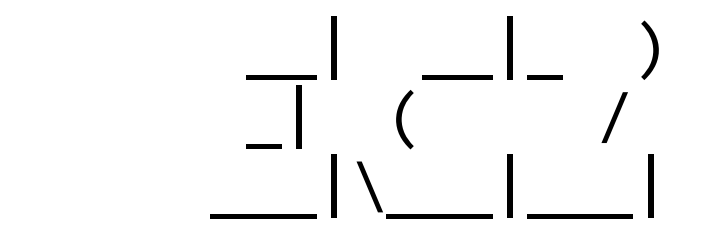

\_| ( / Amazon Linux AMI

```
https://aws.amazon.com/amazon-linux-ami/2015.09-release-notes/	
[ec2-user@ip-172-31-61-18	~]$	aws	s3	ls	s3://gu-anly502/ps03/forensicswiki
                            PRE forensicswiki/
[ec2-user@ip-172-31-61-18	~]$	aws	s3	ls	s3://gu-anly502/ps03/forensicswiki/	|	head
2016-02-14	20:55:54					507604	access.log.2012-01-01.gz	
2016-02-14	20:55:54					652899	access.log.2012-01-02.gz	
2016-02-14	20:55:54					823445	access.log.2012-01-03.gz	
2016-02-14	20:55:54					813495	access.log.2012-01-04.gz	
2016-02-14 20:55:54 867034 access.log.2012-01-05.gz<br>2016-02-14 20:55:54 748648 access.log.2012-01-06.gz
                        748648 access.log.2012-01-06.gz
2016-02-14	20:55:54					565061	access.log.2012-01-07.gz	
2016-02-14	20:55:54					639396	access.log.2012-01-08.gz	
2016-02-14	20:55:54					956386	access.log.2012-01-09.gz	
2016-02-14	20:55:54					862819	access.log.2012-01-10.gz
```
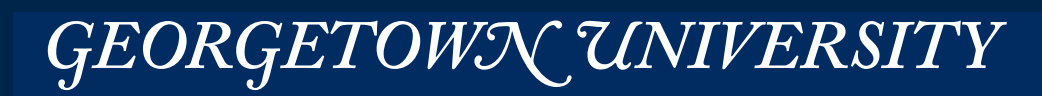

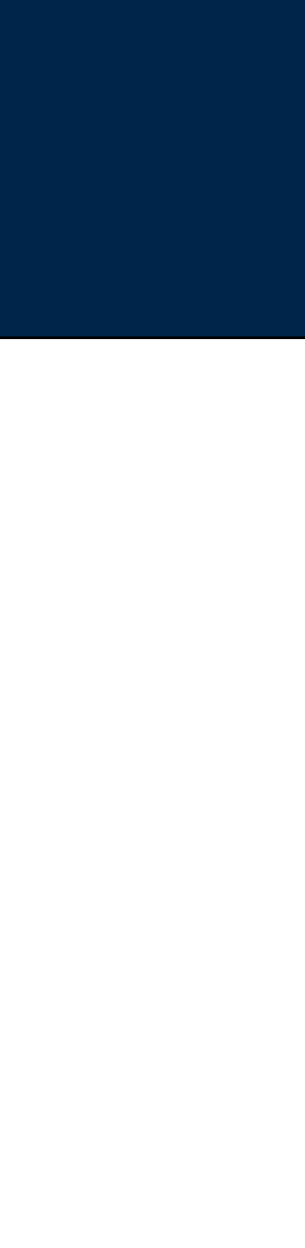

# **Now, when you log-in, you are pre-authenticated!**

 $[$  Dance ~ 10:17:21]\$ ssh -A ec2-user@52.87.205.16 The authenticity of host '52.87.205.16  $(52.87.205.16)'$  can't be established. ECDSA key fingerprint is SHA256:ddrORYwqYlMcvH9rwIjil6q4kx+2nSpJYrlljJC85fs. Are you sure you want to continue connecting (yes/no)? yes Warning: Permanently added '52.87.205.16' (ECDSA) to the list of known hosts.

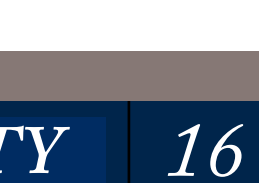

# EMR\_DefaultRole is how EMR reads & writes to S3

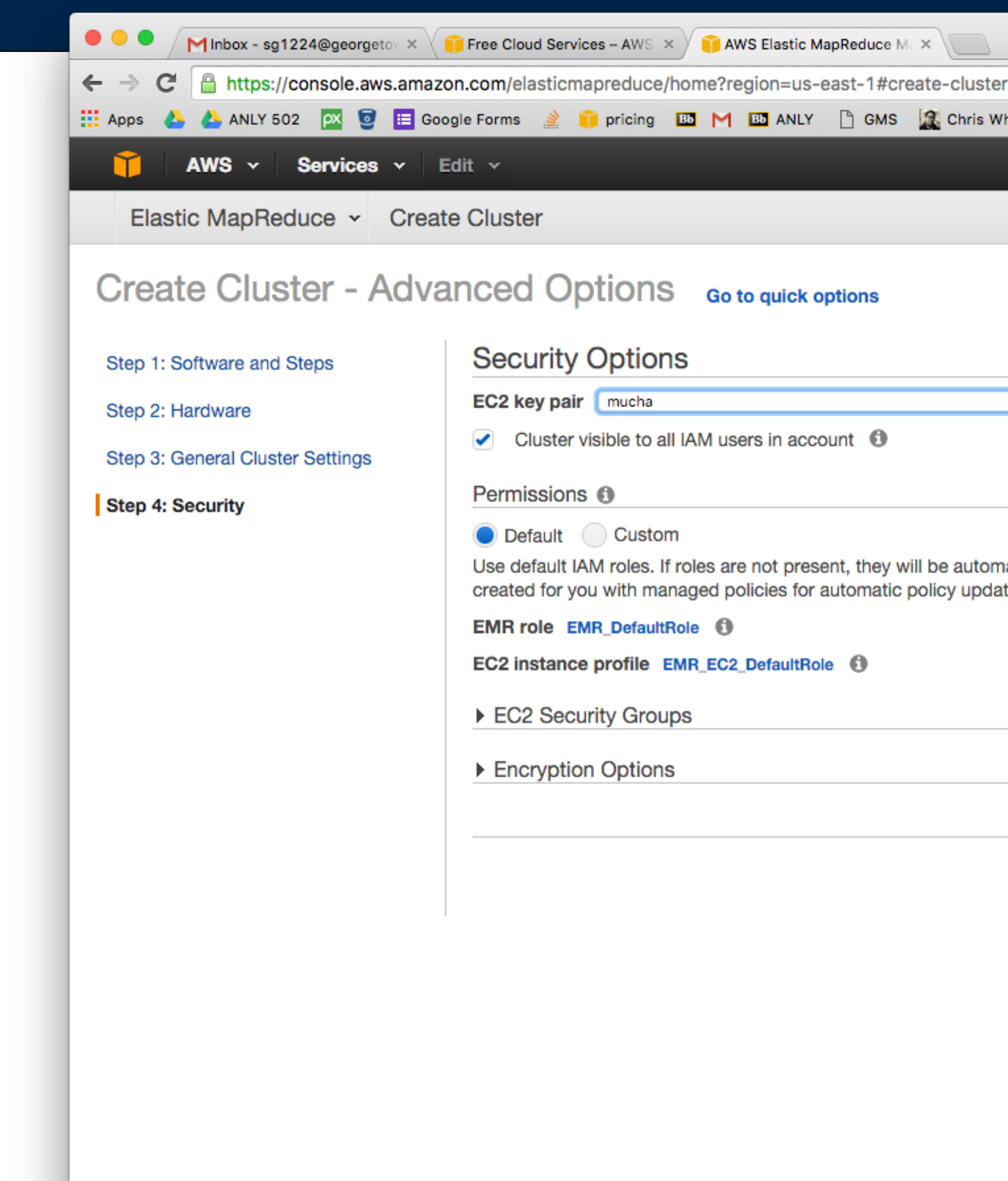

**Q** Feedback **Q** English

### MASSIVE DATA FUNDAMENTALS

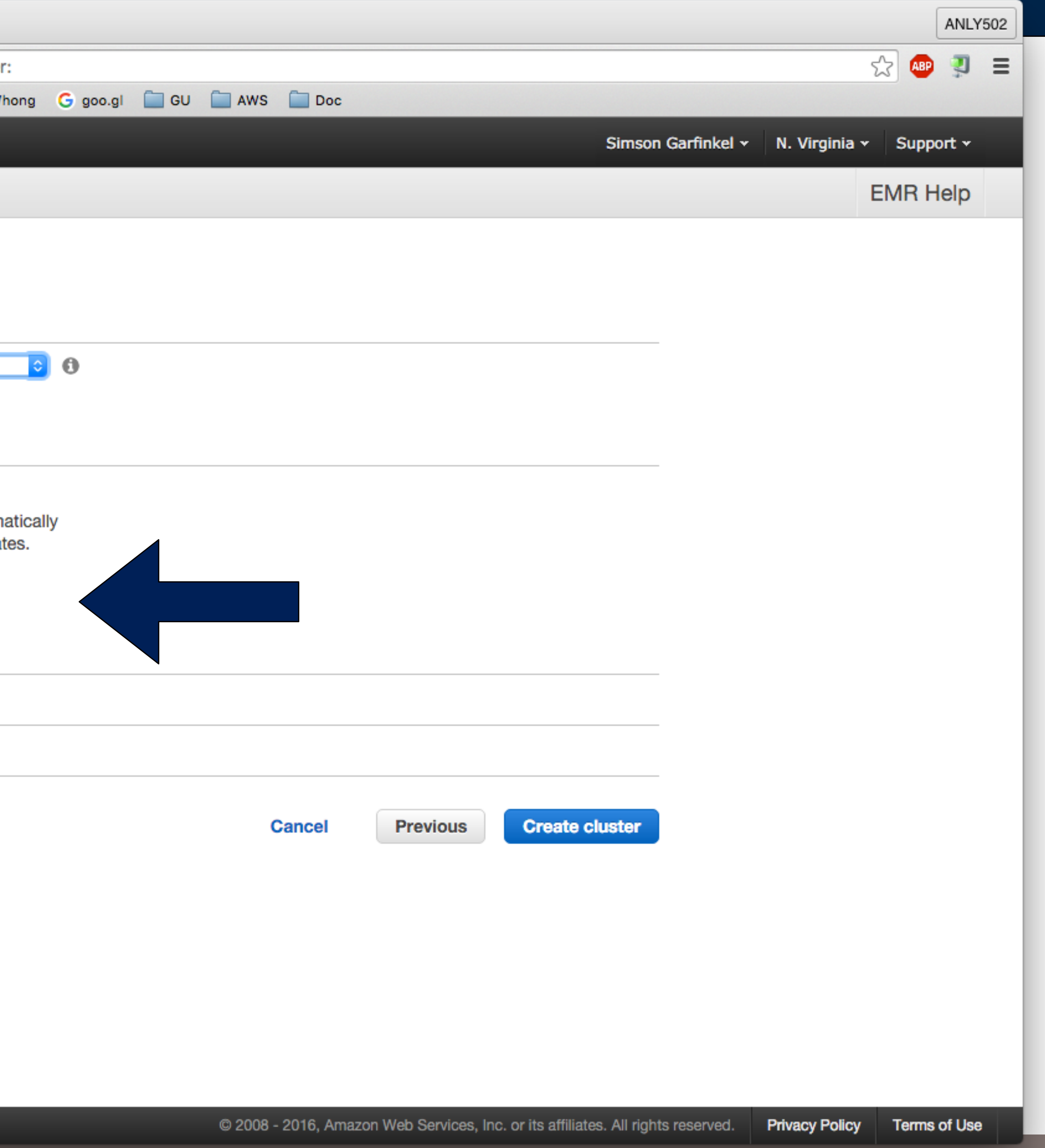

## $\mid$  GEORGETOWN UNIVERSITY  $\mid$  17  $\mid$

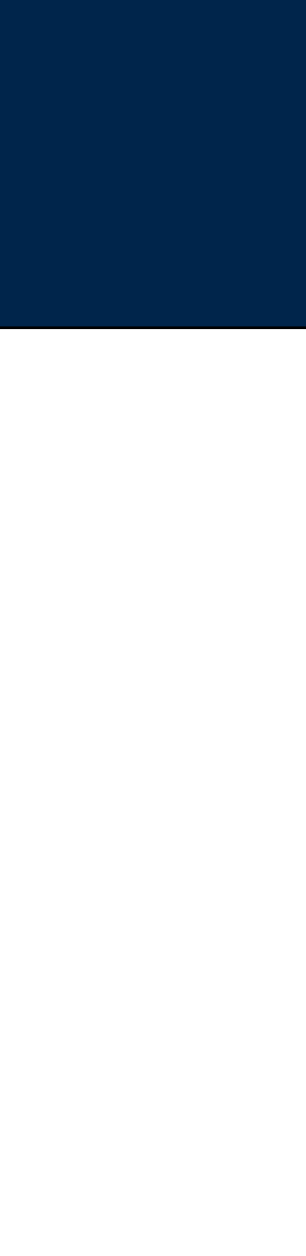

Bucket policies are specified by JSON. I have added a bucket policy to gu-anly502 so that all principals can perform s3:GetObject

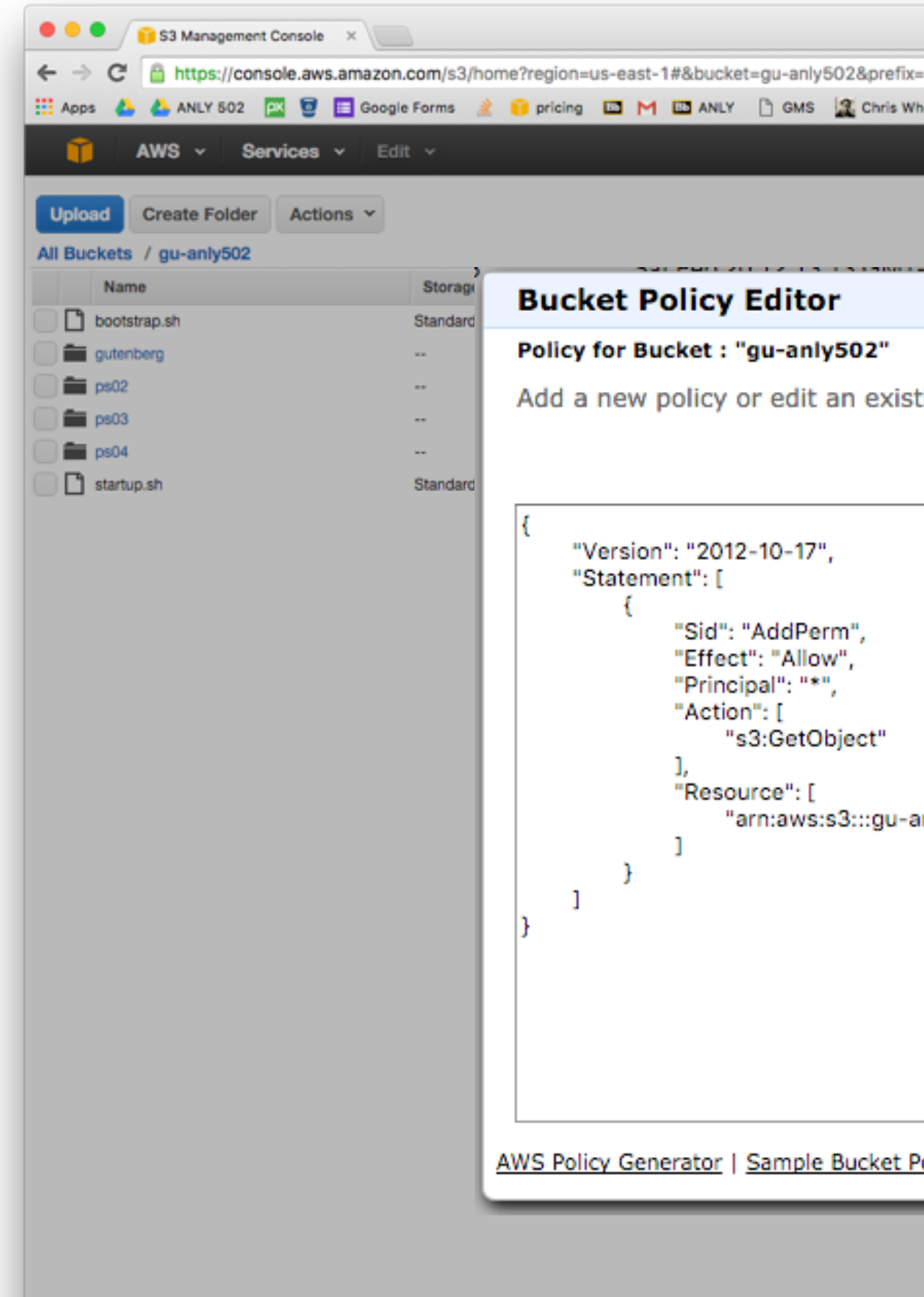

### **MASSIVE DATA FUNDAMENTALS**

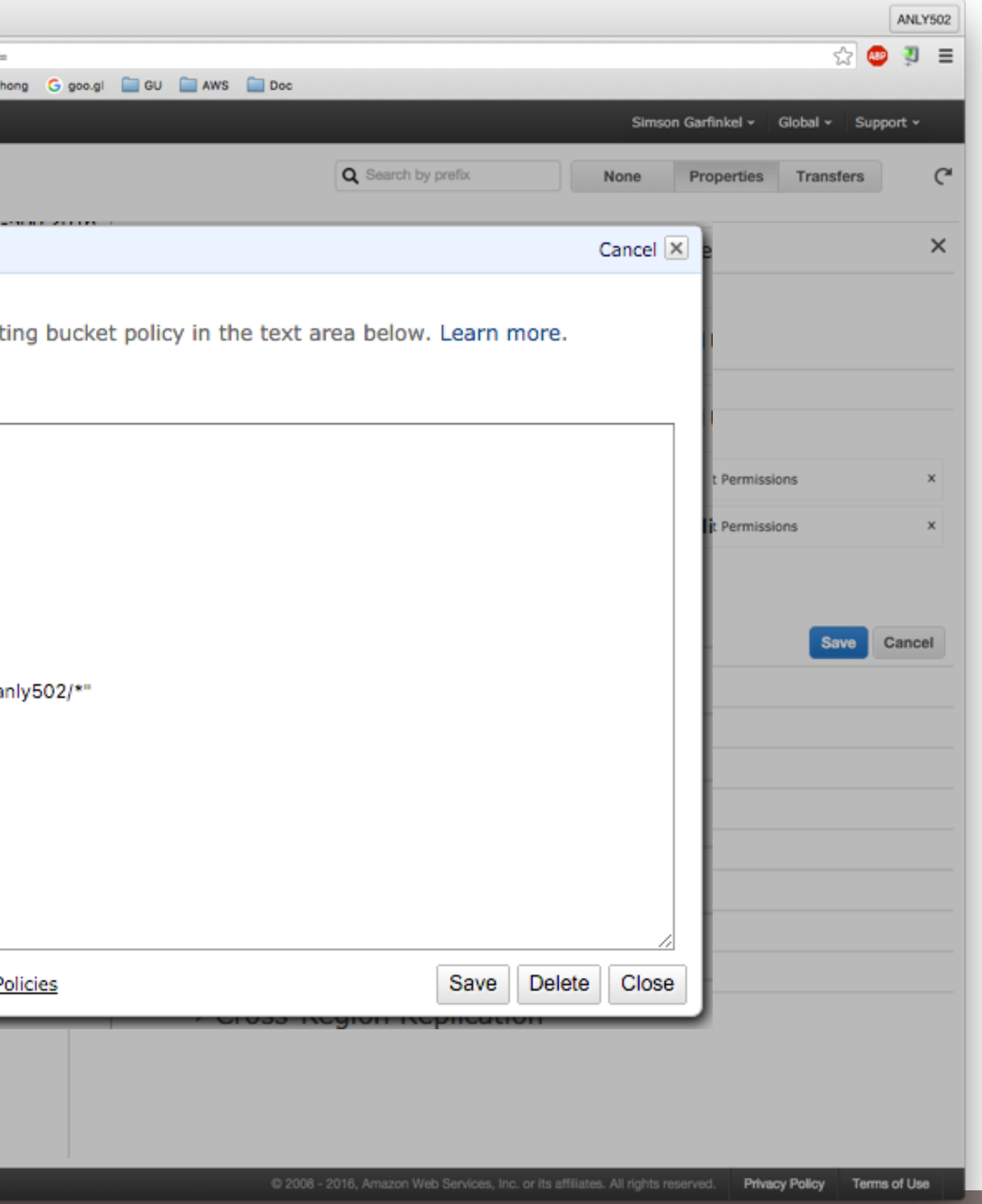

GEORGETOWN UNIVERSITY

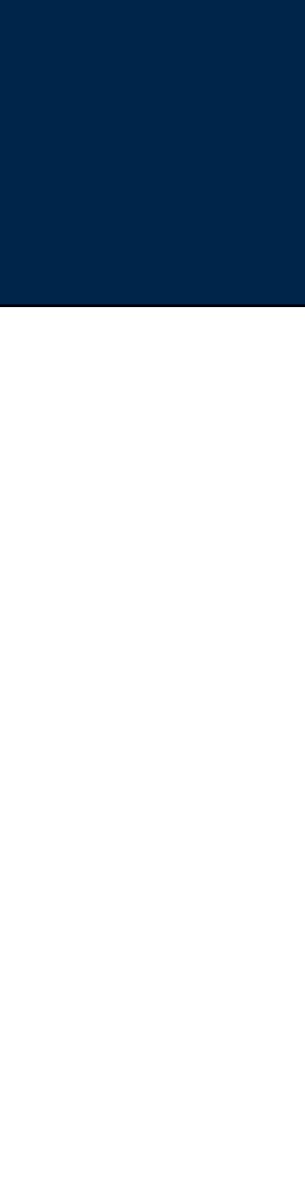

*18*

Built-in Easy to download or upload a file Modify permissions. Set policies. "Definitive."

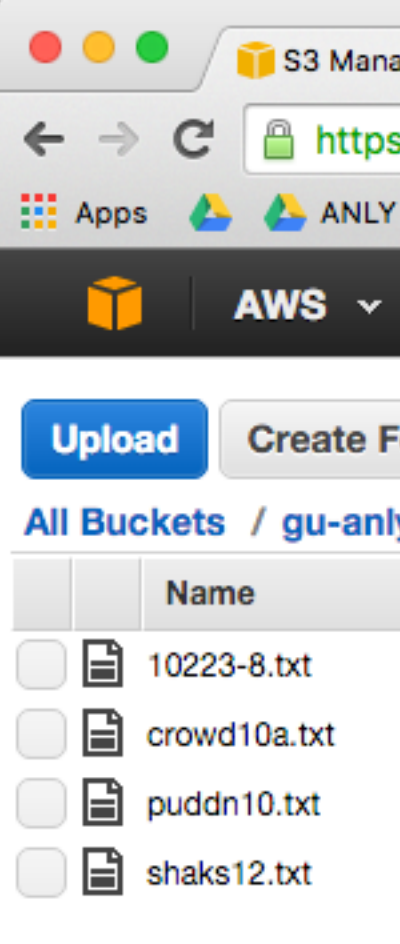

● Feedback ● English

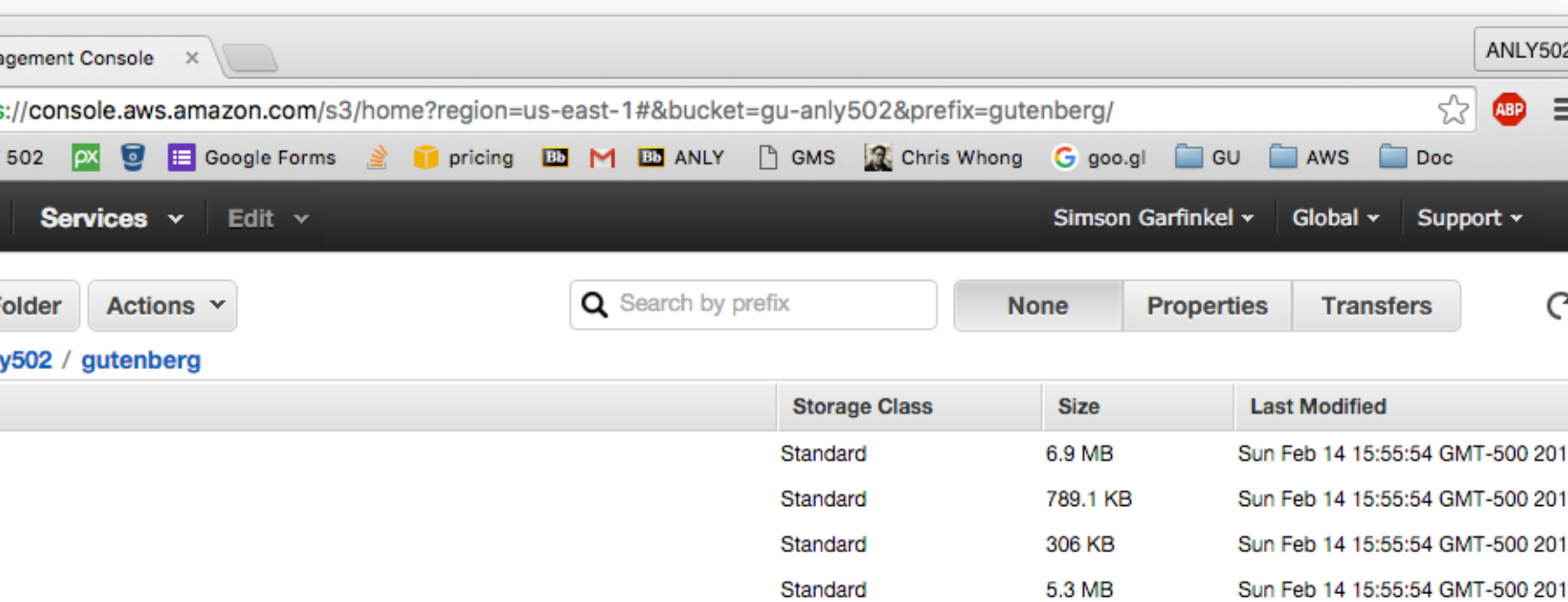

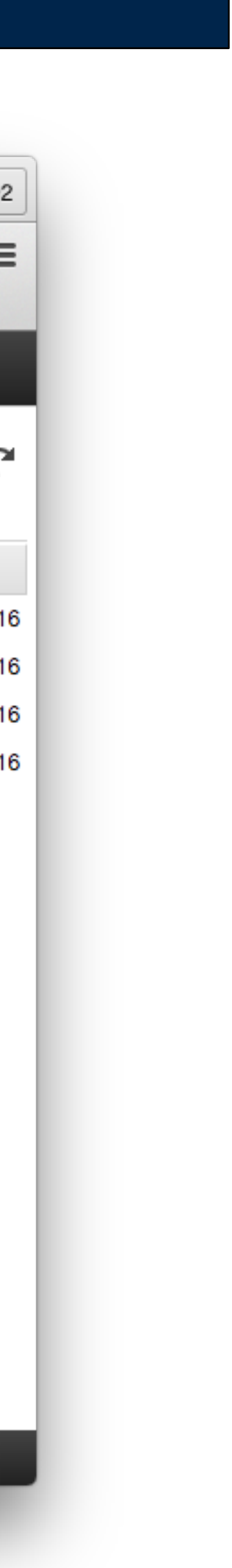

# Drag & Drop Files Select to edit permissions Single-click editing

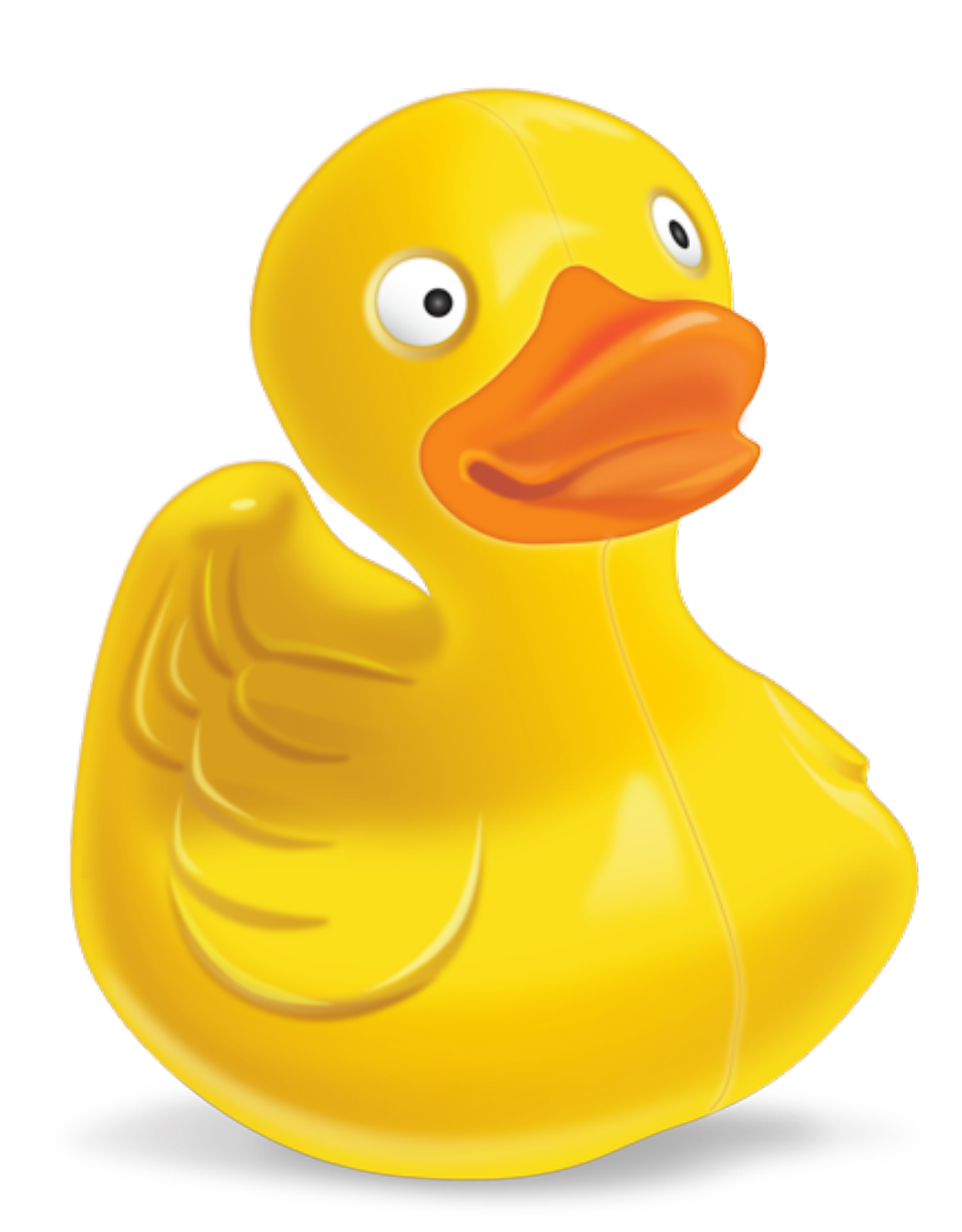

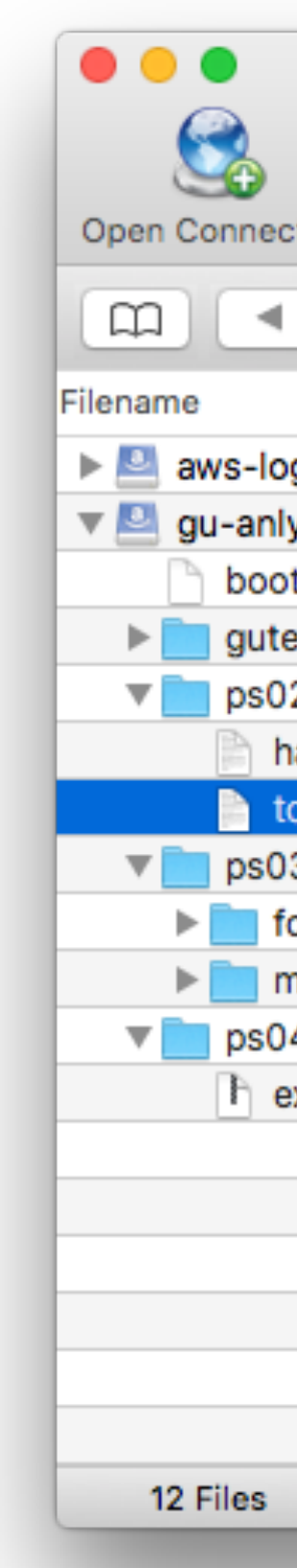

**MASSIVE DATA FUNDAMENTALS** 

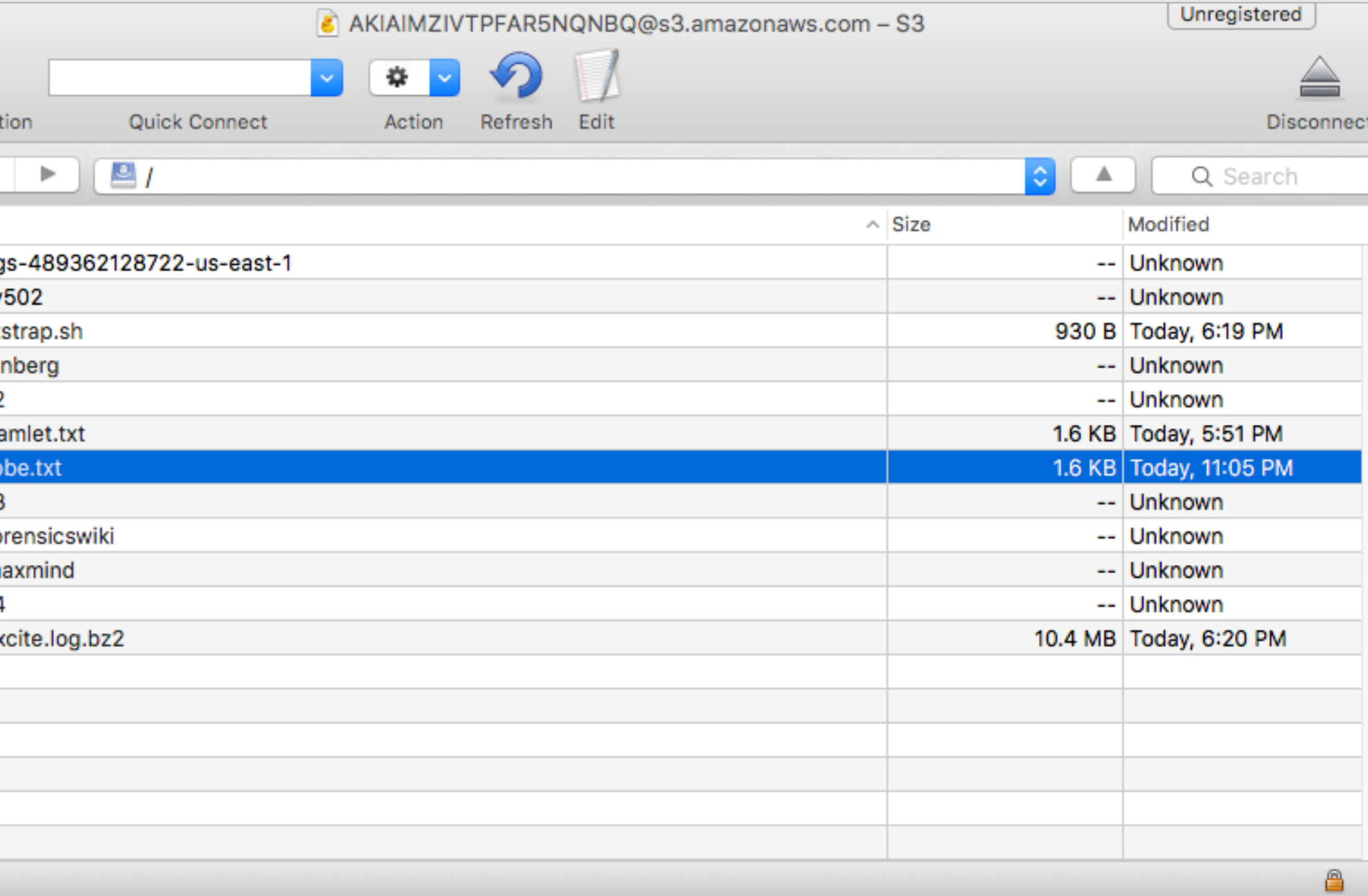

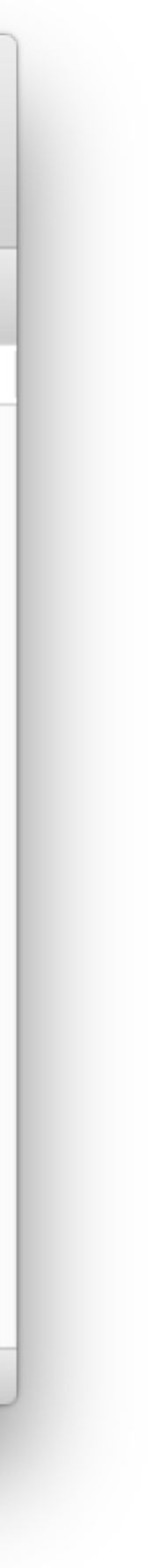

# **File Systems Compatible with Amazon EMR**

 $h$ ahle, and portable file system for Hadoop. An advantage of HDFS is data awareness er nodes managing the clusters and the Hadoop cluster nodes managing the individual In about how HDFS works, go to the [Hadoop documentation](http://hadoop.apache.org/docs/stable).

r and core nodes. One advantage is that it's fast; a disadvantage is that it's ephemeral when the cluster ends. It's best used for caching the results produced by intermediate

**IMPT in 19:20: In The Step forms is an implementation of HDFS** used for reading and writing regular files from Amazon EMR directly to es the convenience of storing persistent data in Amazon S3 for use with Hadoop while Amazon S3 server-side encryption, read-after-write consistency, and list consistency.

EMR used the S3 Native FileSystem with the URI scheme,s3n. While this still works, we he  $s3$  URI scheme for the best performance, security, and reliability.

to a locally connected disk. When a Hadoop cluster is created, each node is created comes with a preconfigured block of preattached disk storage called an instance store. ames persists only during the life of its EC2 instance. Instance store volumes are ideal that is continually changing, such as buffers, caches, scratch data, and other Tre information, see [Amazon EC2 Instance Storage](http://docs.aws.amazon.com/AWSEC2/latest/UserGuide/InstanceStorage.html).

system is a legacy file storage system. We strongly discourage the use of this system.

end that you do not use this file system because it can trigger a race condition **that is fail. However, it might be required by legacy applications.** 

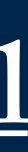

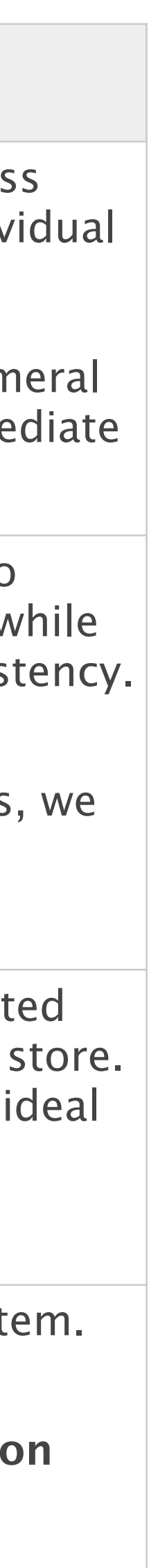

*21*

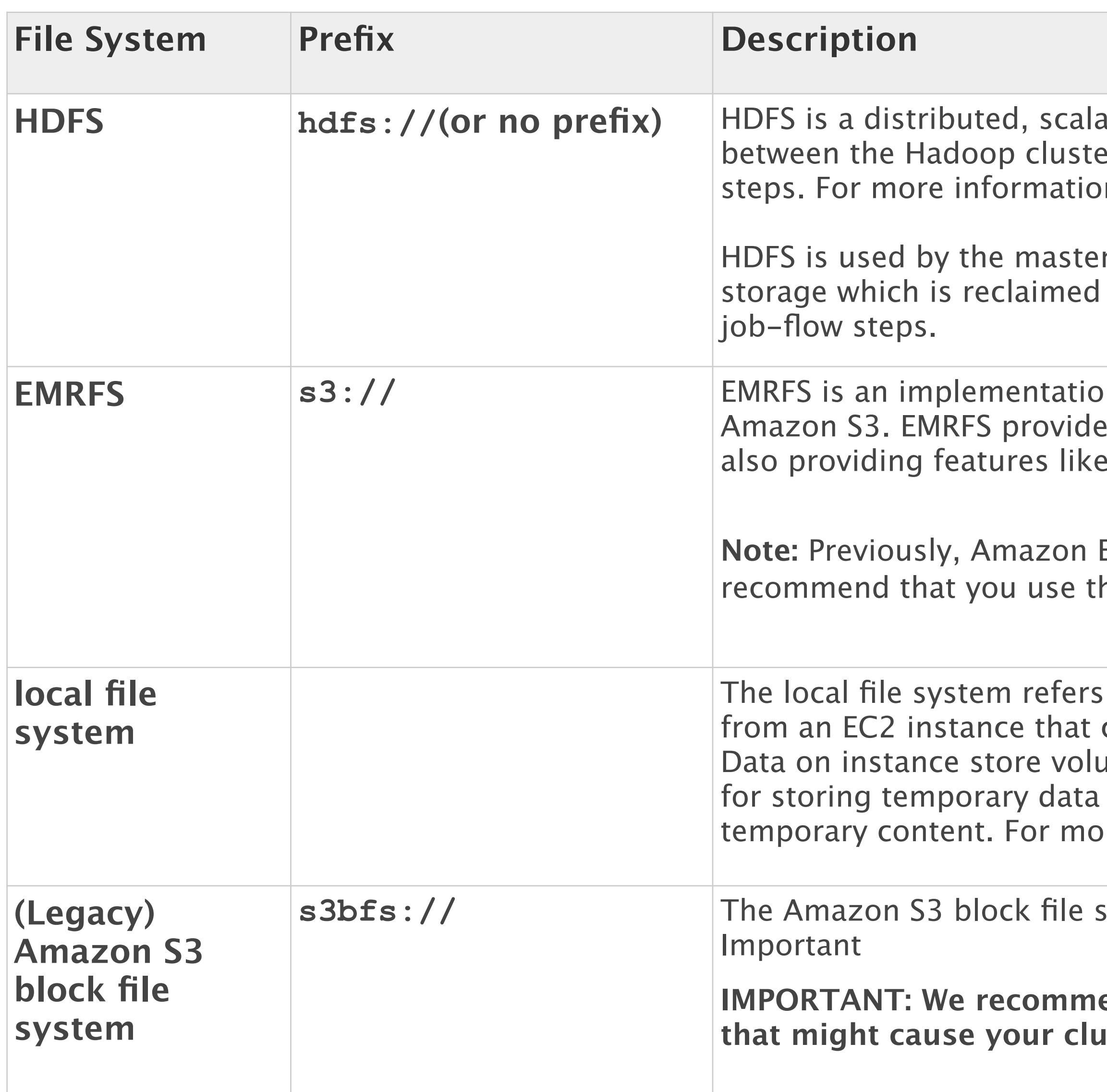

### **MASSIVE DATA FUNDAMENTALS**

Sat Feb 13: Copy 2009-01-12-articles.tsv to HDFS:

real 84m35.733s user 1m12.176s sys 0m59.660s

# Sat Feb 13: Copy 2009-01-12-articles.tsv to S3:

[hadoop@ip-172-31-42-90 ~]\$ time aws s3 cp /wikipedia/rawd/freebase-wex-2009-01-12-articles.tsv s3://anly502-slg/infiles/freebasewex-2009-01-12-articles.tsv upload: ../../wikipedia/rawd/freebase-wex-2009-01-12-articles.tsv to s3://anly502-slg/infiles/freebase-wex-2009-01-12-articles.tsv

\$ hdfs dfs -put /wikipedia/rawd/freebase-wex-2009-01-12-articles.tsv <hdfs:///freebase-wex-2009-01-12-articles.tsv> 681 seconds 

real 55m32.932s user 4m43.408s sys 2m6.236s 

## Sat Feb. 20 Copy to HDFS:

# Sat Feb. 20 Copy to S3:

\$ aws s3 cp /wikipedia/rawd/freebase-wex-2009-01-12-articles.tsv s3://gu-anly502/ 574 seconds

**MASSIVE DATA FUNDAMENTALS** 

[hadoop@ip-172-31-42-90 ~]\$ time hdfs dfs -put /wikipedia/rawd/freebase-wex-2009-01-12-articles.tsv hdfs:///user/hadoop/infiles/

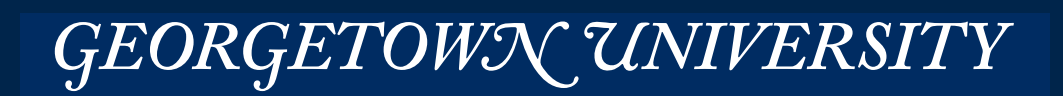

# **EMR times are highly variable. However, it seems that there was a problem on Feb 13:**

*22*

# PS03 In Progress

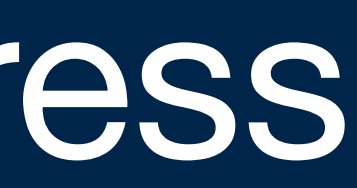

# I downloaded them to /mnt and ran them locally:

[last: 0s][~/ANLY502\_SOLUTIONS/PS03]\$ **python join1.py /mnt/fwiki/** using configs in /home/hadoop/.mrjob.conf creating tmp directory /tmp/join1.hadoop.20160220.203904.676391 writing to /tmp/join1.hadoop.20160220.203904.676391/step-0-mapper\_part-00000 writing to /tmp/join1.hadoop.20160220.203904.676391/step-0-mapper part-00001 writing to /tmp/join1.hadoop.20160220.203904.676391/step-0-mapper\_part-00002 writing to /tmp/join1.hadoop.20160220.203904.676391/step-0-mapper part-00003 writing to /tmp/join1.hadoop.20160220.203904.676391/step-0-mapper part-00004 writing to /tmp/join1.hadoop.20160220.203904.676391/step-0-mapper part-00005 writing to /tmp/join1.hadoop.20160220.203904.676391/step-0-mapper part-00006 writing to /tmp/join1.hadoop.20160220.203904.676391/step-0-mapper\_part-00007 writing to /tmp/join1.hadoop.20160220.203904.676391/step-0-mapper part-00008 writing to /tmp/join1.hadoop.20160220.203904.676391/step-0-mapper part-00009 writing to /tmp/join1.hadoop.20160220.203904.676391/step-0-mapper part-00010 writing to /tmp/join1.hadoop.20160220.203904.676391/step-0-mapper\_part-00011 writing to /tmp/join1.hadoop.20160220.203904.676391/step-0-mapper part-00012 writing to /tmp/join1.hadoop.20160220.203904.676391/step-0-mapper\_part-00013 writing to /tmp/join1.hadoop.20160220.203904.676391/step-0-mapper part-00014 writing to /tmp/join1.hadoop.20160220.203904.676391/step-0-mapper\_part-00015 writing to /tmp/join1.hadoop.20160220.203904.676391/step-0-mapper part-00016 writing to /tmp/join1.hadoop.20160220.203904.676391/step-0-mapper part-00017 writing to /tmp/join1.hadoop.20160220.203904.676391/step-0-mapper part-00018 writing to /tmp/join1.hadoop.20160220.203904.676391/step-0-mapper part-00019 ...

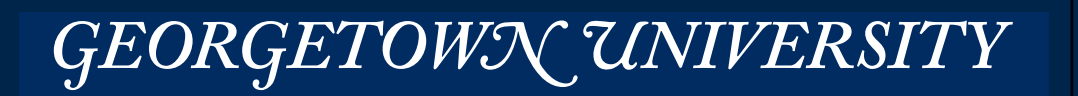

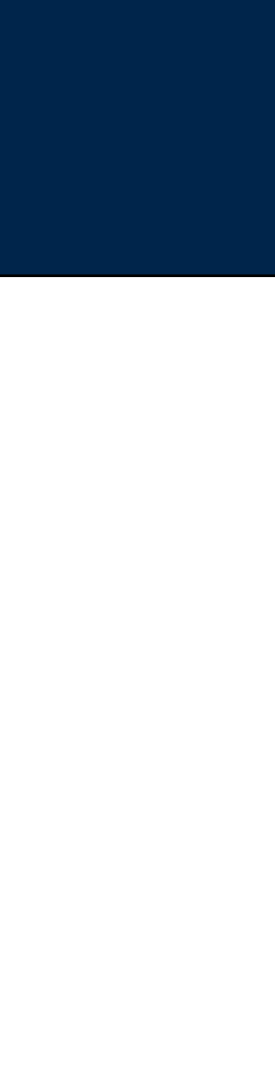

*24*

# **Bad Data in PS03!**

writing to /tmp/join1.hadoop.20160220.203904.676391/step-0-mapper\_part-00117 writing to /tmp/join1.hadoop.20160220.203904.676391/step-0-mapper part-00118 Traceback (most recent call last): File "join1.py", line 52, in <module> FwikiMaxmindJoin.run() File "/usr/local/lib/python2.7/site-packages/mrjob/job.py", line 461, in run mr\_job.execute() File "/usr/local/lib/python2.7/site-packages/mrjob/job.py", line 479, in execute super(MRJob, self).execute() File "/usr/local/lib/python2.7/site-packages/mrjob/launch.py", line 153, in execute self.run\_job() File "/usr/local/lib/python2.7/site-packages/mrjob/launch.py", line 216, in run\_job runner.run() File "/usr/local/lib/python2.7/site-packages/mrjob/runner.py", line 470, in run self. run() File "/usr/local/lib/python2.7/site-packages/mrjob/sim.py", line 173, in \_run self.\_invoke\_step(step\_num, 'mapper') File "/usr/local/lib/python2.7/site-packages/mrjob/sim.py", line 260, in \_invoke\_step working\_dir, env) File "/usr/local/lib/python2.7/site-packages/mrjob/inline.py", line 160, in \_run\_step child instance.execute() File "/usr/local/lib/python2.7/site-packages/mrjob/job.py", line 470, in execute self.run\_mapper(self.options.step\_num) File "/usr/local/lib/python2.7/site-packages/mrjob/job.py", line 536, in run\_mapper write\_line(out\_key, out\_value) File "/usr/local/lib/python2.7/site-packages/mrjob/job.py", line 707, in write\_line print >> self.stdout, write(key, value) File "/usr/local/lib/python2.7/site-packages/mrjob/protocol.py", line 75, in write self. dumps(value)) File "/usr/local/lib/python2.7/site-packages/mrjob/protocol.py", line 88, in \_dumps return json.dumps(value) File "/usr/local/lib64/python2.7/site-packages/simplejson/\_\_init\_\_.py", line 261, in dumps return \_default\_encoder.encode(obj) File "/usr/local/lib64/python2.7/site-packages/simplejson/encoder.py", line 208, in encode return encode basestring ascii(o) UnicodeDecodeError: 'utf8' codec can't decode byte 0xcf in position 119: invalid continuation byte [last: 1342s][~/ANLY502 SOLUTIONS/PS03]\$

*25*

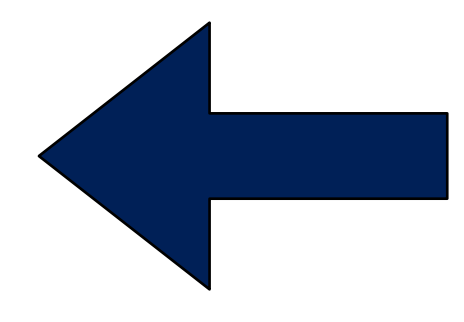

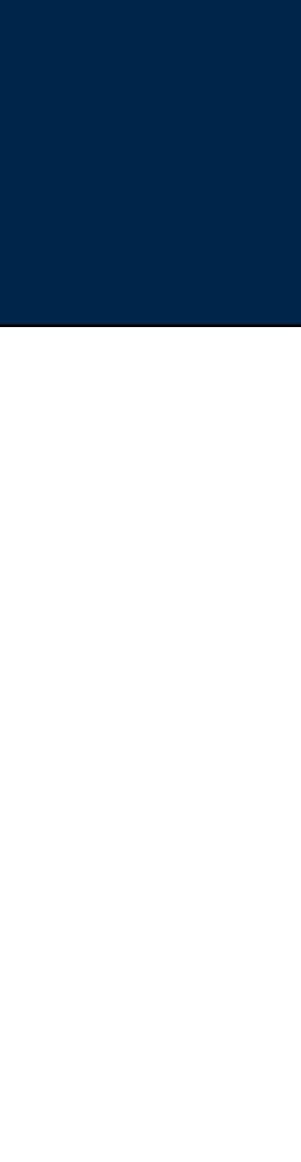

# Scanning program:

#!/usr/bin/python2.7 

```
from future _ import print function
import sys
for fname in sys.argv[1:]:
    				print(fname)	
    with open(fname,"r") as f:
        for line in f:
             												line.decode('utf8')
```

```
$	python	scan.py	/mnt/fwiki/*	
/mnt/fwiki/access.log.2012-01-01	
/mnt/fwiki/access.log.2012-01-02	
/mnt/fwiki/access.log.2012-01-03	
/mnt/fwiki/access.log.2012-01-04	
/mnt/fwiki/access.log.2012-01-05	
...		
/mnt/fwiki/access.log.2012-02-21	
/mnt/fwiki/access.log.2012-02-22	
Traceback (most recent call last):
  File "scan.py", line 10, in <module>
    				line.decode('utf8')	
  File "/usr/lib64/python2.7/encodings/utf_8.py", line 16, in decode
    return codecs.utf_8_decode(input, errors, True)
UnicodeDecodeError: 'utf8' codec can't decode byte 0xae in position 366: invalid start byte
```
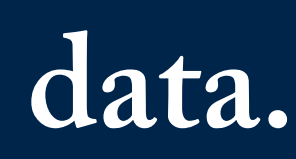

# Run it:

# **1. Open each file.**

# **2. Try to decode each line as "utf"**

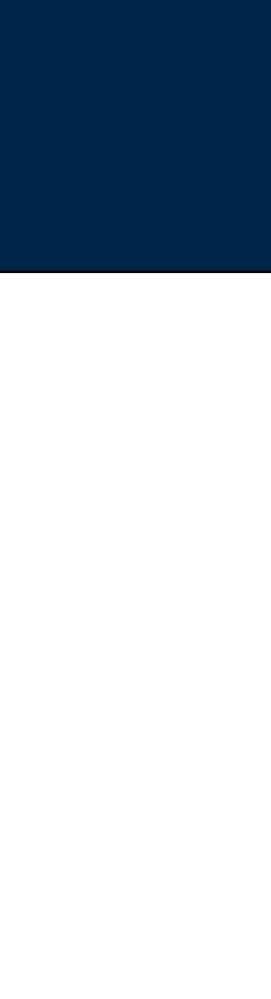

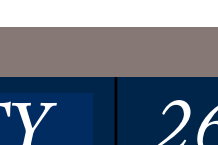

# New version:

```
from future _ import print function
import sys
for fname in sys.argv[1:]:
    				print(fname)	
    with open(fname,"r") as f:
         number = 0for line in f:
             number += 1												try:	
                  																line.decode('utf8')	
             except UnicodeDecodeError:
                  print("bad line {}: {}".format(number,line))
```
# Output:

\$ python scan.py /mnt/fwiki/access.log.2012-02-22 /mnt/fwiki/access.log.2012-02-22 bad line 8606: 72.199.97.164 - - [22/Feb/2012:05:12:23 -0800] "GET /wiki/Tools HTTP/1.1" 200 15246 "http://www.google. *m/url?* sa=t&rct=j&q=backtrack+5+bulk+extractor+on+pc+drive+c&source=web&cd=3&ved=0CDIQFjAC&url=http%3A%2F%2Fwww.forensicswiki.org%2Fwiki %2FTools&ei=culET7-HPK6DsAKw5\_DCDw&usg=AFQjCNF25Wt28dse6kfr2zWDOqOTRFgEZg&sig2=nw5yN2XYKAgw1Pab2RJ7-A" "Mozilla/5.0 (CaLiKiNgZ?; U; CPU OS 4\_3\_3 like Mac OS X; en-us) AppleWebKit/533.17.9 (KHTML, like Gecko) Version/5.0.2 Mobile/8J3 Safari/6533.18.5"

bad line 8607: 72.199.97.164 - - [22/Feb/2012:05:12:23 -0800] "GET /w/load.php? debug=false&lang=en&modules=site&only=styles&skin=monobook&\* HTTP/1.1" 200 1547 "http://www.forensicswiki.org/wiki/Tools" "Mozilla/5.0 (CaLiKiNgZ?; U; CPU OS 4\_3\_3 like Mac OS X; en-us) AppleWebKit/533.17.9 (KHTML, like Gecko) Version/5.0.2 Mobile/8J3 Safari/6533.18.5"

# **I modified program to print the line number of the bad data:**

*27*

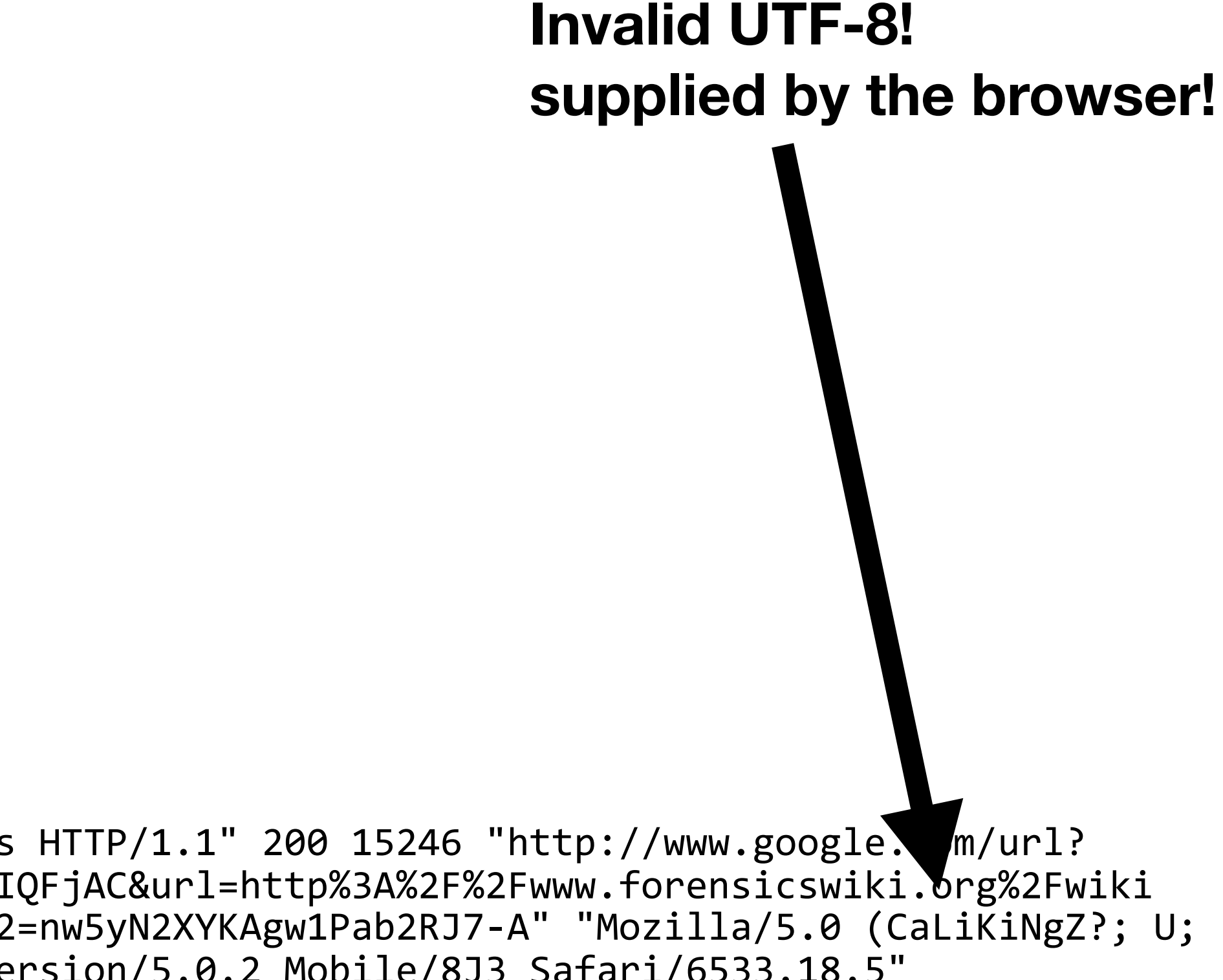

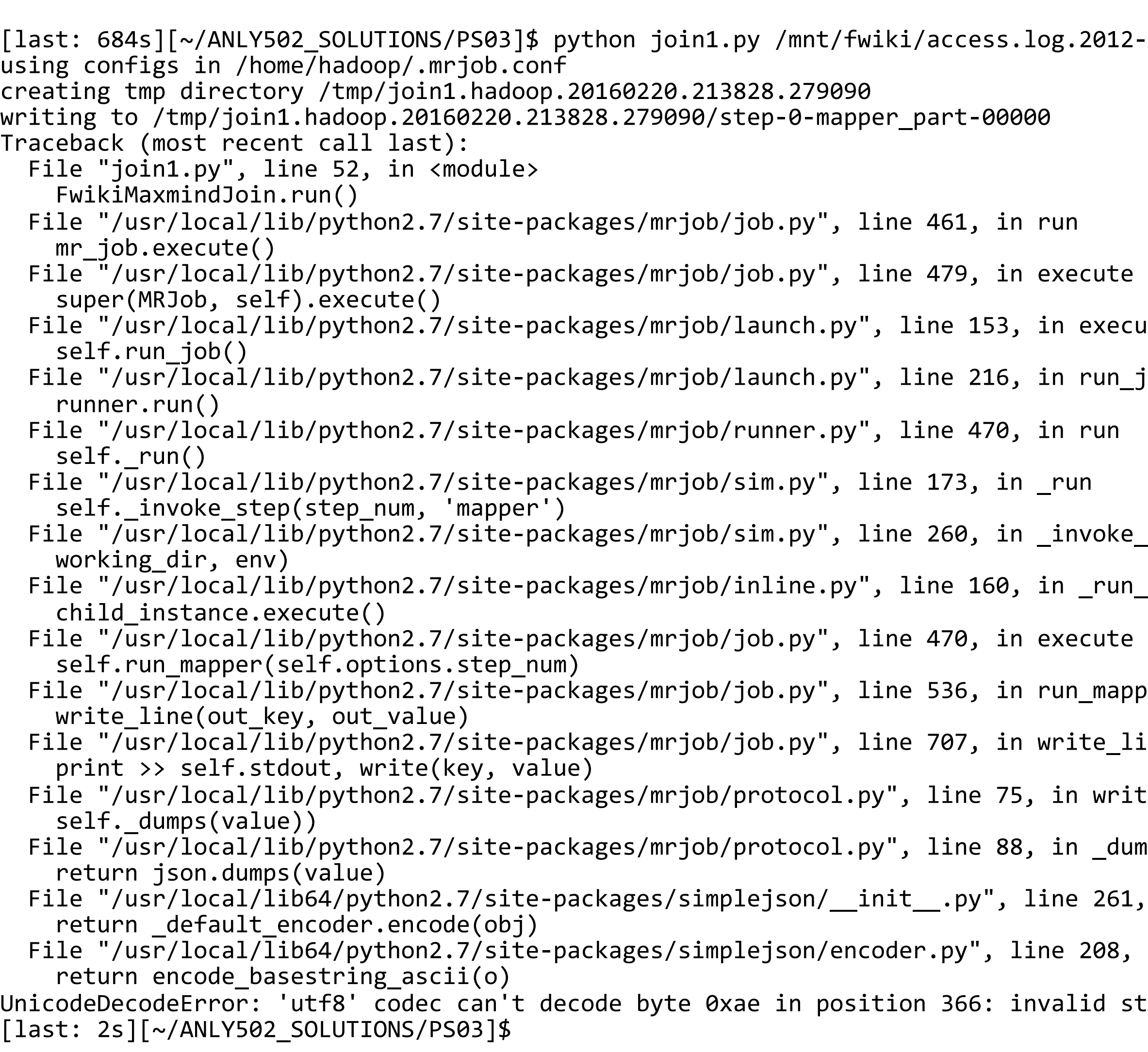

.log.2012-02-22

- 
- 
- $3$ , in execute
- 5, in run\_job
- $\partial$ , in run
- 
- in \_invoke\_step
- d, in \_run\_step
- in execute
- in run\_mapper
- in write\_line
- $75$ , in write
- 88, in \_dumps
- line 261, in dumps
- line 208, in encode
- invalid start byte

# **Verify the bug by running join1.py with** *just the suspicious file*

*28*

# **Note: This is happening in mrjob's write\_line() function inside run\_mapper().**

**Our code never sees the bad data.**

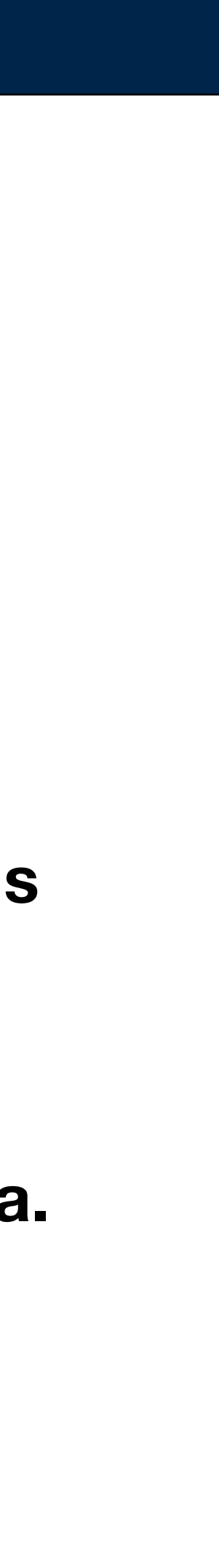

```
• Instead of this
    o = Weblog(line)
```
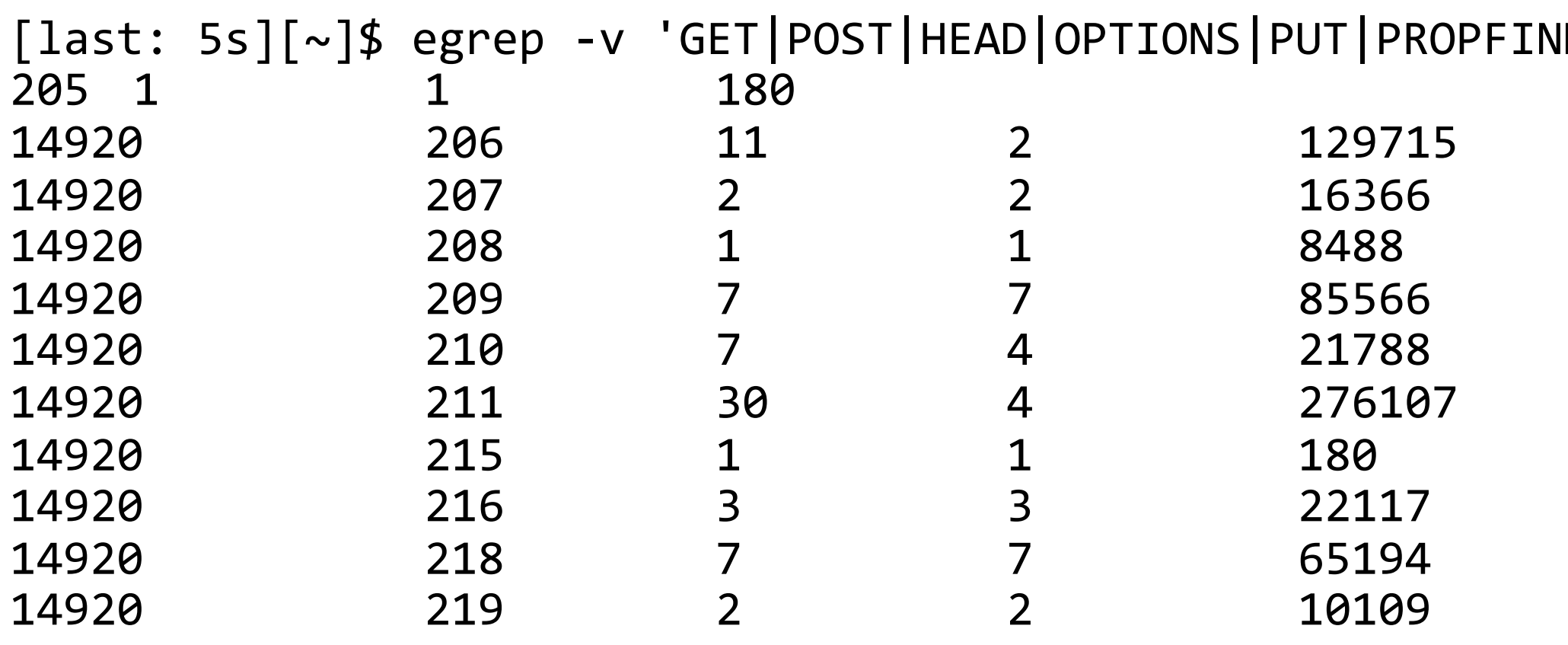

# You need to handle bad data:

• Use this: try:  $o = \text{Weblog}(\text{line})$ except ValueError: return

**MASSIVE DATA FUNDAMENTALS** 

 $ID|$ LOCK' /mnt/access.log-filtered.txt

# **There were other errors — non HTTP access logs in the access.log file**

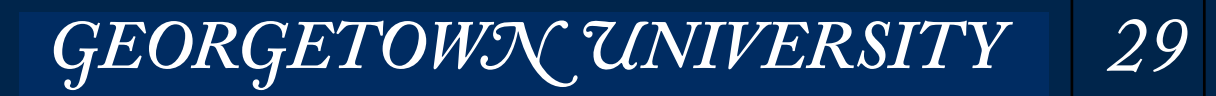

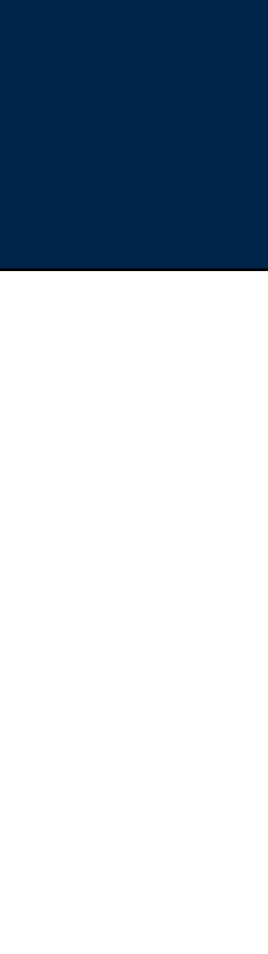

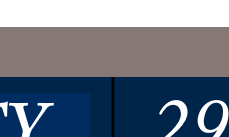

# **Performance issues — the small file problem**

\$ aws s3 ls s3://gu-anly502/ps03/ PRE forensicswiki.2012-01.unzipped/ PRE forensicswiki/ PRE maxmind/ 2016-02-20 18:13:20 4268793922 forensicswiki.2012.txt 2016-02-20 15:44:37 32788306263 freebase-wex-2009-01-12-articles.tsv  $\mathbf S$ 

*30*

## 1547 seconds 1026 seconds

 $365$  .gz files  $\approx$  1MB each  $\approx$  330 MB 1 file, 4GB

**MASSIVE DATA FUNDAMENTALS** 

# s3://gu-anly502/ps03/forensicswiki/ <s3://gu-anly502/ps03/forensicswiki.2012.txt>

GEORGETOWN UNIVERSITY

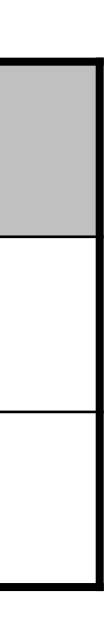

## **Time to read 2012 forensicswiki files with a 3-m3xlarge node cluster:**

# AWS Price List API

- Offers Services AWS is offering
- Products e.g. VM instances
- Terms e.g. OnDemand, Annual, etc.

# Example:

```
"RDXNGJU5DRW4G5ZK" : {
      						"sku"	:	"RDXNGJU5DRW4G5ZK",	
      "productFamily" : "Compute Instance",
      "attributes" : \{								"servicecode"	:	"AmazonEC2",	
        								"location"	:	"South	America	(Sao	Paulo)",	
         "locationType" : "AWS Region",
        "instanceType" : "c3.large",
        "currentGeneration" : "Yes",
         								"instanceFamily"	:	"Compute	optimized",	
        								"vcpu"	:	"2",	
         "physicalProcessor" : "Intel Xeon E5-2680 v2 (Ivy Bridge)",
         "clockSpeed" : "2.8 GHz",
        								"memory"	:	"3.75	GiB",	
         "storage" : "2 \times 16 SSD",
         "networkPerformance" : "Moderate",
         								"processorArchitecture"	:	"32-bit	or	64-bit",	
         "tenancy" : "Host",
         "operatingSystem" : "Linux",
         "licenseModel" : "No License required",
         								"usagetype"	:	"SAE1-HostBoxUsage:c3.large",	
         								"operation"	:	"RunInstances",	
         								"enhancedNetworkingSupported"	:	"Yes",	
         								"preInstalledSw"	:	"NA",	
         "processorFeatures" : "Intel AVX; Intel Turbo"
						}	
    				},
```
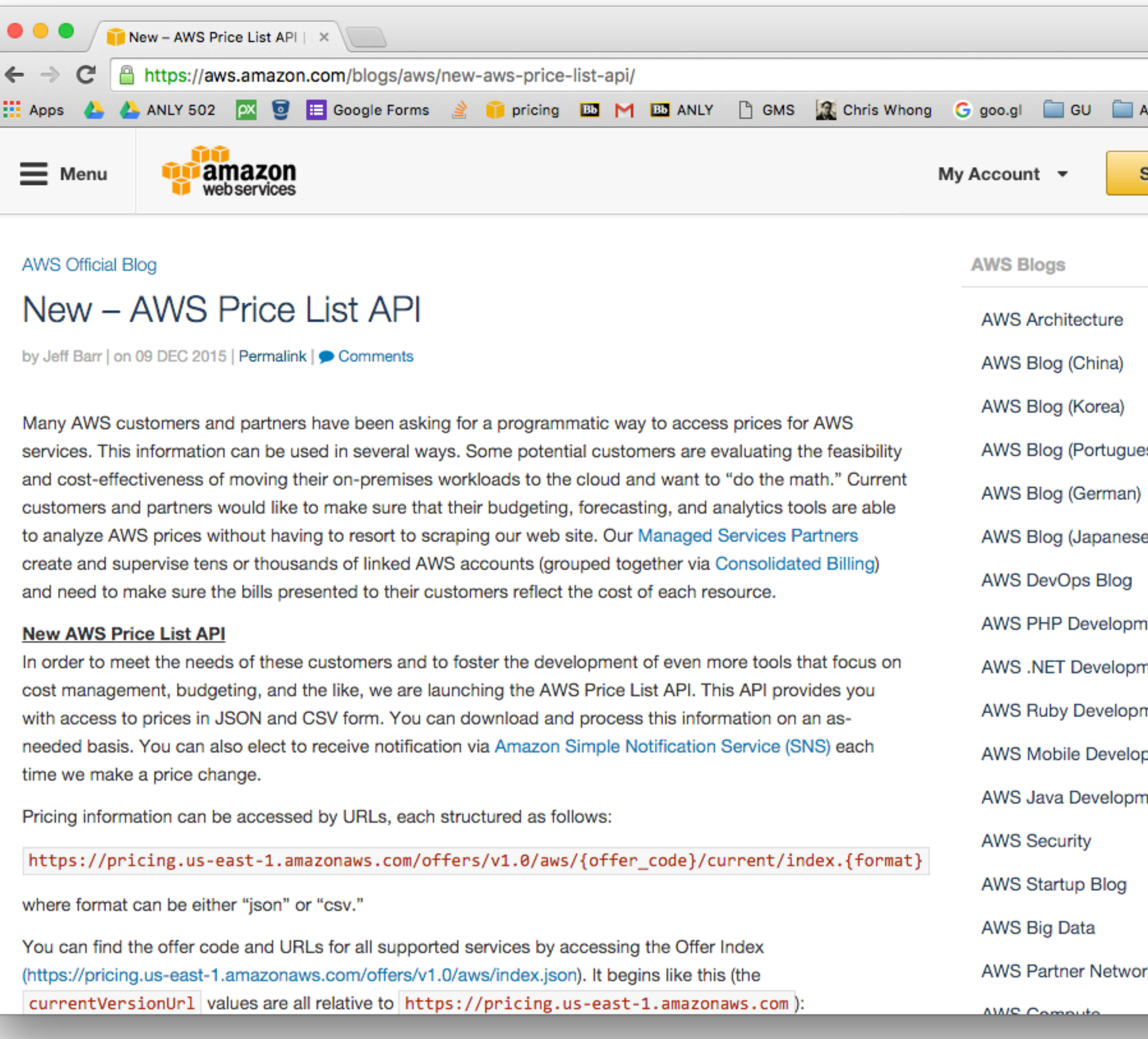

## GEORGETOWN UNIVERSITY 31

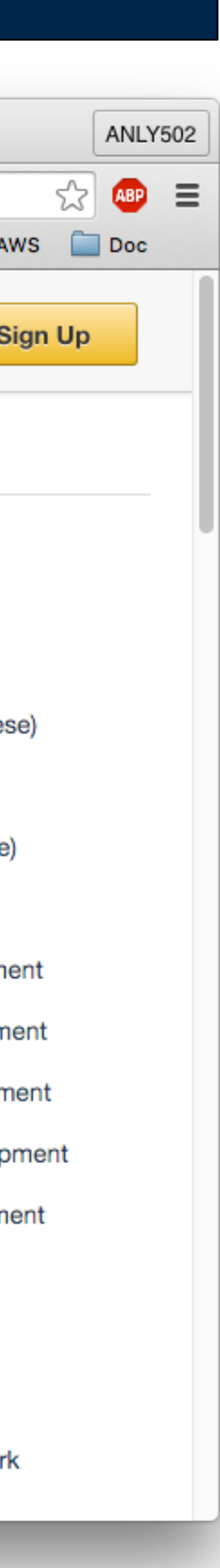

# **Using Amazon's API to find out about real-time pricing**

```
#!/usr/bin/env python3.5
offer_index_url = "https://pricing.us-east-1.amazonaws.com/offers/v1.0/aws/index.json"
import json, urllib.request
from tabulate import tabulate
if \_\_nname\_\_ == \_\_mmain\_\_":
    offers = json.loads(urllib.request.urlopen(offer_index_url).read().decode('utf-8'))
    				assert(offers['formatVersion']=='v1.0')	
    				table	=	[["Offer","offerCode","currentVersionUrl"]]	
    for name in offers['offers']:
        								od	=	offers['offers'][name]	
        								table.append([name,od['offerCode'],od['currentVersionUrl']])	
    print("The following offers are available:")
    				print(tabulate(table,headers="firstrow",tablefmt="simple"))
```
### • Output:

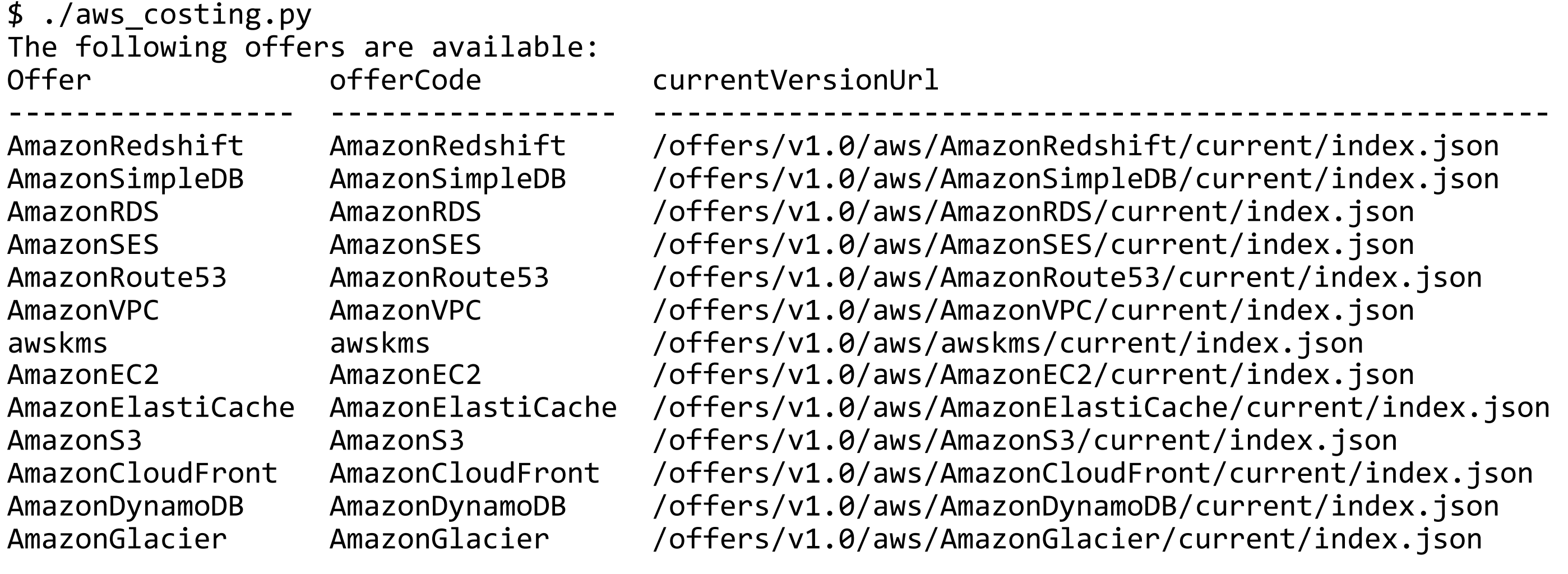

 $ft/current/index.jpg$ DB/current/index.json  $\cdot$ rent/index.json  $\cdot$ rent/index.json  $B/Current/index.jpg$  $\cdot$ rent/index.json  $\nu t /index.json$  $\cdot$ rent/index.json Cache/current/index.json  $\text{rent/index}.$ json  $\cdot$ ont/current/index.json DB/current/index.json Ycurrent/index.json

# **Print the offers:**

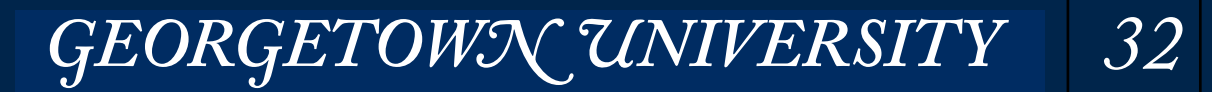

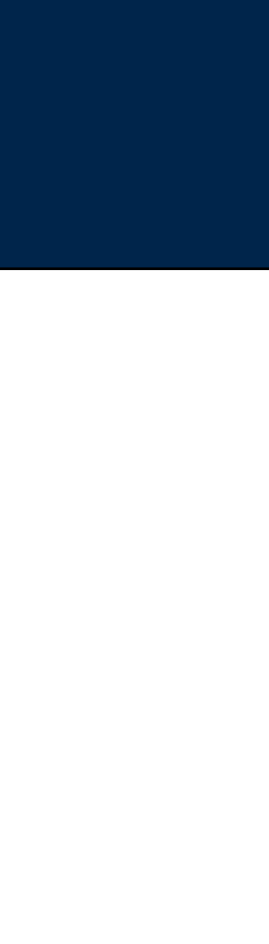

```
# Get the EC2 offers
   assert ec2_code in offers['offers']
   				ec2_url		=	base+offers['offers'][ec2_code]['currentVersionUrl']																																																											
   ec2 json = urllib.request.urlopen(ec2 url).read().decode('utf-8')
   # Get all of the current ec2 offers
   ec2 products = ec2 info['products']
   print("Number of products available: {}".format(len(ec2_products)))
   ec2 terms = ec2 info['terms']
   print("Terms available: {}".format(" ".join(ec2_terms)))
   # Assemble an array of the instance types
   instances = \lceil]
   for (product,vals) in ec2 products.items():
      								try:	
             patts = vals['attribute']															for(pk,pv)	in		ec2_terms['OnDemand'][product].items():	
                 for(dk,dv) in pv['priceDimensions'].items():
                     gb = float(patts['memory'].replace('GiB", ""))vcpu = float(patts['vcpu'])row = (product, # row[0])patts['instanceType'], # row[1]
vcpu, \#row[2]gb, # row[3]gb/vcpu, \# row[4]																															float(dv['pricePerUnit']['USD']))	#	row[5]																																																						
                     																								instances.append(row)	
       except KeyError:
          # Missing data
          												pass
```
# **Print the VMs:**

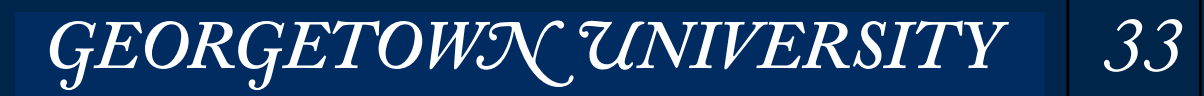

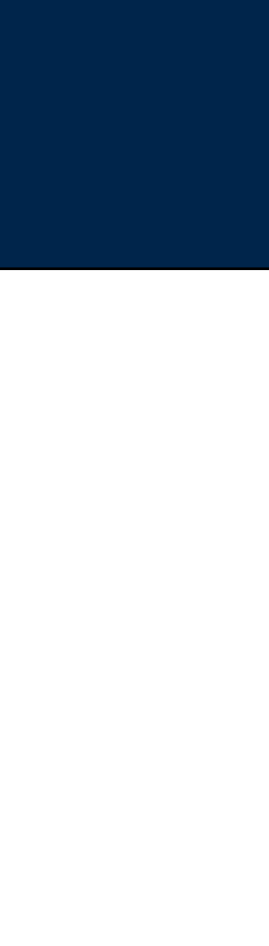

# **Convert text to float**

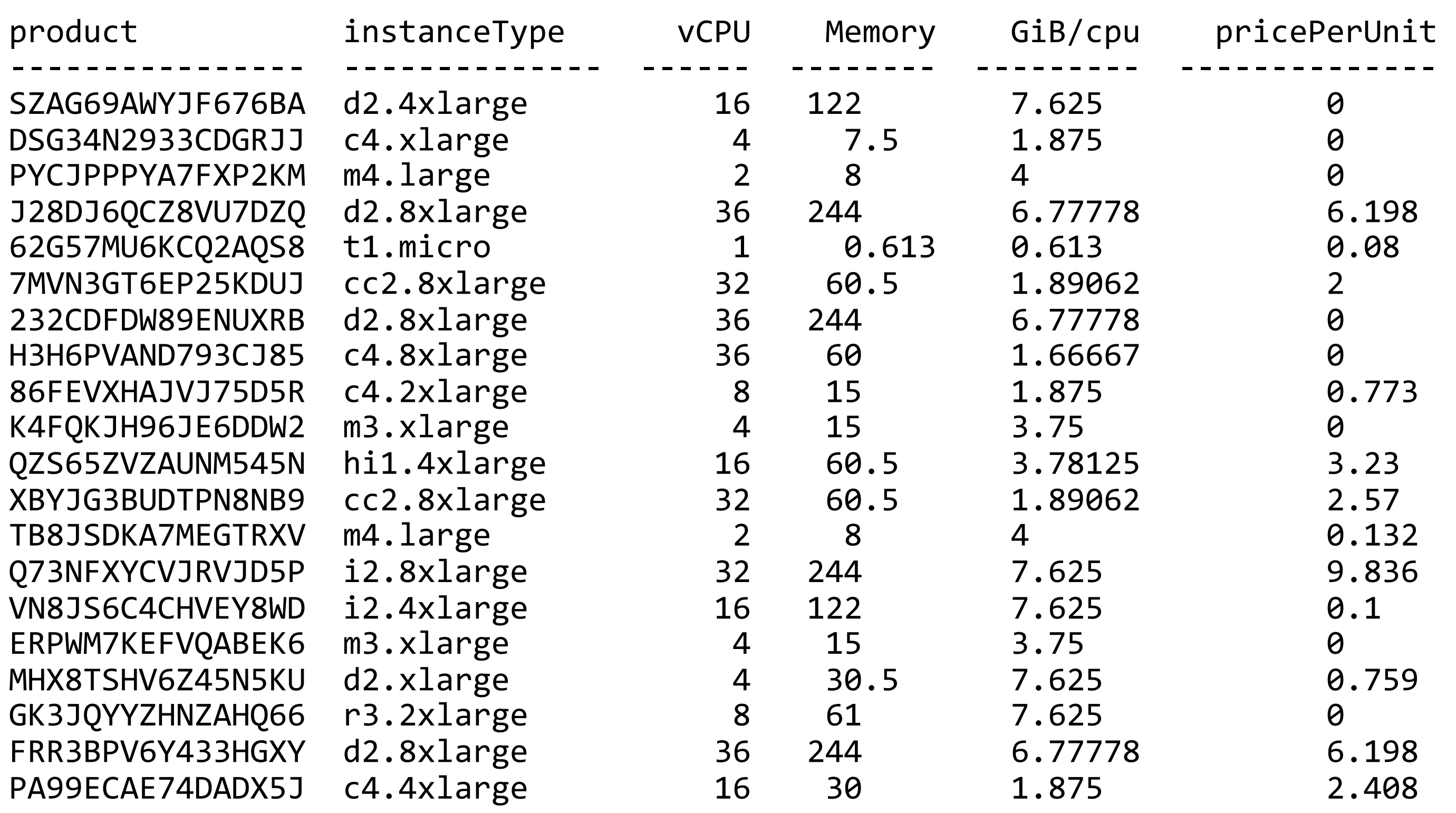

... 

# **9699 different product codes...**

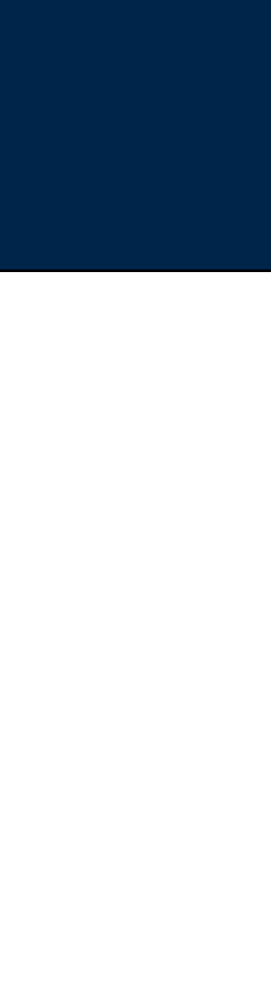

```
# Get the EC2 offers
   assert ec2_code in offers['offers']
   				ec2_url		=	base+offers['offers'][ec2_code]['currentVersionUrl']																																																											
   				ec2_json	=	urllib.request.urlopen(ec2_url).read().decode('utf-8')																																																									
   # Get all of the current ec2 offers
   				ec2_products	=	ec2_info['products']	
   print("Number of products available: {}".format(len(ec2_products)))
   ec2_t terms = ec2_t info['terms']
   print("Terms available: {}".format(" ".join(ec2_terms)))
   # Assemble an array of the instance types
   instances = []for (product,vals) in ec2_products.items():
       								try:	
           patts = vals['attribute']if patts['location']=='US East (N. Virginia)' and \setminuspatts['tenancy']=='Shared' and \setminuspatts['operatingSystem'] == 'Linux':
               																for(pk,pv)	in		ec2_terms['OnDemand'][product].items():	
                   																				for(dk,dv)	in	pv['priceDimensions'].items():	
                       gb = float(patts['memory'].replace('GiB", ""))vcpu = float(patts['vcpu'])row = (product, # row[0])patts['instanceType'], # row[1]
vcpu, \# row[2]gb, # row[3]gb/vcpu, \qquad \qquad \text{from} [4]																															float(dv['pricePerUnit']['USD']))	#	row[5]																																																						
                       # Convert values as necessary
                       if row[4] > 0:
                           																												instances.append(row)	
       except KeyError:
           # Missing data
           												pass
```
# **Restrict to N. Virginia, Shared, Linux, and price>0**

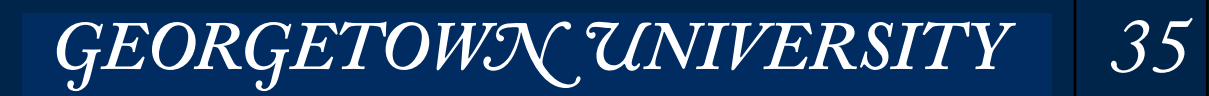

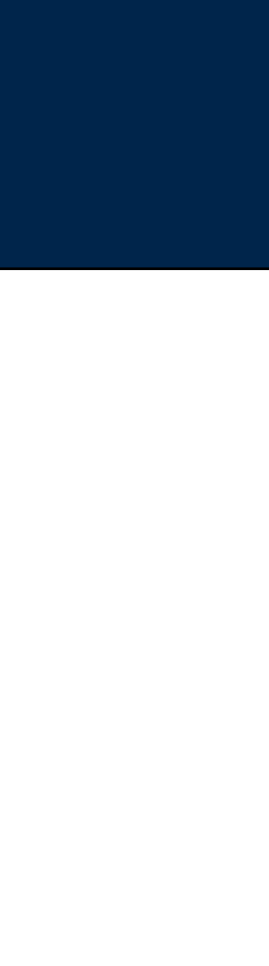

## **Convert text to float**

# **Select N. VA / Shared / Linux**

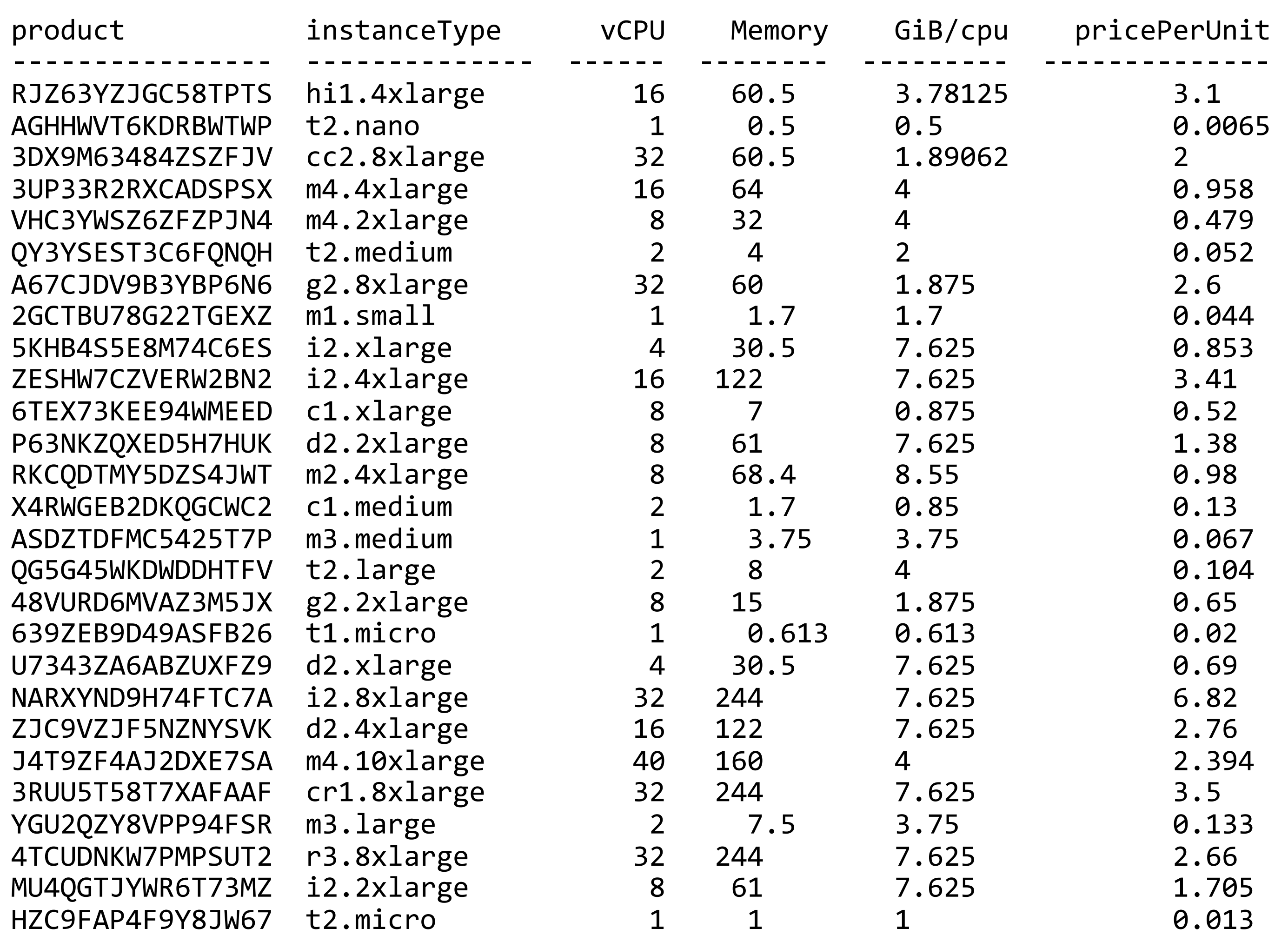

... 

# **54 total**

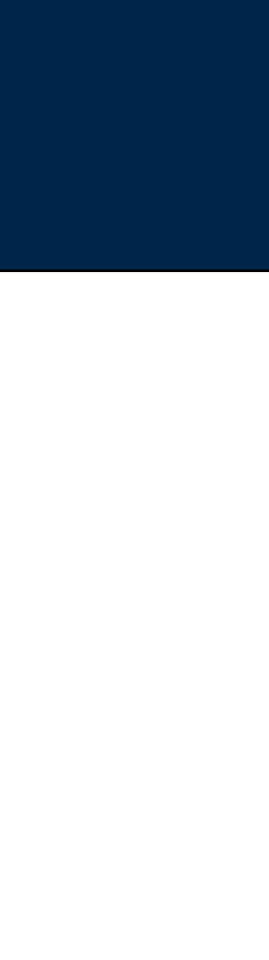

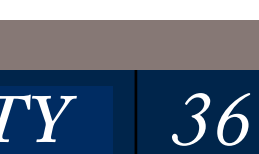
Always develop with a small data set.

• If you can, develop with -r local or -r inline (data must be in local file system)

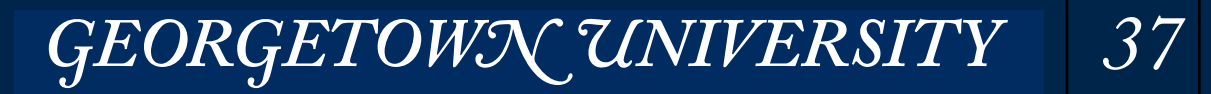

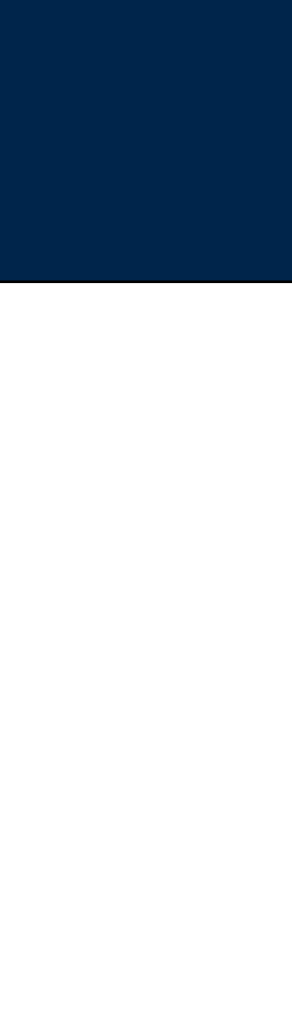

# Student Presentations

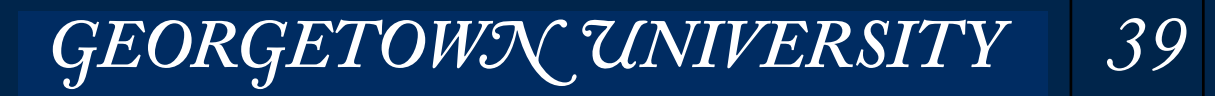

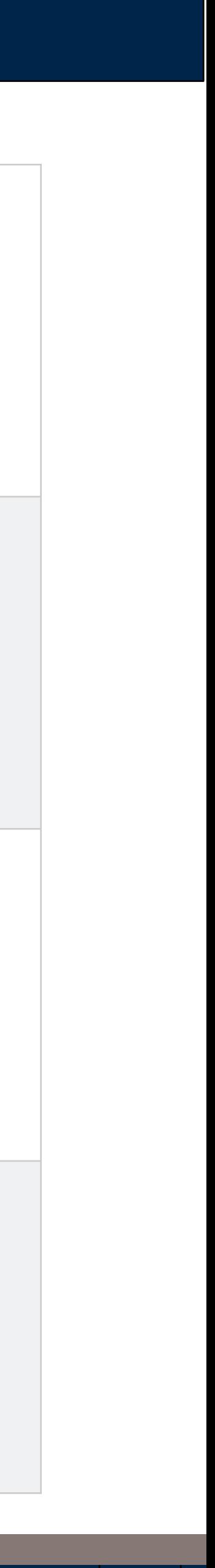

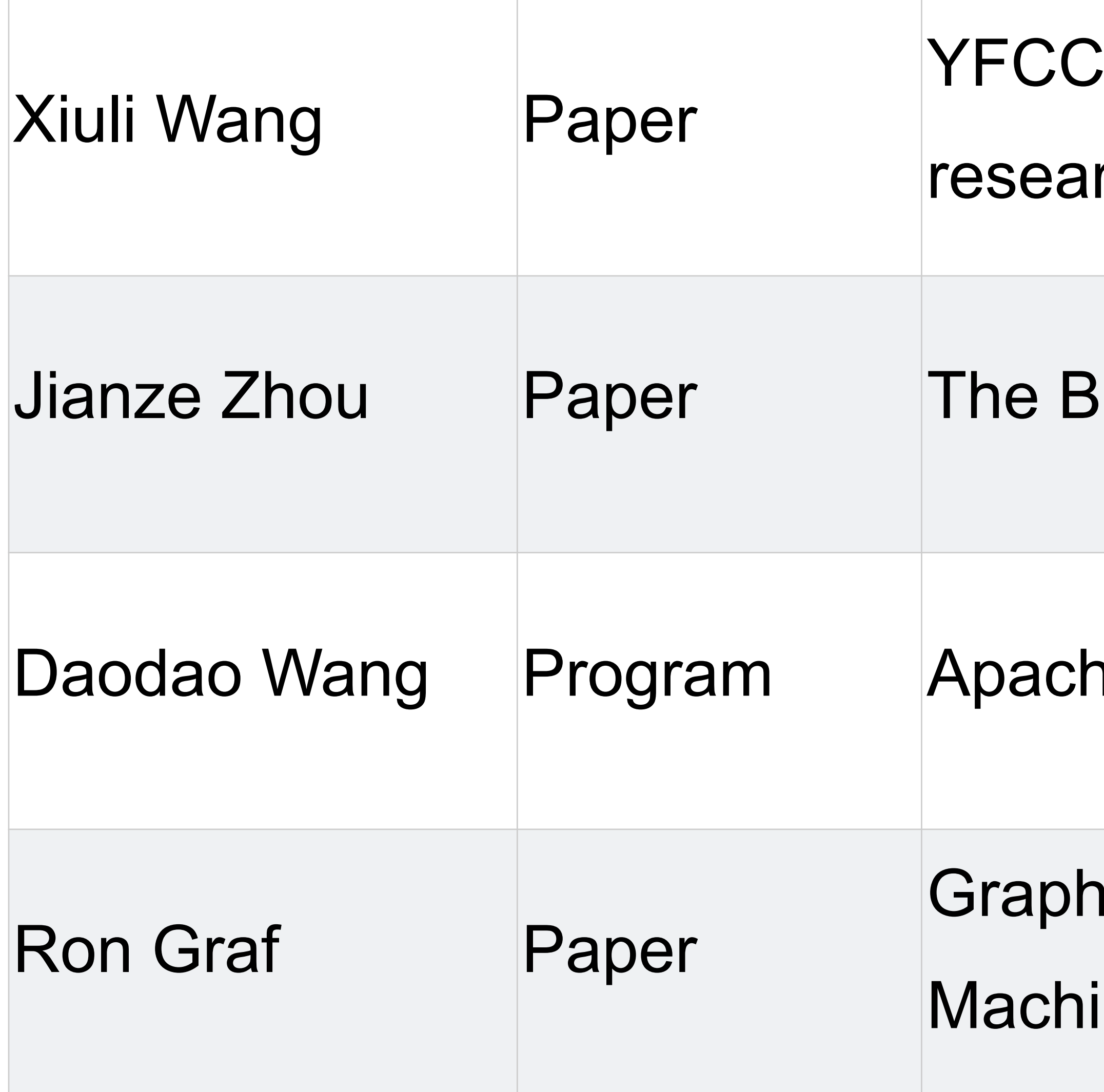

#### **MASSIVE DATA FUNDAMENTALS**

# $\pm 100$ M: the new data in multimedia rch

Jeckman report on database research

ne Mahout Clustering

**Lab: A New Framework For Parallel** ine Learning

# Don Miner

# **Guest Speaker: Donald Miner**

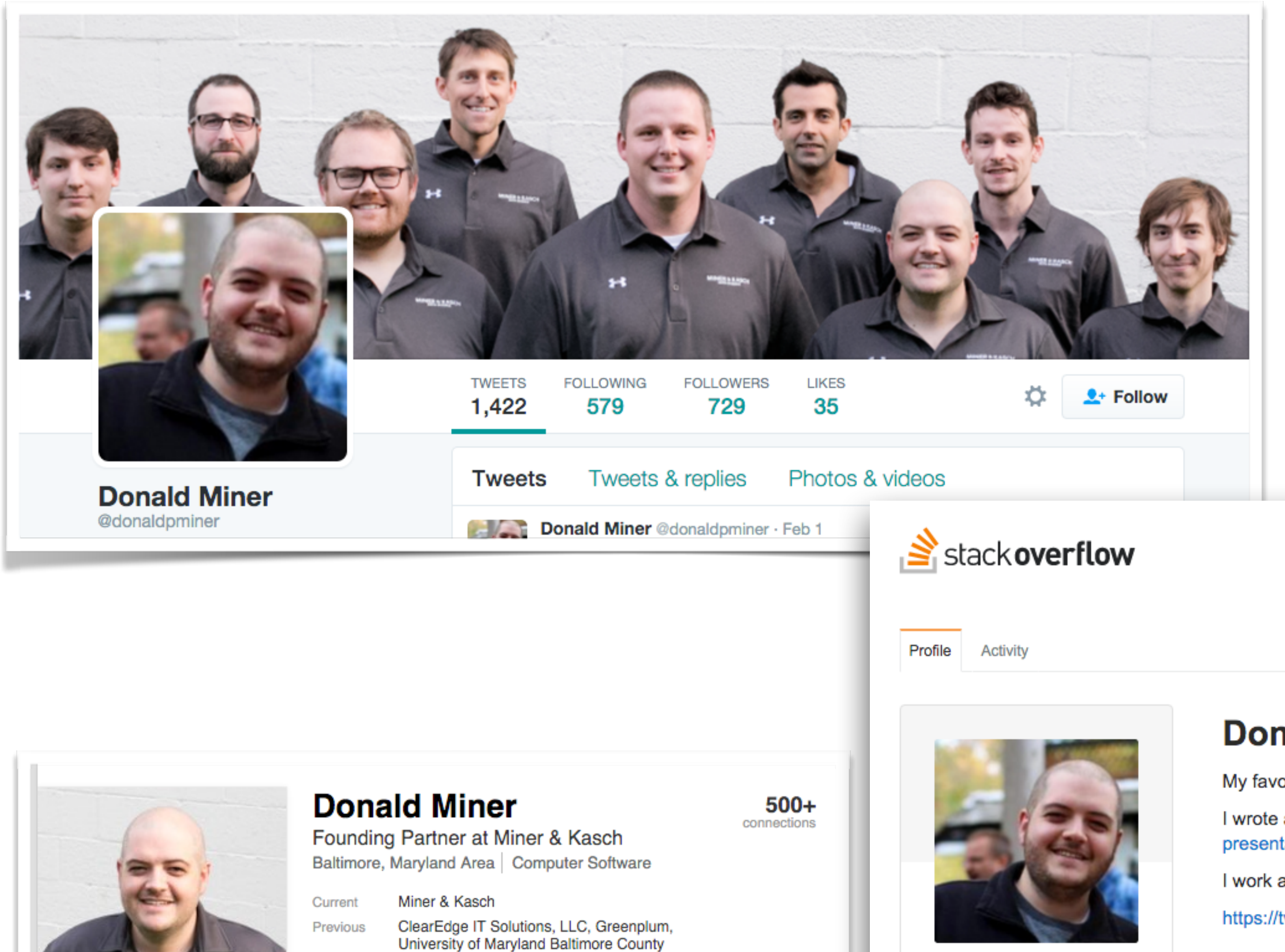

University of Maryland Baltimore County

#### **MASSIVE DATA FUNDAMENTALS**

Education

Building Effective Algorithms and Analytics for Hadoop and Other Systems

# MapReduce<br>Design<br>Patterns O'REILLY® Donald Miner & Adam Shook

#### **E** Network Profile

**22,363 REPUTATION**  $\bullet$  3  $\bullet$  40  $\bullet$  81

#### **Donald Miner top 2% overall**

My favorite tags are Hadoop, Pig, and Python. I wrote a book about MapReduce Design Patterns. I have a few presentations about Hadoop on Slideshare.

I work at Miner & Kasch, a data science consulting firm.

https://twitter.com/donaldpminer

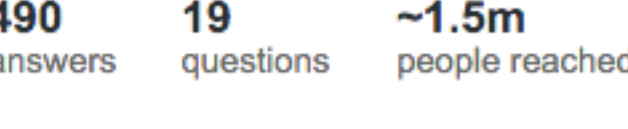

**Waryland** 

donaldpminer

o donaldpminer

minerkasch.com

Member for 5 years, 9 months

2,098 profile views

© Last seen yesterday

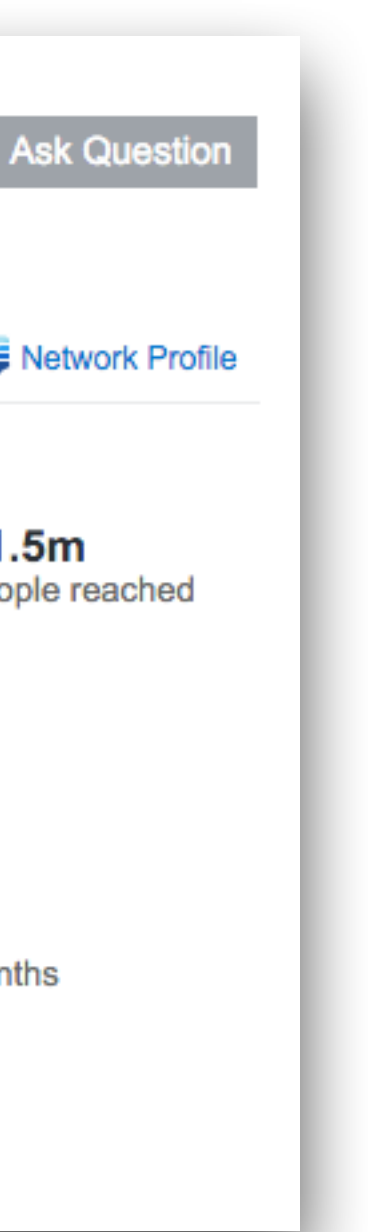

*GEORGETOWN UNIVERSITY* 41

# Pig

### Started at Yahoo! Research

- Easier approach for MapReduce
- Procedural language
- PigLatin scripts *interpreted and run as* MapReduce jobs.

### Pig Advantages:

- Easier to program than MapReduce.
- Declarative statements directly describe data transformations.
- Optimizer makes efficient decisions.
- Debugging operators:
	- *—DESCRIBE, EXPLAIN, ILLUSTRATE*
- Can run "locally" or on Hadoop.

### Pig Disadvantages:

- Simple statements may generate many MapReduce jobs.
- Can be hard to debug.
- Keywords are case insensitive
	- *—LOAD, USING, AS, GROUP, BY, ...*
- Functions, relations, fields are case sensitive: *—PigStorage, COUNT,*

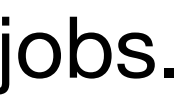

# **Apache Pig**

*43*

GEORGETOWN UNIVERSITY

# **Pig reference materials in Readings/L05 Databases**

#### **Building a High-Level Dataflow System on top of Map-Reduce: The Pig Experience**

Alan F. Gates, Olga Natkovich, Shubham Chopra, Pradeep Kamath, Shravan M. Narayanamurthy, Christopher Olston, Benjamin Reed, Santhosh Srinivasan, Utkarsh Srivastava

#### ABSTRACT

Increasingly, organizations capture, transform and analyze enormous data sets. Prominent examples include internet companies and e-science. The *Map-Reduce* scalable dataflow paradigm has become popular for these applications. Its simple, explicit dataflow programming model is favored by some over the traditional high-level declarative approach: SQL. On the other hand, the extreme simplicity of Map-Reduce leads to much low-level hacking to deal with the many-step, branching dataflows that arise in practice. Moreover, users must repeatedly code standard operations such as *join* by hand. These practices waste time, introduce bugs, harm readability, and impede optimizations. *Pig* is a high-level dataflow system that aims at a sweet

spot between SQL and Map-Reduce. Pig offers SQL-style high-level data manipulation constructs, which can be assembled in an explicit dataflow and interleaved with custom Map- and Reduce-style functions or executables. Pig programs are compiled into sequences of Map-Reduce jobs, and executed in the *Hadoop* Map-Reduce environment. Both Pig and Hadoop are open-source projects administered by the Apache Software Foundation.

This paper describes the challenges we faced in developing Pig, and reports performance comparisons between Pig execution and raw Map-Reduce execution.

#### 1. INTRODUCTION

Organizations increasingly rely on ultra-large-scale data processing in their day-to-day operations. For example, modern internet companies routinely process petabytes of web content and usage logs to populate search indexes and perform ad-hoc mining tasks for research purposes. The data includes unstructured elements (e.g., web page text; images) as well as structured elements (e.g., web page click

⇤Author email addresses: *{*gates, olgan, shubhamc, pradeepk, shravanm, olston, breed, sms, utkarsh*}* @yahoo-inc.com.

Our *Pig* system [4] offers composable high-level data manipulation constructs in the spirit of SQL, while at the same time retaining the properties of Map-Reduce systems that make them attractive for certain users, data types, and workloads. In particular, as with Map-Reduce, Pig programs encode explicit dataflow graphs, as opposed to implicit dataflow as in SQL. As one user from Adobe put it:

Permission to copy without fee all or part of this material is granted provided that the copies are not made or distributed for direct commercial advantage, the VLDB copyright notice and the title of the publication and its date appear, and notice is given that copying is by permission of the Very Large Data Base Endowment. To copy otherwise, or to republish, to post on servers or to redistribute to lists, requires a fee and/or special permission from the publisher, ACM.

Christopher Olston Yahoo! Research

> Andrew Tomkins*¶* Yahoo! Research

> > *VLDB '09,* August 24-28, 2009, Lyon, France Copyright 2009 VLDB Endowment, ACM 000-0-00000-000-0/00/00.

records; extracted entity-relationship models). The processing combines generic relational-style operations (e.g., filter; join; count) with specialized domain-specific operations (e.g., part-of-speech tagging; face detection). A similar situation arises in e-science, national intelligence, and other domains.

The popular *Map-Reduce* [8] scalable data processing framework, and its open-source realization *Hadoop* [1], cater to these workloads and offer a simple dataflow programming model that appeals to many users. However, in practice, the extreme simplicity of the Map-Reduce programming model leads to several problems. First, it does not directly support complex *N*-step dataflows, which often arise in practice. Map-Reduce also lacks explicit support for combined processing of multiple data sets (e.g., joins and other data matching operations), a crucial aspect of knowledge discovery. Lastly, frequently-needed data manipulation primitives like filtering, aggregation and top-*k* thresholding must be coded by hand.

Consequently, users end up stitching together Map-Reduce dataflows by hand, hacking multi-input flows, and repeatedly implementing standard operations inside black-box functions. These practices slow down data analysis, introduce mistakes, make data processing programs difficult to read, and impede automated optimization.

"Pig seems to give the necessary parallel programming constructs (FOREACH, FLATTEN, COGROUP .. etc) and also give sufficient control back to the programmer (which a purely declarative approach like [SQL on top of Map-Reduce]<sup>1</sup> doesn't)."

Pig dataflows can interleave built-in relational-style operations like filter and join, with user-provided executables (scripts or pre-compiled binaries) that perform custom processing. Schemas for the relational-style operations can be supplied at the last minute, which is convenient when working with temporary data for which system-managed metadata is more of a burden than a benefit. For data used

<sup>1</sup>Reference to specific software project removed.

We have developed a new language called *Pig Latin* that combines the best of both worlds: high-level declarative querying in the spirit of SQL, and low-level, procedural programming à la map-reduce.

#### **Gates 2009 The Pig Experience**

**MASSIVE DATA FUNDAMENTALS** 

#### Yahoo!, Inc.

#### **Pig Latin: A Not-So-Foreign Language for Data Processing**

Benjamin Reed*†* Yahoo! Research

Utkarsh Srivastava*‡* Yahoo! Research

Ravi Kumar*§* Yahoo! Research

ABSTRACT

There is a growing need for ad-hoc analysis of extremely large data sets, especially at internet companies where innovation critically depends on being able to analyze terabytes of data collected every day. Parallel database products, e.g., Teradata, offer a solution, but are usually prohibitively expensive at this scale. Besides, many of the people who analyze this data are entrenched procedural programmers, who find the declarative, SQL style to be unnatural. The success of the more procedural *map-reduce* programming model, and its associated scalable implementations on commodity hardware, is evidence of the above. However, the map-reduce paradigm is too low-level and rigid, and leads to a great deal of custom user code that is hard to maintain, and reuse.

We describe a new language called *Pig Latin* that we have designed to fit in a sweet spot between the declarative style of SQL, and the low-level, procedural style of map-reduce. The accompanying system, Pig, is fully implemented, and compiles Pig Latin into physical plans that are executed over *Hadoop*, an open-source, map-reduce implementation. We give a few examples of how engineers at Yahoo! are using Pig to dramatically reduce the time required for the development and execution of their data analysis tasks, compared to using Hadoop directly. We also report on a novel debugging environment that comes integrated with Pig, that can lead to even higher productivity gains. Pig is an open-source, Apache-incubator project, and available for general use.

#### Categories and Subject Descriptors: H.2.3 Database Management: Languages

General Terms: Languages.

⇤olston@yahoo-inc.com *†*breed@yahoo-inc.com *‡*utkarsh@yahoo-inc.com *§*ravikuma@yahoo-inc.com *¶*atomkins@yahoo-inc.com

Permission to make digital or hard copies of all or part of this work for personal or classroom use is granted without fee provided that copies are not made or distributed for profit or commercial advantage and that copies bear this notice and the full citation on the first page. To copy otherwise, to republish, to post on servers or to redistribute to lists, requires prior specific permission and/or a fee.

*SIGMOD'08,* June 9–12, 2008, Vancouver, BC, Canada. Copyright 2008 ACM 978-1-60558-102-6/08/06 ...\$5.00.

#### 1. INTRODUCTION

At a growing number of organizations, innovation revolves around the collection and analysis of enormous data sets such as web crawls, search logs, and click streams. Internet companies such as Amazon, Google, Microsoft, and Yahoo! are prime examples. Analysis of this data constitutes the innermost loop of the product improvement cycle. For example, the engineers who develop search engine ranking algorithms spend much of their time analyzing search logs looking for exploitable trends. The sheer size of these data sets dictates that it be stored

and processed on highly parallel systems, such as sharednothing clusters. Parallel database products, e.g., Teradata, Oracle RAC, Netezza, offer a solution by providing a simple SQL query interface and hiding the complexity of the physical cluster. These products however, can be prohibitively expensive at web scale. Besides, they wrench programmers away from their preferred method of analyzing data, namely writing imperative scripts or code, toward writing declarative queries in SQL, which they often find unnatural, and overly restrictive.

As evidence of the above, programmers have been flocking to the more procedural *map-reduce* [4] programming model. A map-reduce program essentially performs a groupby-aggregation in parallel over a cluster of machines. The programmer provides a map function that dictates how the grouping is performed, and a reduce function that performs the aggregation. What is appealing to programmers about this model is that there are only two high-level declarative primitives (map and reduce) to enable parallel processing, but the rest of the code, i.e., the map and reduce functions, can be written in any programming language of choice, and without worrying about parallelism.

Unfortunately, the map-reduce model has its own set of limitations. Its one-input, two-stage data flow is extremely rigid. To perform tasks having a different data flow, e.g., joins or *n* stages, inelegant workarounds have to be devised. Also, custom code has to be written for even the most common operations, e.g., projection and filtering. These factors lead to code that is difficult to reuse and maintain, and in which the semantics of the analysis task are obscured. Moreover, the opaque nature of the map and reduce functions impedes the ability of the system to perform optimizations.

#### **Olston 2008 Pig Latin**

#### **Pig Latin Reference Manual 2**

#### **by**

#### **Table of contents**

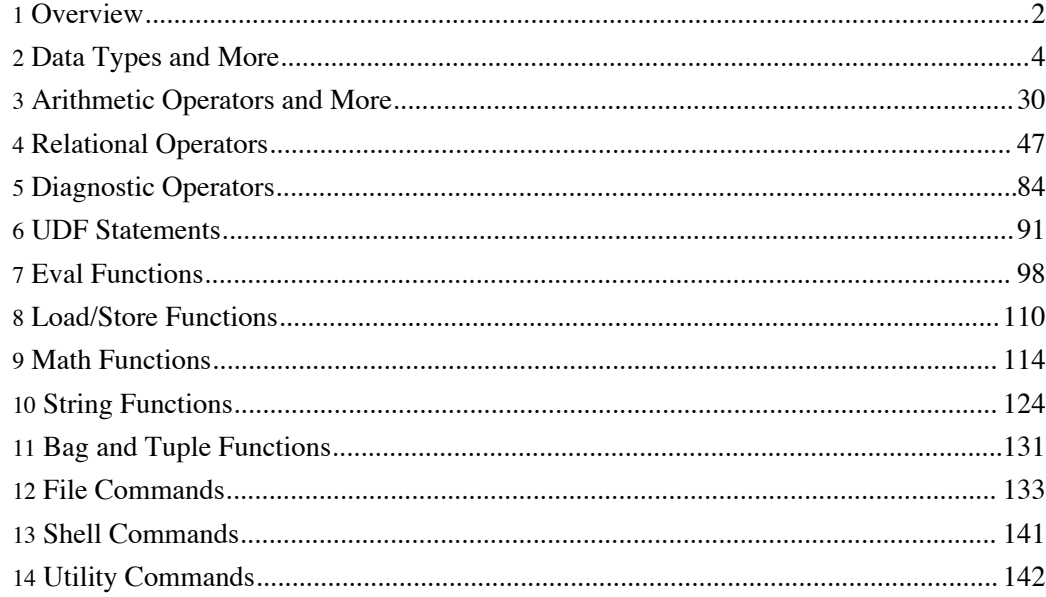

10 String Functions........................................................................................................... 124

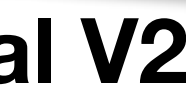

*Copyright © 2007 The Apache Software Foundation. All rights reserved.*

GEORGETOWN UNIVERSITY | 44

#### **PigLatin Reference Manual V2**

# **Famous example: Pig program to find top 5 websites for Twitter users age 18-25**

Users  $=$  load 'users' as (name, age); Filtered = filter Users by age  $>=$  18 and age  $<=$  25; Pages  $=$  load 'pages' as (user,  $url$ ); Joined  $=$  join Filtered by name, Pages by user; Grouped  $=$  group Joined by  $url$ ; Summed = foreach Grouped generate group, **K** count(Joined) as clicks; Sorted = order Summed by clicks desc;  $Top5 = lim15$  Sorted 5; store Top5 into 'top5sites';

*45*

#### **"Relations"**

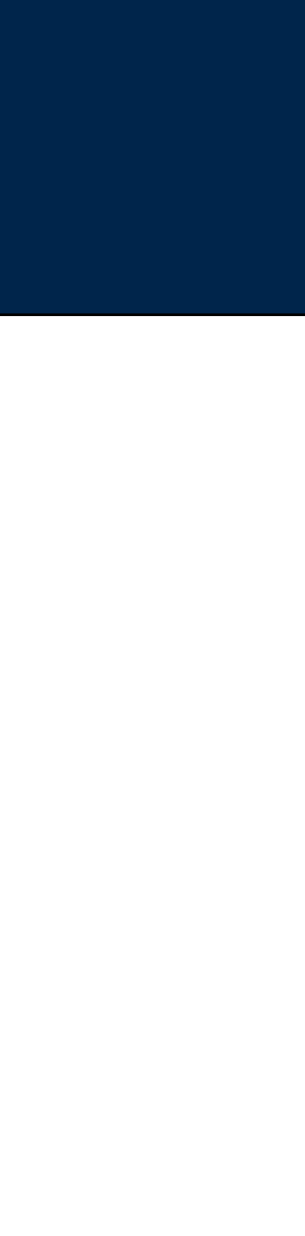

# **Equivalent MapReduce program (in Java)**

```
import java.io.IOException;
import java.util.ArrayList;
import java.util.Iterator;
import java.util.List;
import org.apache.hadoop.fs.Path;
import org.apache.hadoop.io.LongWritable;
import org.apache.hadoop.io.Text;
import org.apache.hadoop.io.Writable;
import org.apache.hadoop.io.WritableComparable;
import org.apache.hadoop.mapred.FileInputFormat;
import org.apache.hadoop.mapred.FileOutputFormat;
import org.apache.hadoop.mapred.JobConf;
import org.apache.hadoop.mapred.KeyValueTextInputFormat;
import org.apache.hadoop.mapred.Mapper;
import org.apache.hadoop.mapred.MapReduceBase;
import org.apache.hadoop.mapred.OutputCollector;
                                                                                      public void map(
import org.apache.hadoop.mapred.RecordReader;
import org.apache.hadoop.mapred.Reducer;
import org.apache.hadoop.mapred.Reporter;
import org.apache.hadoop.mapred.SequenceFileInputFormat;
import org.apache.hadoop.mapred.SequenceFileOutputFormat;
import org.apache.hadoop.mapred.TextInputFormat;
import org.apache.hadoop.mapred.jobcontrol.Job;
import org.apache.hadoop.mapred.jobcontrol.JobControl;
import org.apache.hadoop.mapred.lib.IdentityMapper;
public class MRExample {
    public static class LoadPages extends MapReduceBase
        implements Mapper<LongWritable, Text, Text, Text> {
        public void map(LongWritable k, Text val,
                OutputCollector<Text, Text> oc,
                Reporter reporter) throws IOException {
            // Pull the key out
                                                                              Writable> {
            String line = val.toString();
            int firstComma = line.indexOf(',');
                                                                                      public void reduce(
            String key = line.substring(0, firstComma);
            String value = line.substring(firstComma + 1);
            Text outKey = new Text(key);
            // Prepend an index to the value so we know which file
            // it came from.
            Text outVal = new Text("1" + value);
            oc.collect(outKey, outVal);
    public static class LoadAndFilterUsers extends MapReduceBase
        implements Mapper<LongWritable, Text, Text, Text> {
        public void map(LongWritable k, Text val,
                OutputCollector<Text, Text> oc,
                Reporter reporter) throws IOException {
            // Pull the key out
            String line = val.toString();
            int firstComma = line.indexOf(',');
                                                                             Text (
            String value = line.substring(firstComma + 1);
                                                                                     public void map(
            int age = Integer.parseInt(value);
            if (age < 18 | | age > 25) return;
            String key = line.substring(0, firstComma);
            Text outKey = new Text(key);
            // Prepend an index to the value so we know which file
            // it came from.
            Text outVal = new Text("2" + value);
            oc.collect(outKey, outVal);
    public static class Join extends MapReduceBase
        implements Reducer<Text, Text, Text, Text> {
                                                                                      int count = 0;public void reduce(
        public void reduce(Text key,
                Iterator<Text> iter,
                OutputCollector<Text, Text> oc,
                Reporter reporter) throws IOException {
            // For each value, figure out which file it's from and
store it
            // accordingly.
            List<String> first = new ArrayList<String>();
            List<String> second = new ArrayList<String>();
            while (iter.hasNext()) {
                Text t = iter.next();
                String value = t.toString();
                if (value.charAt(0) == '1')first.add(value.substring(1));
                                                                                      lp.setJobName("Load Pages");
                                                                                      lp.setInputFormat(TextInputFormat.class);
                else second.add(value.substring(1));
```
#### MASSIVE DATA FUNDAMENTALS

lp.setOutputKeyClass(Text.class); reporter.setStatus("OK"); lp.setOutputValueClass(Text.class); lp.setMapperClass(LoadPages.class); // Do the cross product and collect the values FileInputFormat.addInputPath(lp, new for (String sl : first) { Path("/user/gates/pages")); FileOutputFormat.setOutputPath(lp, for (String  $s2$  : second) { String outval = key + "," + s1 + "," + s2; new Path("/user/gates/tmp/indexed\_pages")); oc.collect(null, new Text(outval)); lp.setNumReduceTasks(0); reporter.setStatus("OK");  $Job$  loadPages = new  $Job(1p)$ ; JobConf lfu = new JobConf(MRExample.class); lfu.setJobName("Load and Filter Users"); lfu.setInputFormat(TextInputFormat.class); public static class LoadJoined extends MapReduceBase lfu.setOutputKeyClass(Text.class); lfu.setOutputValueClass(Text.class); implements Mapper<Text, Text, Text, LongWritable> { lfu.setMapperClass(LoadAndFilterUsers.class); FileInputFormat.addInputPath(lfu, new Path("/user/gates/users")); Text k, FileOutputFormat.setOutputPath(lfu, Text val, OutputCollector<Text, LongWritable> oc, new Path("/user/gates/tmp/filtered\_users")); Reporter reporter) throws IOException { lfu.setNumReduceTasks(0);  $Job$  loadUsers = new  $Job(1fu)$ ; // Find the url String line =  $val.toString()$ ; int firstComma = line.indexOf(','); JobConf join = new JobConf(MRExample.class); join.setJobName("Join Users and Pages"); int secondComma = line.indexOf(',', firstComma); String key = line.substring(firstComma, secondComma); join.setInputFormat(KeyValueTextInputFormat.class); // drop the rest of the record, I don't need it anymore, join.setOutputKeyClass(Text.class); // just pass a 1 for the combiner/reducer to sum instead. Text outKey = new Text(key); oc.collect(outKey, new LongWritable(IL)); public static class ReduceUrls extends MapReduceBase implements Reducer<Text, LongWritable, WritableComparable, Text key, Iterator<LongWritable> iter, OutputCollector<WritableComparable, Writable> oc, Reporter reporter) throws IOException { // Add up all the values we see  $long sum = 0;$ while (iter.hasNext()) {  $sum += iter.next().get()$ reporter.setStatus("OK"); oc.collect(key, new LongWritable(sum)); public static class LoadClicks extends MapReduceBase implements Mapper<WritableComparable, Writable, LongWritable, WritableComparable key, Writable val, OutputCollector<LongWritable, Text> oc, Reporter reporter) throws IOException { oc.collect((LongWritable)val, (Text)key); public static class LimitClicks extends MapReduceBase implements Reducer<LongWritable, Text, LongWritable, Text> { LongWritable key, Iterator<Text> iter, OutputCollector<LongWritable, Text> oc, Reporter reporter) throws IOException { // Only output the first 100 records while (count < 100 && iter.hasNext()) { oc.collect(key, iter.next()); 18 to 25"); count++; public static void main(String[] args) throws IOException { JobConf lp = new JobConf(MRExample.class);

join.setOutputValueClass(Text.class); join.setMapperClass(IdentityMapper.class); join.setReducerClass(Join.class); FileInputFormat.addInputPath(join, new Path("/user/gates/tmp/indexed\_pages")); FileInputFormat.addInputPath(join, new Path("/user/gates/tmp/filtered\_users")); FileOutputFormat.setOutputPath(join, new Path("/user/gates/tmp/joined")); join.setNumReduceTasks(50);  $Job$  joinJob = new Job(join); joinJob.addDependingJob(loadPages); joinJob.addDependingJob(loadUsers); JobConf group = new JobConf(MRExample.class); group.setJobName("Group URLs"); group.setInputFormat(KeyValueTextInputFormat.class); group.setOutputKeyClass(Text.class); group.setOutputValueClass(LongWritable.class); group.setOutputFormat(SequenceFileOutputFormat.class); group.setMapperClass(LoadJoined.class); group.setCombinerClass(ReduceUrls.class); group.setReducerClass(ReduceUrls.class); FileInputFormat.addInputPath(group, new Path("/user/gates/tmp/joined")); FileOutputFormat.setOutputPath(group, new Path("/user/gates/tmp/grouped")); group.setNumReduceTasks(50);  $Job$  groupJob = new Job(group); groupJob.addDependingJob(joinJob); JobConf top100 = new JobConf(MRExample.class); top100.setJobName("Top 100 sites"); top100.setInputFormat(SequenceFileInputFormat.class); top100.setOutputKeyClass(LongWritable.class); top100.setOutputValueClass(Text.class); top100.setOutputFormat(SequenceFileOutputFormat.class); top100.setMapperClass(LoadClicks.class); top100.setCombinerClass(LimitClicks.class); top100.setReducerClass(LimitClicks.class); FileInputFormat.addInputPath(top100, new Path("/user/gates/tmp/grouped")); FileOutputFormat.setOutputPath(top100, new Path("/user/gates/top100sitesforusers18to25")); top100.setNumReduceTasks(1);  $Job$  limit = new  $Job$  (top100); limit.addDependingJob(groupJob); JobControl jc = new JobControl("Find top 100 sites for users jc.addJob(loadPages); jc.addJob(loadUsers); jc.addJob(joinJob); jc.addJob(groupJob); jc.addJob(limit);  $jc.run()$ ;

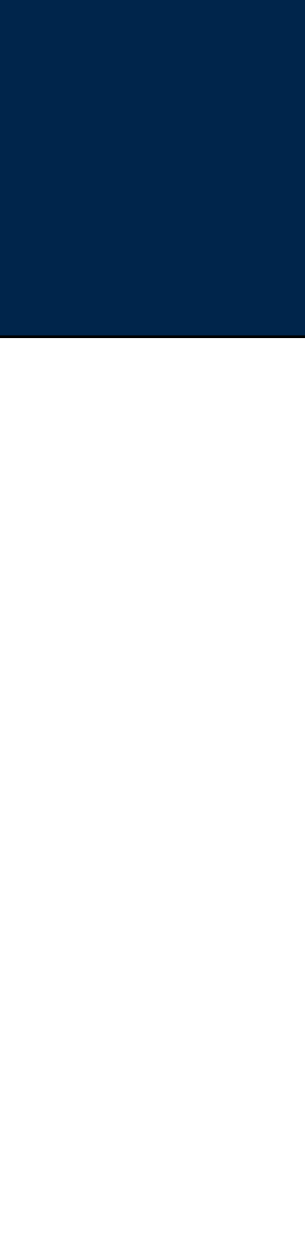

*46*

GEORGETOWN UNIVERSITY

### **Building a High-Level Dataflow System on top of Map-Reduce: The Pig Experience**

Alan F. Gates, Olga Natkovich, Shubham Chopra, Pradeep Kamath, Shravan M. Narayanamurthy, Christopher Olston, Benjamin Reed, Santhosh Srinivasan, Utkarsh Srivastava

> Yahoo!, Inc. ⇤

 $\mathbf{P} = \mathbf{P} \mathbf{P} \mathbf$ companies and and and the science science science science in the *Macdoc*  $prq$  $S_7$  oups  $S_8$  and  $S_9$  $\mathbf{b}$  is the traditional declarative approximate  $\mathbf{r}$ ST. Outside the other hand, the extreme signal simples of the simplicity of Map $r_{\alpha}$ many-step, branching dataflows that arise in practice. More- $\alpha$  over  $\alpha$  in  $\alpha$  operations such that  $\alpha$ as *join* by hand. These practices waste time, introduce bugs, harm readability, and impede optimizations. *Pig* is a high-level dataflow system that aims at a sweet  $\mathbf{f}$  , i.e. it is defined as a specific operation operation operations operations operations operations operations operations operations operations operations operations operations operations operations operations ope urls = LOAD 'dataset' AS (url, category, pagerank); uation arises in e-science, national intelligence, and other groups = GROUP urls BY category; The popular *Map-Reduce* [8] scalable data processing framebigGroups = FILTER groups BY COUNT(urls)>1000000; these workloads and o ↵er a simple dataflow programming result = FOREACH bigGroups GENERATE extreme simplicity of the Map-Reduce problem  $\mathcal{L}$ group, top10(urls); port complex *N*-step dataflows, which often arise in prac-STORE result INTO 'myOutput';

Map- and Reduce-style functions or executables. Pig pro-

processing of multiple data sets (e.g., joins and other data

coded by hand.

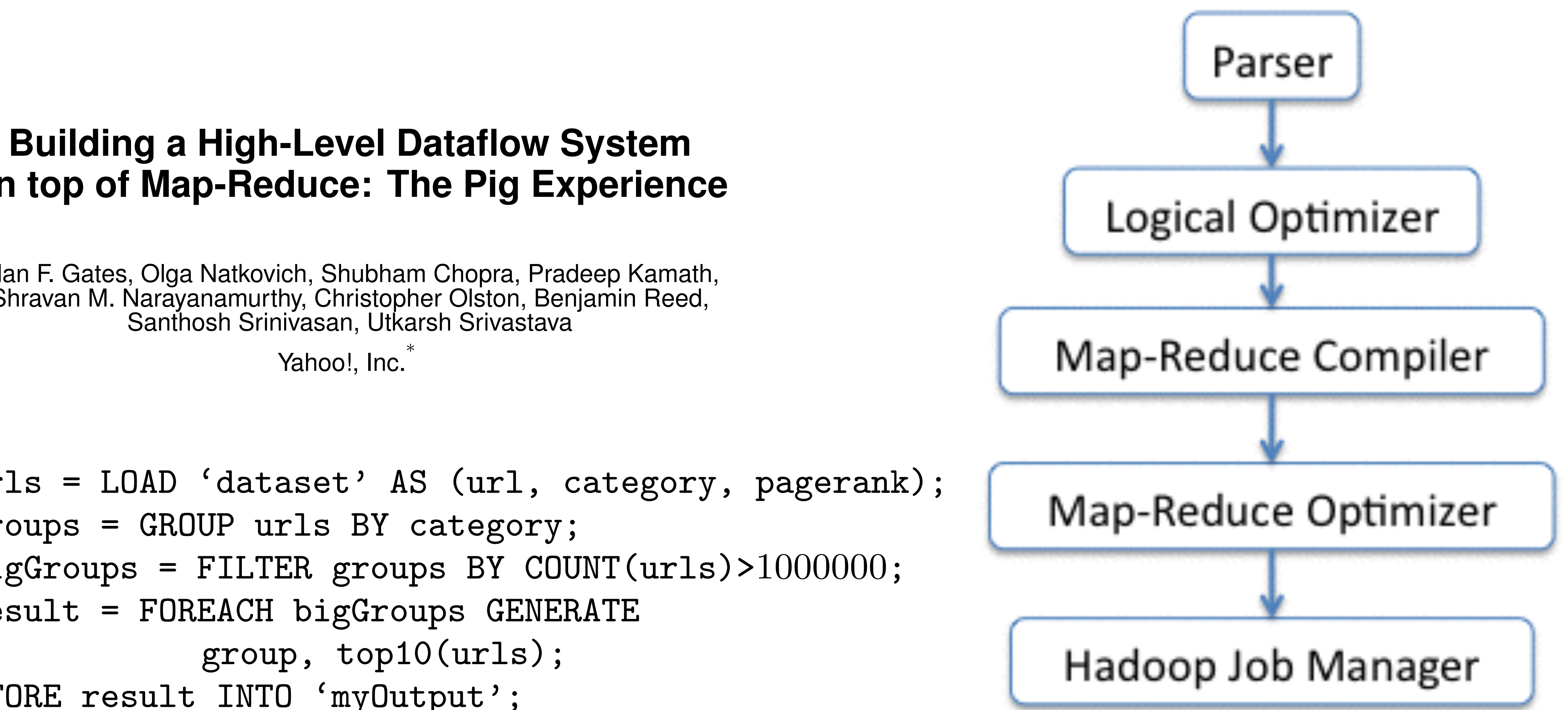

GEORGETOWN UNIVERSITY | 47

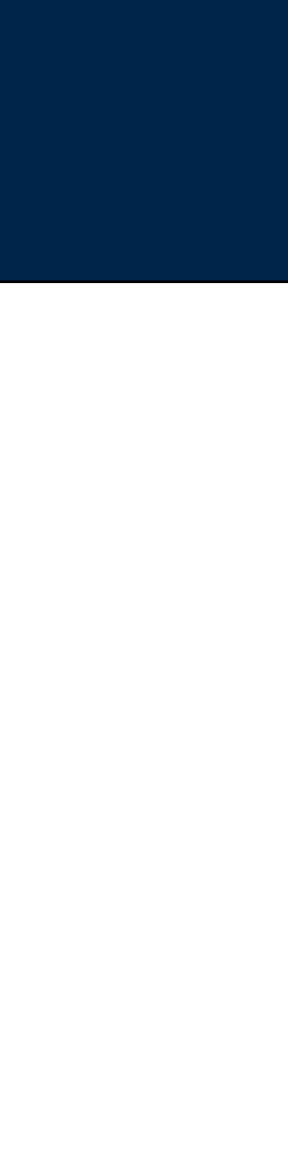

Pig Latin

 $A =$  LOAD 'file1' AS (x, y, z);  $B = LOAD 'file2' AS (t, u, v);$ C = FILTER A by  $y > 0$ ;  $D = JOIN C BY x, B BY u;$  $E =$  GROUP D BY z;  $F = FOREACH E GENERALRATE$ group, COUNT(D); STORE F INTO 'output';

*48*

#### Figure 2: Pig Latin to logical plan translation.

3.2 Lazy Conversion of Types and Types and Types and Types and Types and Types and Types and Types and Types a<br>2.2 Lazy Conversion of Types and Types and Types and Types and Types and Types and Types and Types and Types a

**MASSIVE DATA FUNDAMENTALS** 

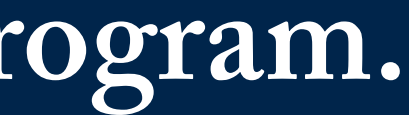

#### Logical Plan

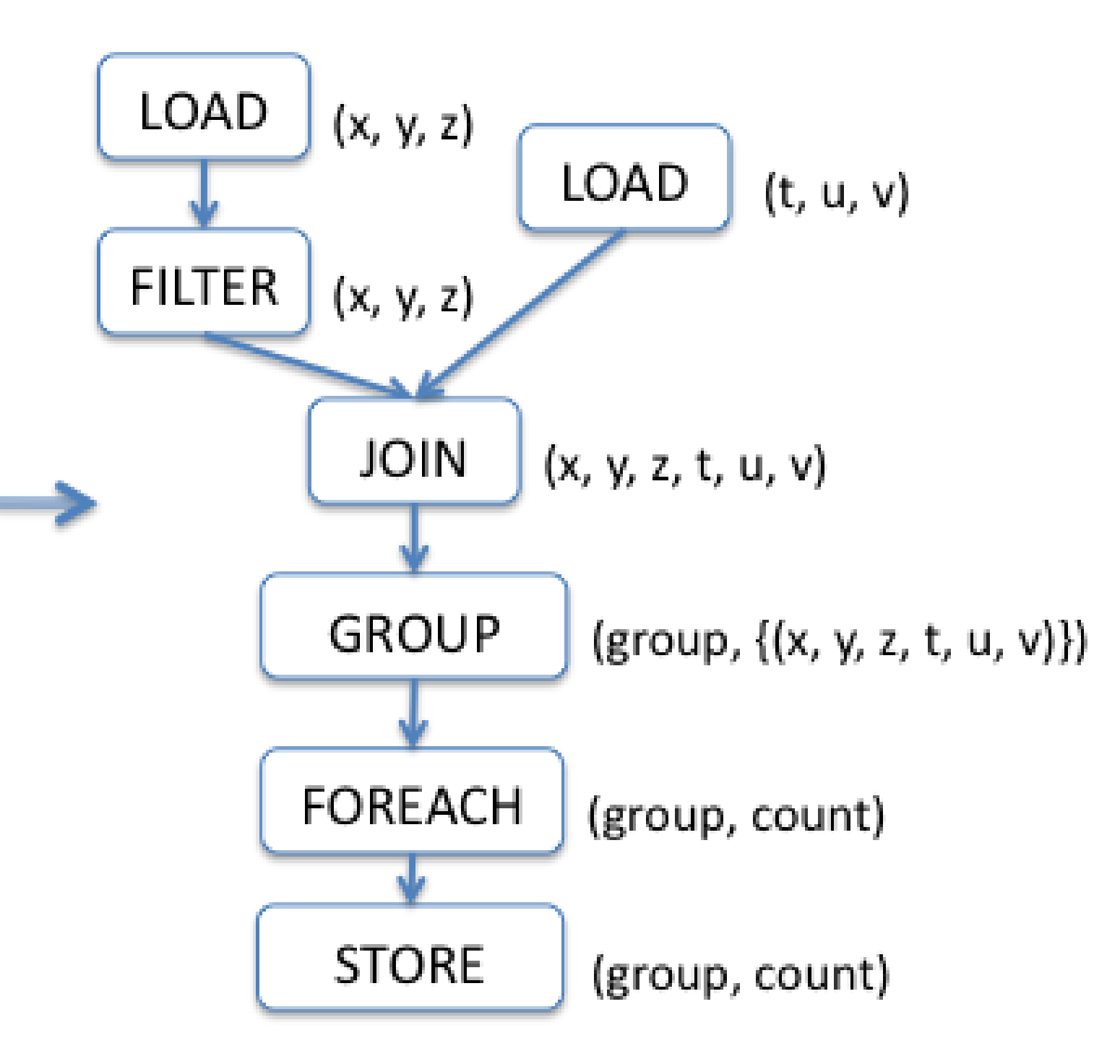

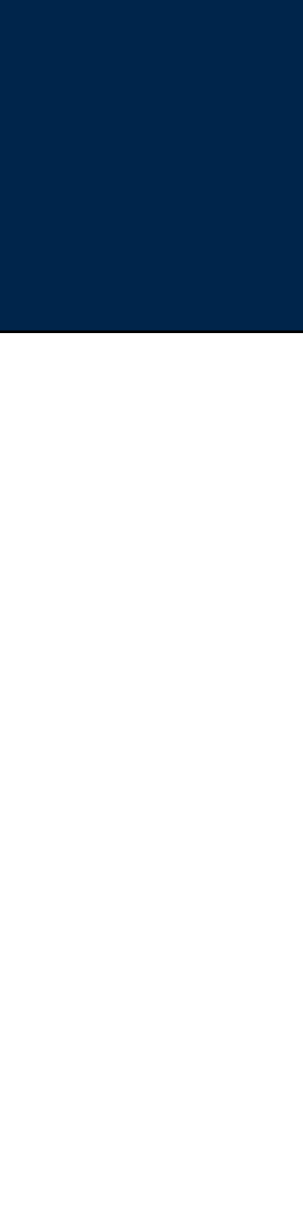

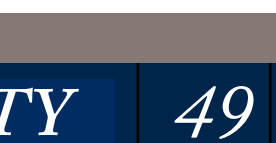

#### Pig Latin to logical plan translation. because the program applies a type-specific operator, it de-

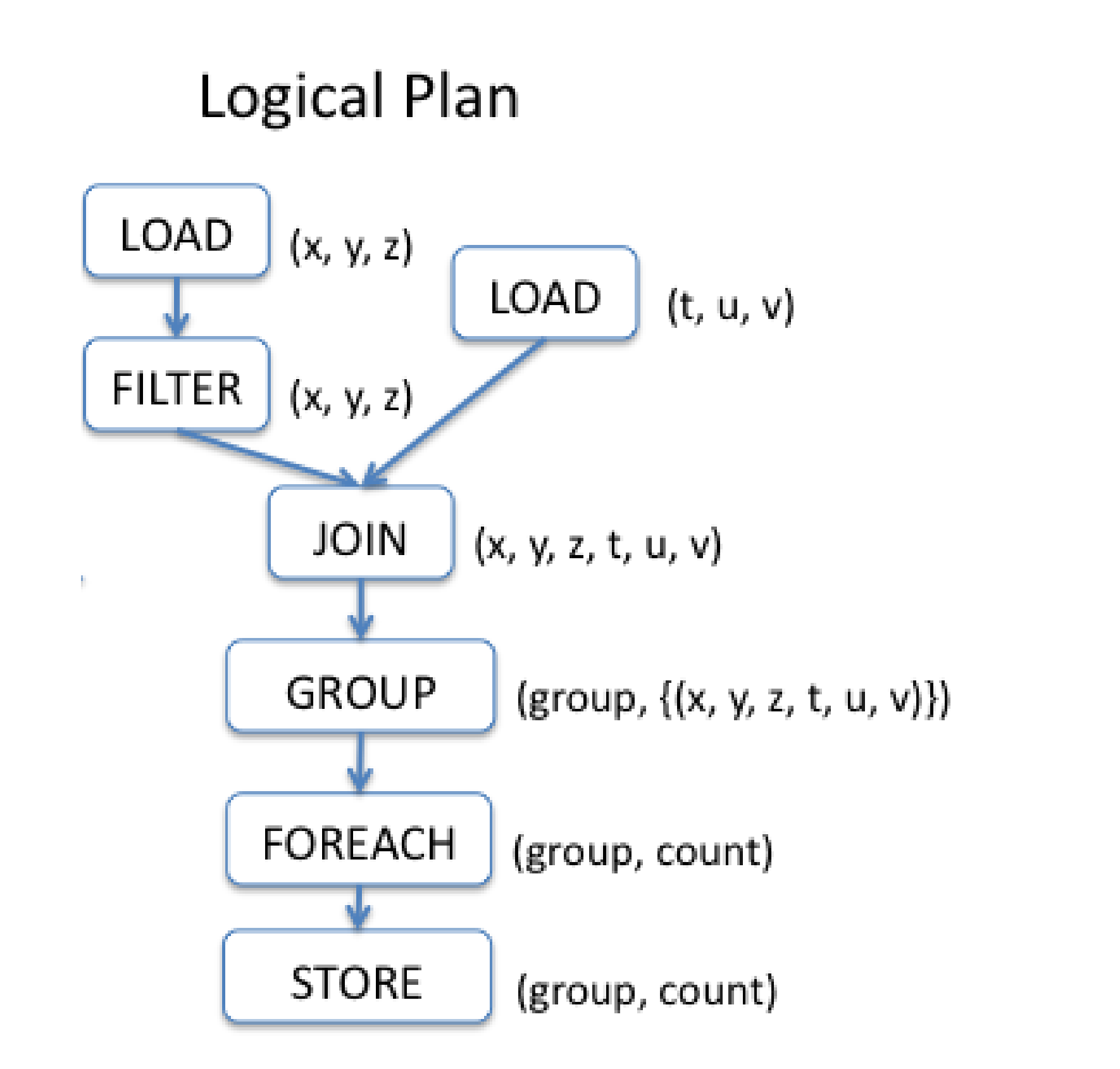

Consider this example:

## **MASSIVE DATA FUNDAMENTALS**

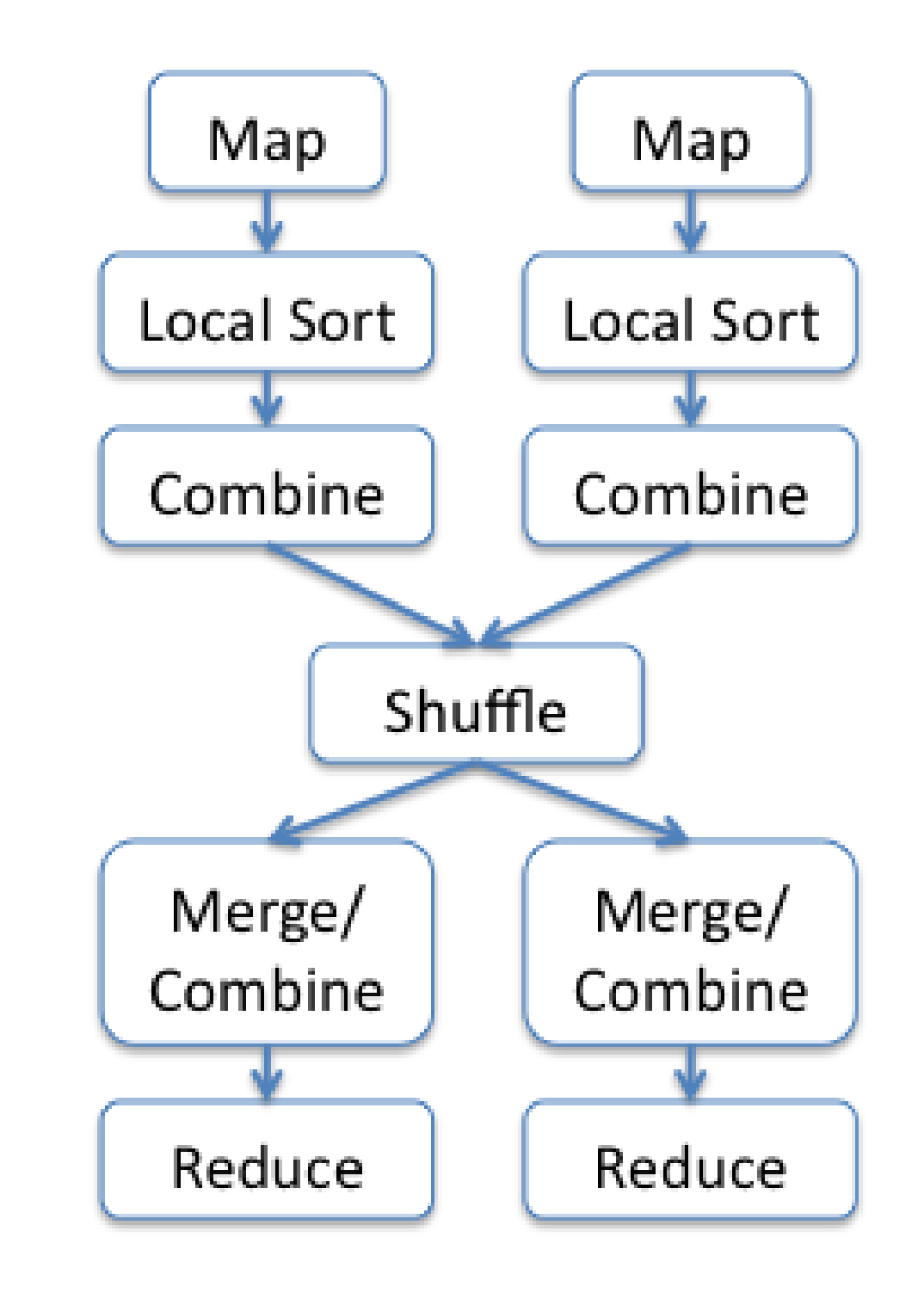

ordering does not appear to be an important issue in the

 $\overline{GEORGETOW}\chi$ UNIVE  $y$  is read-only) in practice  $y$  is read-only  $y$ .

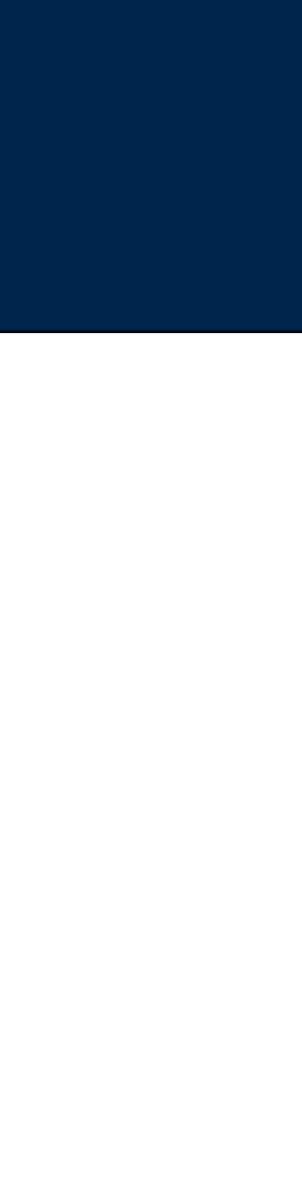

# **Which are translated to an efficient Map Reduce Plan.**

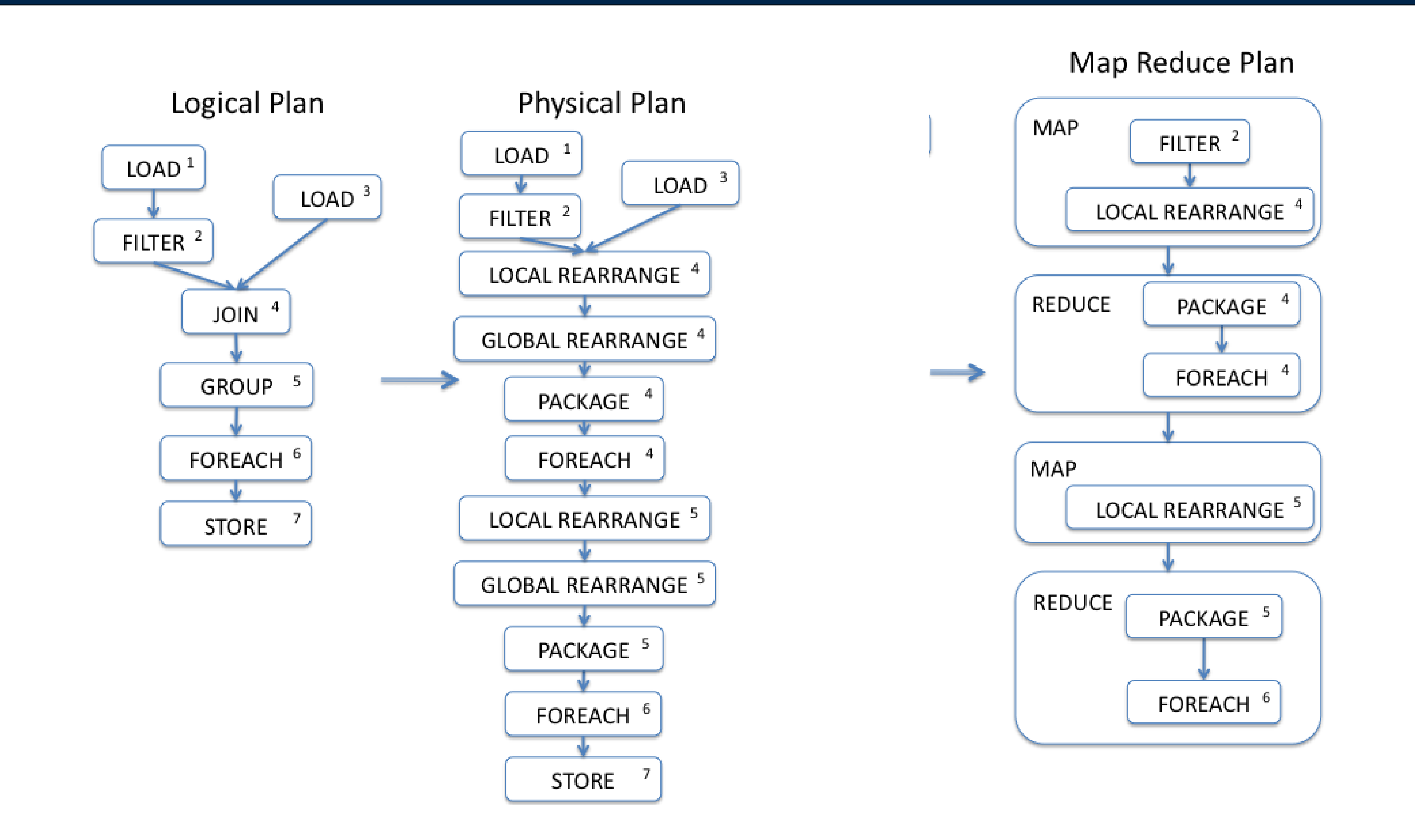

*50*

tion.

#### **Massive Data Fundamentals Figure 4: Logical plan to physical plan to physical plan to physical plan to physical plan to physical plan to physical plan to physical plan translation. The physical plan translation of the p**

GEORGETOWN UNIVERSITY

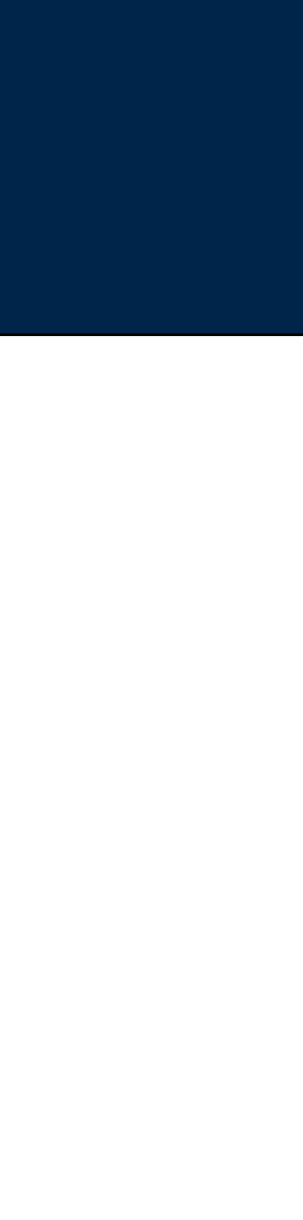

tion.

### Basic Pig Latin program:

- LOAD data from a file system (HDFS or S3)
- Transform the data.
- STORE to file system or DUMP to output.

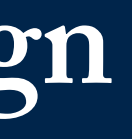

### Pig Data Loading Functions:

• A = LOAD *filename* [USING function] [AS schema];

- $A =$  LOAD 'file';
- A = LOAD *filename* USING BinStorage();
- A = LOAD *filename* USING PigStorage(*field\_delimiter)*;
- A = LOAD *filename* USING PigStorage() AS (*field\_desc);*

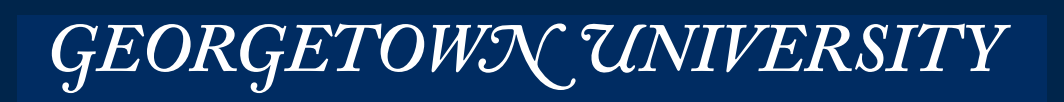

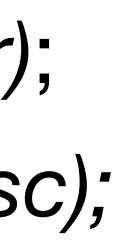

#### e.g.:

# **Pig Latin Program — Basic Program Design**

### Basic Pig Latin program:

- LOAD data from a file system (HDFS or S3)
- Transform the data.
- STORE to file system or DUMP to output.

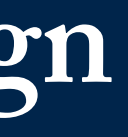

```
• FILTER
    B = FILTER A BY $1 == 1;B = FILTER A BY date == "1980-01-01";
    B = FILTER A BY $1 > 50;• ORDER BY
   C = ORDER B BY $0;
   C = ORDER B BY date;
• LIMIT
    D = LIMIT B 30;• JOIN
    D = JOIN C BY $1, B BY $1;
    D = JOIN C BY ipaddress, D BY ipaddress;
```
Pig transformation examples:

# **Pig Latin Program — Basic Program Design**

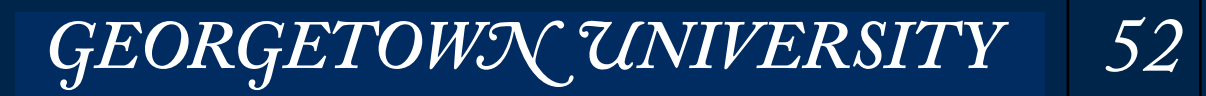

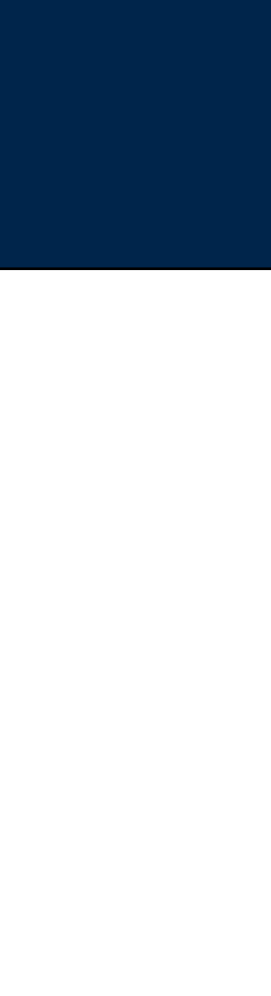

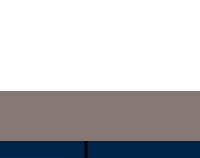

### Basic Pig Latin program:

• STORE STORE A INTO 'outputfile'; STORE A INTO 'outputfile.gz'; -- Store UTF-8: STORE A INTO 'output' USING PigDump(); -- Store in Binary STORE A INTO 'output' USING BinStorage(); --- Store with delimiters: STORE A INTO 'output' USING PigStorage('\*');

- LOAD data from a file system (HDFS or S3)
- Transform the data.
- STORE to file system or DUMP to output.

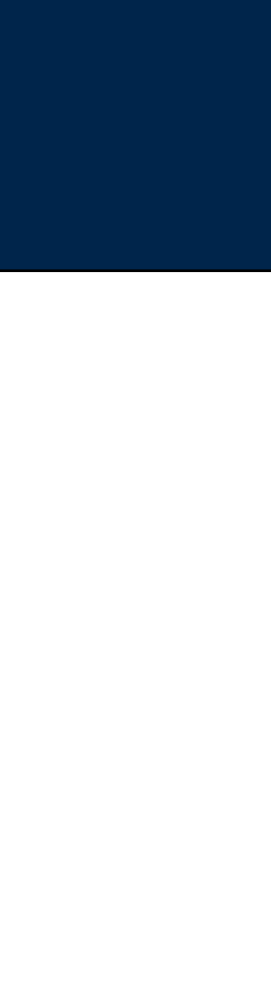

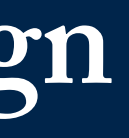

#### Pig Storage examples:

# **Pig Latin Program — Basic Program Design**

### Which version am I running?

\$ pig -help 

Pig modes of operation:

# Local Mode **Interactive**  $|\hat{\mathsf{s}}|$  pig  $-\mathsf{x}$  local Batch *Warning: EMR has problems with pig -x local*

#### **MASSIVE DATA FUNDAMENTALS**

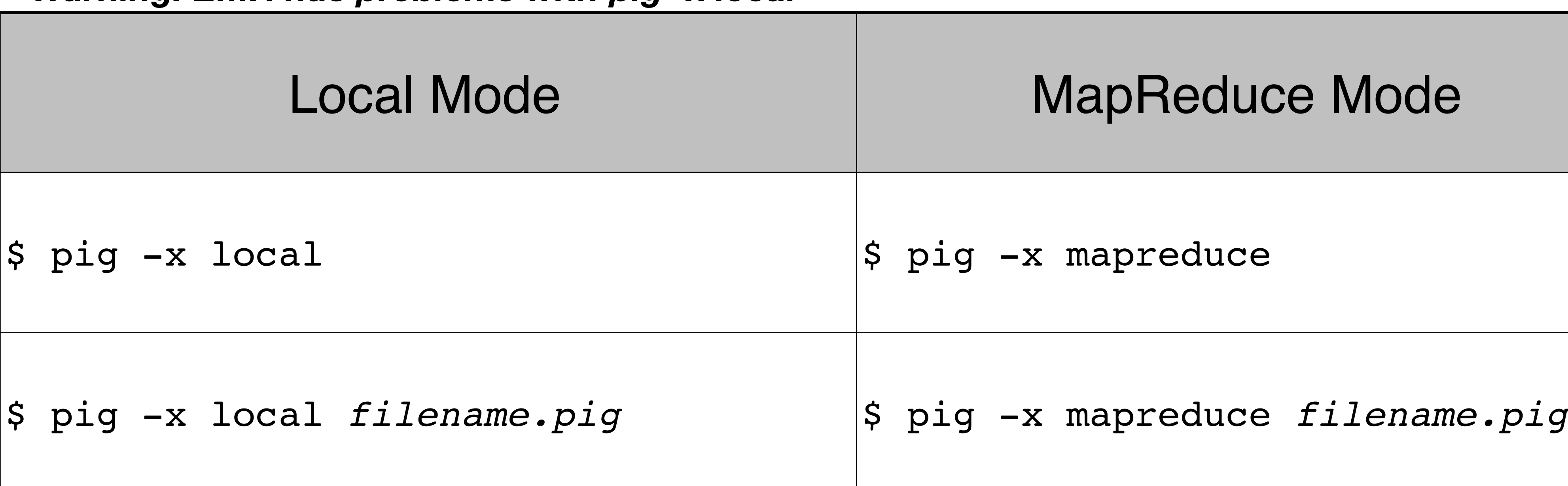

GEORGETOWN UNIVERSITY 54

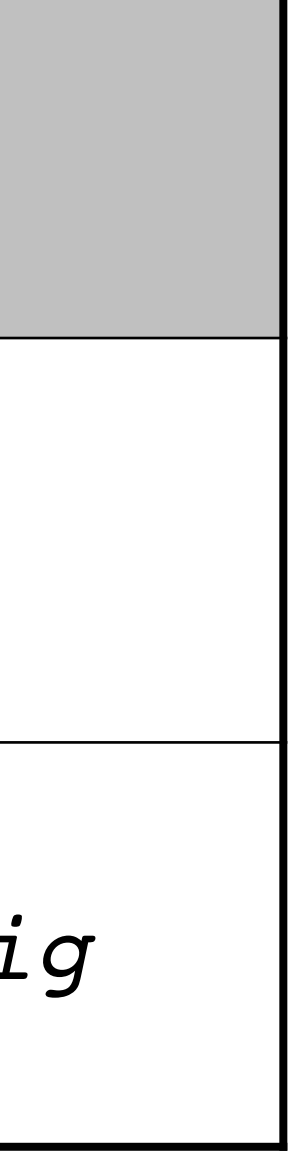

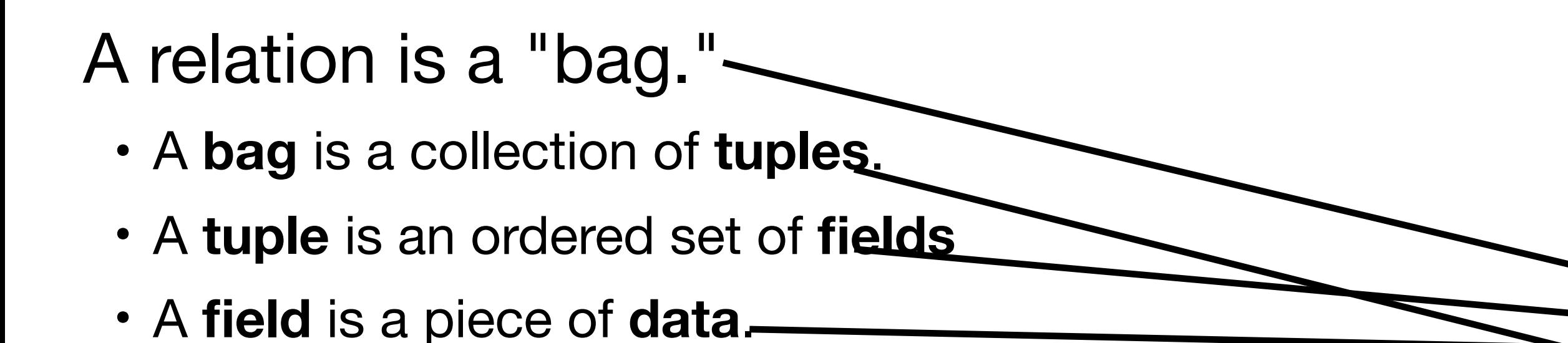

### Pig Data Types:

#### • Scalar types: **int, long, double, chararray**

- map An "associative array" (like a python dictionary) chararray : *anytype*
	- *—e.g.*  "first" : "George" "last" : "Washington" "born"  $: 1732$
- tuple

```
(v0, v1, v2, ...)
```
• bag – a collection of tuples ((a, b, c), (d, e, f), ... ) 

A = LOAD 'student' USING PigStorage() AS (name:chararray, age:int, gpa:float); BUMP A;  $(\mathsf{John}, \mathsf{18,4.0F})$ (Mary,19,3.8F) 

### Example (from reference guide)

(Bill,20,3.9F) (Joe,18,3.8F) 

# **Pig Latin statements work with relations. A = LOAD 'foo.txt' A is a** *relation***.**

*55*

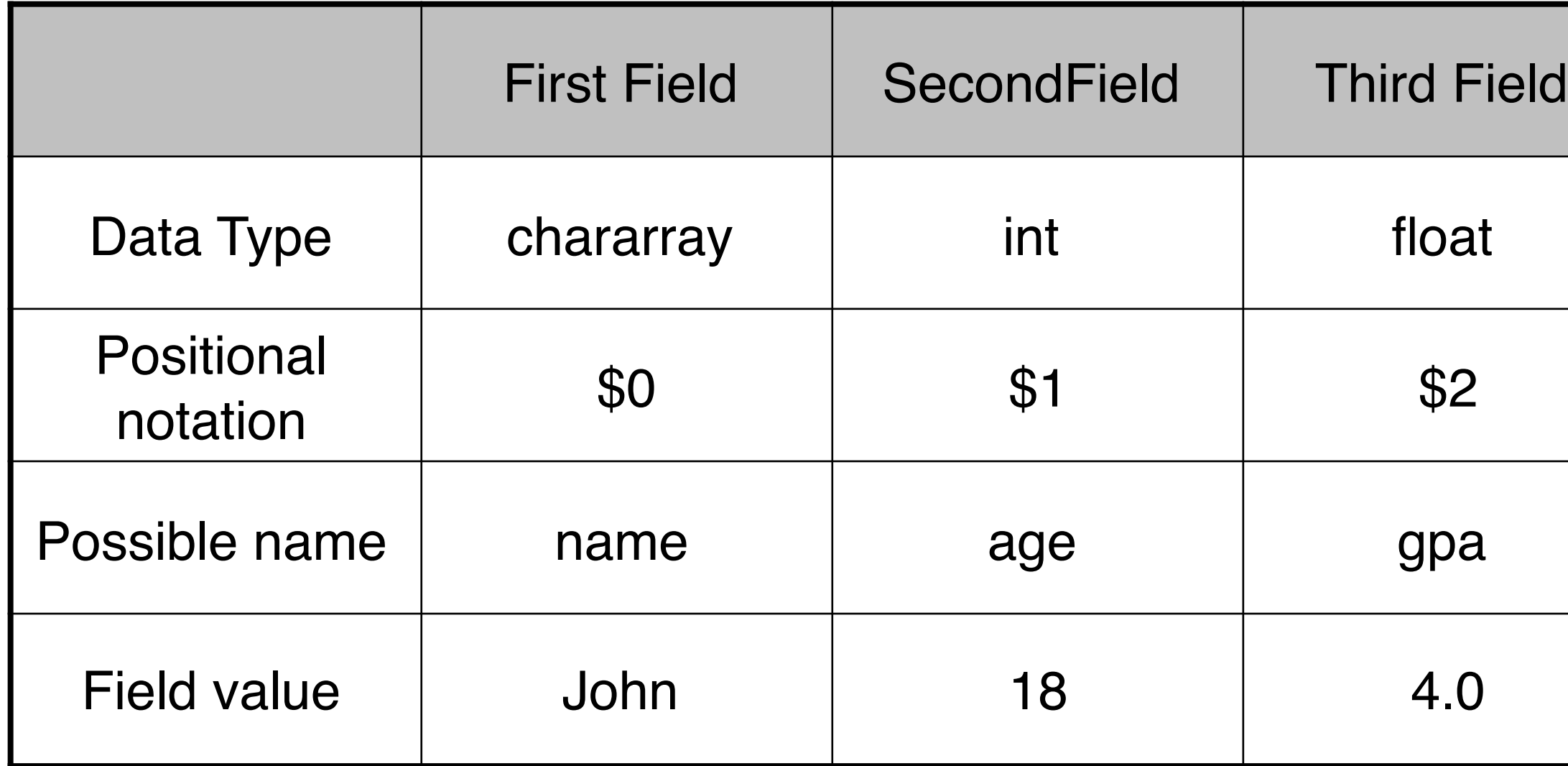

#### **It's best to use names!**

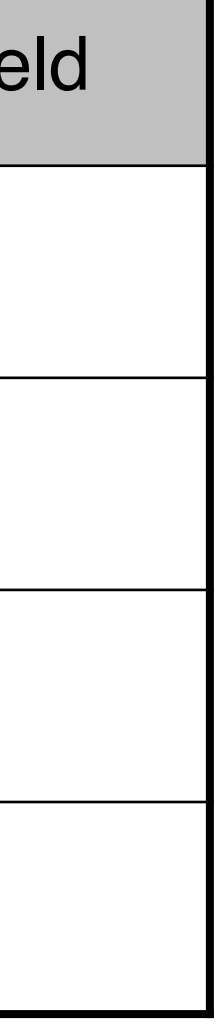

### FOREACH ... GENERATE creates new relations from old ones. Example (from reference guide):

```
A = LOAD 'student' USING PigStorage()
AS (name:chararray, age:int, gpa:float);
DUMP A;
(John,18,4.0F)	
(Mary,19,3.8F)	
(Bill,20,3.9F)	
(Joe,18,3.8F)	
X = FOREACH A GENERATE name, $2;
DUMP X;
(John,4.0F)	
(Mary,3.8F)	
(Bill,3.9F)
```

```
(Joe,3.8F)
```
**MASSIVE DATA FUNDAMENTALS** 

# **Pig Latin FOREACH ... GENERATE**

*56*

#### **Simple data types:**

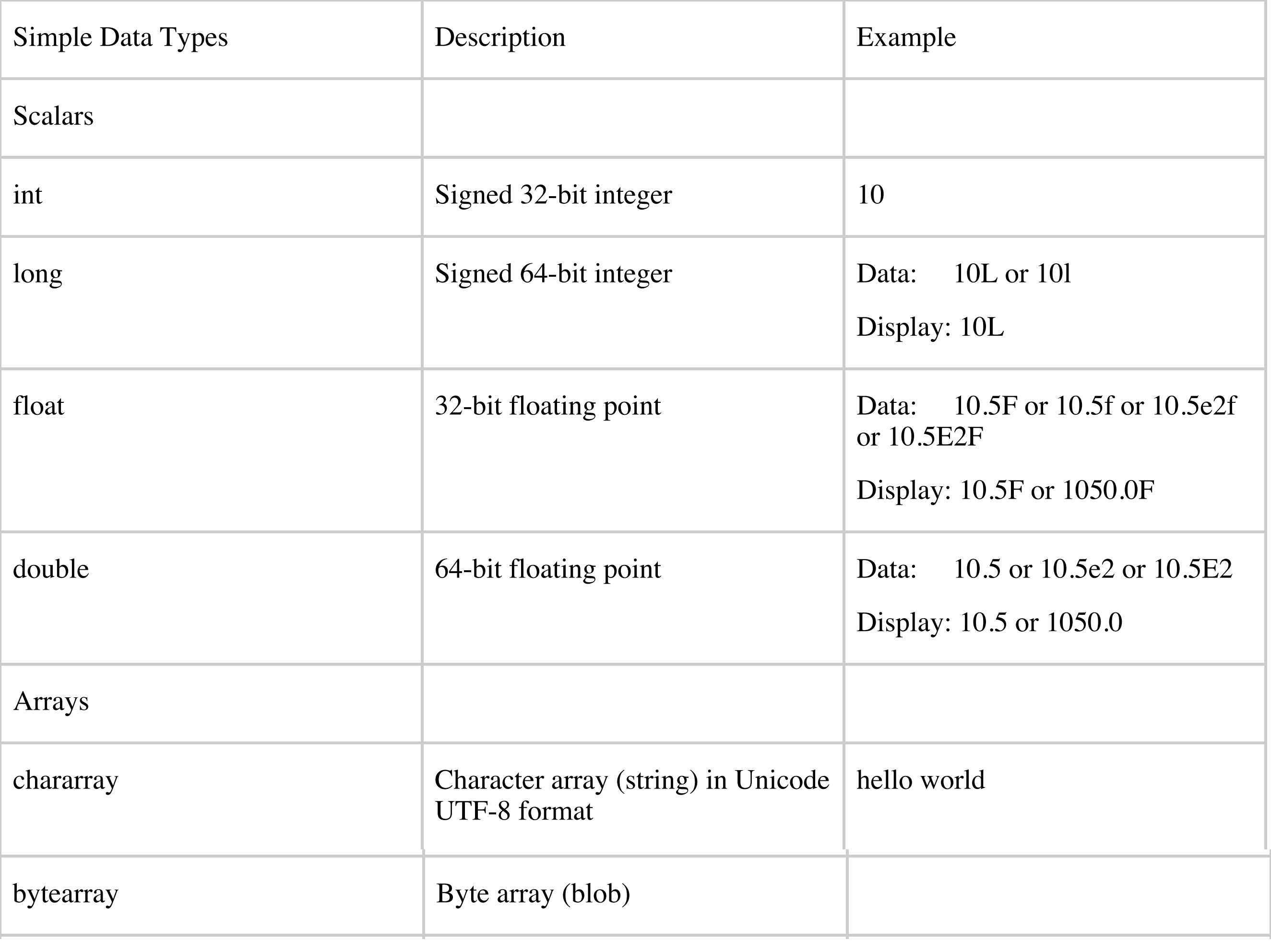

tuple An ordered set of fields. (19,2) and the fields. (19,2) and the fields. (19,2) and the fields. (19,2) and

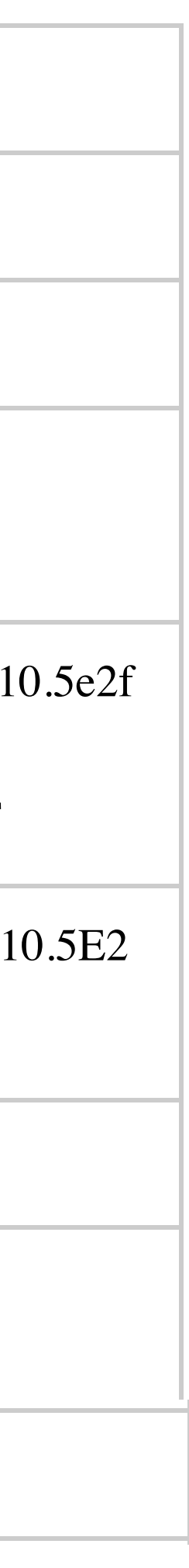

### Functions:

• +, -, \*, /, %,

### NULL:

• Operations can return NULL; NULL is ignored by AVG(), MIN(), MAX(), SUM(), COUNT()

- $\cdot$  ==, !=, >, <, >=, <=
- Conditionals:
	- NO IF STATEMENT!
	- *conditional* ? *if-true* : *if-false*

### Conditions:

# **Pig is a complete data flow programming language**

*57*

```
A = LOAD 'data' AS (f1:int, f2:int, :bag{T:tuple(t1:int,t2:int)});
DUMP A;
(10, 1, {(2, 3), (4, 6)}(10,3, {(2,3), (4,6)}(10, 6, \{(2, 3), (4, 6), (5, 7)\})X = FOREACH A GENERATE f1, f2, f1%f2;
DUMP X;
(10,1,0)
(10,3,1)
```

$$
(10,6,4)
$$

```
DUMP X;
(1,1L)(3,2L)
(6,3L)
```
#### **MASSIVE DATA FUNDAMENTALS**

 $X$  = FOREACH A GENERATE  $f2$ ,  $(f2 == 1?1:COUNT(B))$ ;

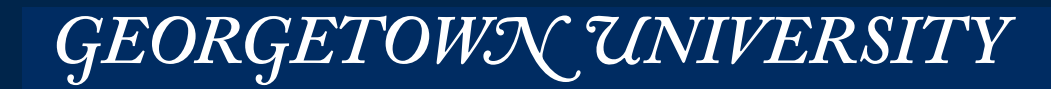

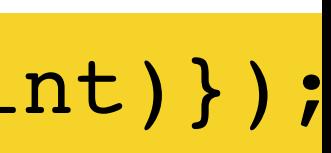

#### **Example from Pig Latin Reference Manual:**

LOAD — Loads the data FOREACH — TOKENIZEs each line. Creates a "words" alias where each tuple is a "word" GROUP — combines words that have the same word FOREACH — counts the number of words in each group. DUMP — sends to standard output.

Note:

- Put spaces around the equals sign  $(=)!$
- 

• Most Pig words are case-sensitive. (Exception: built-in statements like LOAD, FOREACH, GROUP and GENERATE).

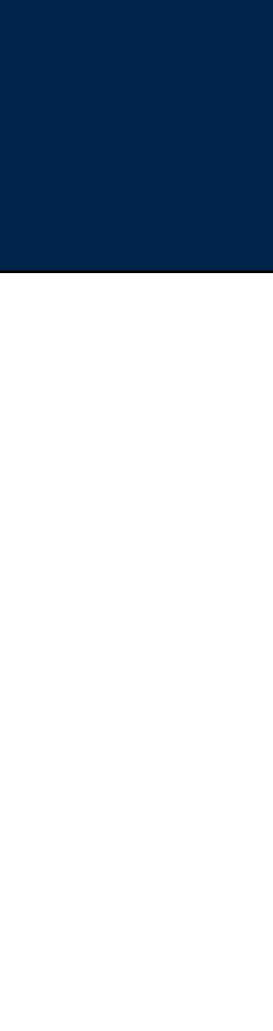

# **Word Count with Pig**

lines  $=$  LOAD 's3://gu-anly502/ps02/tobe.txt' as (line:chararray); words  $=$  FOREACH lines generate flatten(TOKENIZE(line)) as word;  $grouped = GROUP words by word;$ wordcount = FOREACH grouped GENERATE group, COUNT(words); dump wordcount;

grunt> help Commands: <pig latin statement>; - See the PigLatin manual for details: http://hadoop.apache.org/pig File system commands: fs <fs arguments> - Equivalent to Hadoop dfs command: http://hadoop.apache.org/common/docs/current/hdfs\_shell.html Diagnostic commands: describe <alias>[::<alias] - Show the schema for the alias. Inner aliases can be described as A::B. explain [-script <pigscript>] [-out <path>] [-brief] [-dot|-xml] [-param <param\_name>=<param value>] [-param\_file <file\_name>] [<alias>] - Show the execution plan to compute the alias or for entire script. -script - Explain the entire script. -out - Store the output into directory rather than print to stdout. -brief - Don't expand nested plans (presenting a smaller graph for overview). -dot - Generate the output in .dot format. Default is text format. -xml - Generate the output in .xml format. Default is text format. -param <param\_name - See parameter substitution for details. -param\_file <file\_name> - See parameter substitution for details. alias - Alias to explain. dump <alias> - Compute the alias and writes the results to stdout. Utility Commands: **exec** [-param <param\_name>=param\_value] [-param\_file <file\_name>] <script> -Execute the script with access to grunt environment including aliases. -param <param name - See parameter substitution for details. -param\_file <file\_name> - See parameter substitution for details. script - Script to be executed. run [-param <param\_name>=param\_value] [-param\_file <file\_name>] <script> -Execute the script with access to grunt environment. -param <param\_name - See parameter substitution for details. -param file <file name> - See parameter substitution for details. script - Script to be executed. sh <shell command> - Invoke a shell command. kill <job\_id> - Kill the hadoop job specified by the hadoop job id. set <key> <value> - Provide execution parameters to Pig. Keys and values are case sensitive. The following keys are supported: default\_parallel - Script-level reduce parallelism. Basic input size heuristics used by default. debug - Set debug on or off. Default is off. job.name - Single-quoted name for jobs. Default is PigLatin:<script name> job.priority - Priority for jobs. Values: very\_low, low, normal, high, very\_high. Default is normal stream.skippath - String that contains the path. This is used by streaming. any hadoop property. **help** - Display this message. history  $[-n]$  - Display the list statements in cache. -n Hide line numbers. **quit** - Quit the grunt shell. grunt> 

**MASSIVE DATA FUNDAMENTALS** 

## **grunt> — the Pig command line**

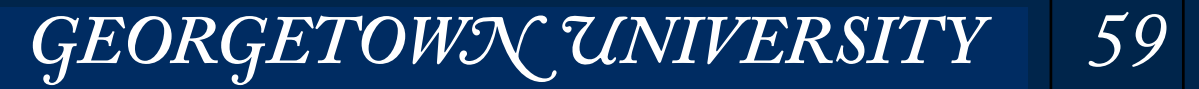

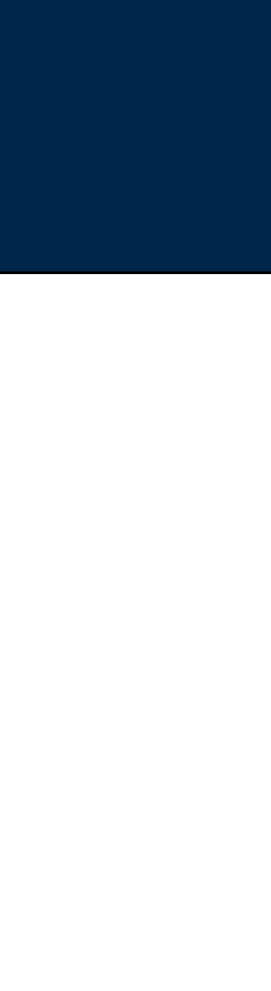

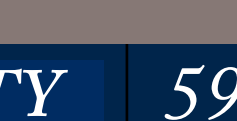

#### **Always ask for "help"**

#### **Always read the documentation**

#### 16/02/15 15:48:52 INFO s3n.S3NativeFileSystem: listStatus s3://gu-anly502/ with recursive false

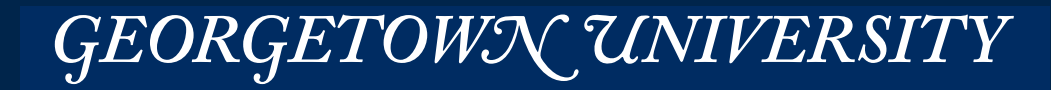

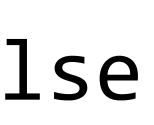

grunt> **ls s3://gu-anly502/**  s3://gu-anly502/bootstrap.sh<r 1> 936 s3://gu-anly502/gutenberg <dir>  $s3://gu-anly502/ps02$  <dir> s3://gu-anly502/ps03 <dir>  $s3://gu-anly502/ps04$  <dir> grunt> 

grunt> cat s3://gu-anly502/ps02/tobe.txt 16/02/15 15:49:05 INFO s3n.S3NativeFileSystem: Opening 's3://gu-anly502/ps02/tobe.txt' for reading To be, or not to be- that is the question: grunt> 

grunt> **ls s3://gu-anly502/ps02/**  16/02/15 15:49:01 INFO s3n.S3NativeFileSystem: listStatus s3://gu-anly502/ps02 with recursive false s3://gu-anly502/ps02/hamlet.txt<r  $1$ > 1644  $s3://gu-anly502/ps02/tobe.txt   
1>43$ grunt> 

# **Grunt supports many Unix commands: ls, cat,**

#### Pig uses log4j to log. Make a copy of the existing log4j.properties file and edit it: \$ cp /etc/pig/conf.dist/log4j.properties log4j\_WARN

*—set these lines:*  # \*\*\*\*\* Set root logger level to DEBUG and its only appender to A. log4j.rootLogger=ERROR, A log4j.logger.org.apache.pig=warn,A log4j.logger.org.apache.hadoop=warn,A 

#### When you run pig, type: \$ pig -4 log4j\_WARN

**MASSIVE DATA FUNDAMENTALS** 

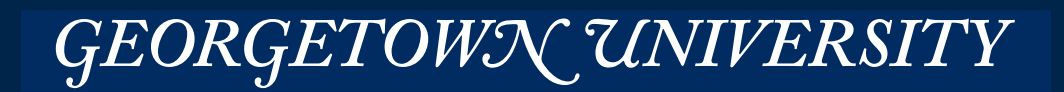

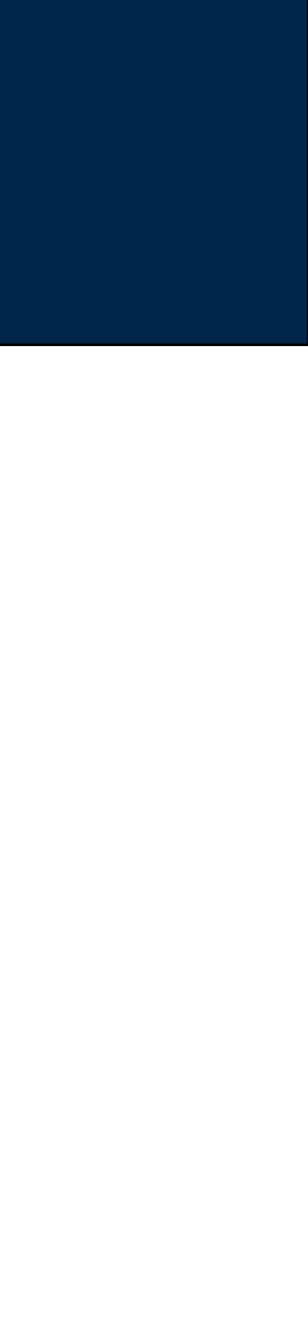

# **To minimize Pig output — lower the warning level**

```
$ pig -4 log4j WARN
grunt>	lines	=	load	's3://gu-anly502/ps02/tobe.txt'	as	(line:chararray);
...	
grunt>	dump	lines;	
\begin{array}{ccccccccc} \bullet & \bullet & \bullet & \bullet \end{array}(To	be,	or	not	to	be-	)	
(that is the question:)
grunt>	
...	
grunt> words = FOREACH lines generate flatten(TOKENIZE(line)) as word;
grunt> grouped = GROUP words by word;
grunt> wordcount = FOREACH grouped GENERATE group, COUNT(words);
grunt>	dump	wordcount;
See Job or Job#setJar(String).
See Job or Job#setJar(String).
68934 [DataStreamer for file /tmp/hadoop-yarn/staging/hadoop/.staging/job_1455488005182_0020/job.xml block
113 raw values into 1 aggregated values, total 1
(To,1)	
(be,1)	
(is,1)	
(or,1)	
(to,1)	
(be-,1)	
(not,1)	
(the,1)	
(that,1)	
(question:,1)	
grunt>
```
# **Hadoop Word Count in Pig**

*62*

68560 [JobControl] WARN org.apache.hadoop.mapreduce.JobResourceUploader - No job jar file set. User classes may not be found. 68560 [JobControl] WARN org.apache.hadoop.mapreduce.JobResourceUploader - No job jar file set. User classes may not be found. BP-1229375385-172.31.42.104-1455487984302:blk\_1073742532\_7091] INFO amazon.emr.metrics.MetricsSaver - 1 aggregated HDFSWriteDelay

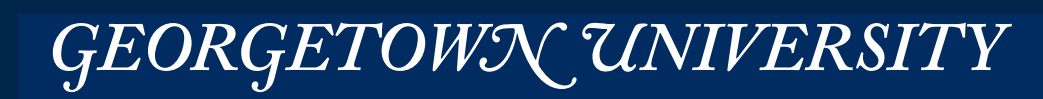

```
grunt> dump wordcount;
See Job or Job#setJar(String).
See Job or Job#setJar(String).
68934 [DataStreamer for file /tmp/hadoop-yarn/staging/hadoop/.staging/job_1455488005182_0020/job.xml block
113 raw values into 1 aggregated values, total 1
(To,1)	
(be,1)	
(is,1)	
(or,1)	
(to,1)	
(be-,1)	
(not,1)	
(the,1)	
(\textsf{that},1)(question:,1)
grunt> sorted_wordcount = ORDER wordcount by $0;
grunt>	dump	sorted_wordcount;
(To,1)	
(be,1)	
(be-,1)	
(is,1)	
(not,1)	
(or,1)	
(question:,1)	
(this, 1)(the,1)
(to,1)
```
68560 [JobControl] WARN org.apache.hadoop.mapreduce.JobResourceUploader - No job jar file set. User classes may not be found. 68560 [JobControl] WARN org.apache.hadoop.mapreduce.JobResourceUploader - No job jar file set. User classes may not be found.

BP-1229375385-172.31.42.104-1455487984302:blk\_1073742532\_7091] INFO amazon.emr.metrics.MetricsSaver - 1 aggregated HDFSWriteDelay

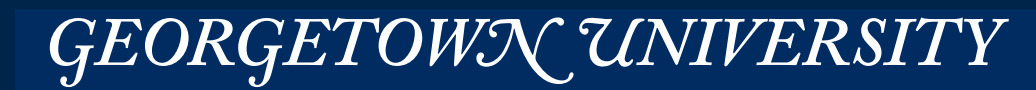

```
grunt> hamlet = LOAD 's3://gu-anly502/ps02/hamlet.txt' AS (line:chararray);
grunt> words = foreach hamlet generate flatten(TOKENIZE(line)) as word;
grunt> grouped = GROUP words by word;
grunt> wordcount = FOREACH grouped GENERATE group, COUNT(words);
grunt>	sorted_words	=	ORDER	wordcount	BY	$1	DESC;
grunt>	sorted_words20	=	limit	sorted_words	20;
grunt>	dump	sorted_words20;
(of,14)	
(the,14)	
(to,9)	
(and,7)	
(The,6)	
(a,5)	
(To,5)	
(And,5)	
(that,4)(we,4)	
(bear,3)	
(That,3)	
(us,3)	
(in,3)	
(make,2)	
(end,2)	
(makes,2)	
(all,2)	
(For,2)	
(have,2)
```
grunt> 

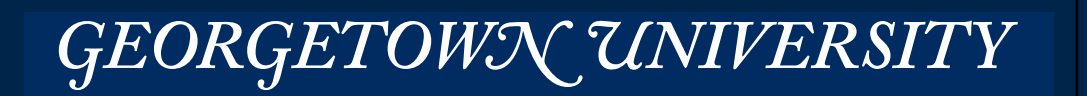

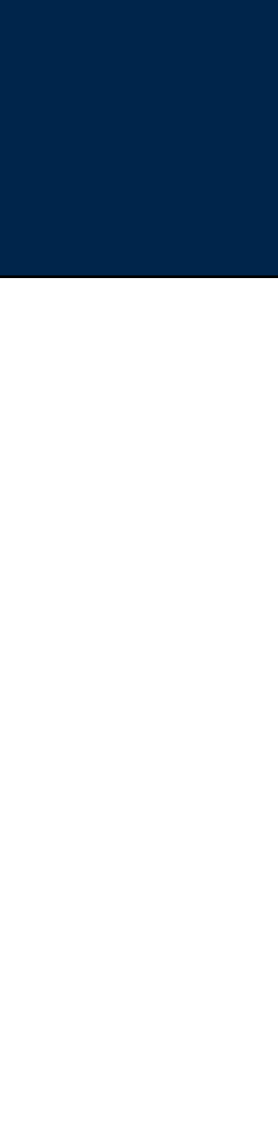

# **Working with a larger data set — use LIMIT to limit output.**

# **Pig Latin scripts can be put in files and run from the command line (like mrjob).**

```
$	cat	top20.pig	
hamlet = LOAD 's3://gu-anly502/ps02/hamlet.txt' AS (line:chararray);
words = foreach hamlet generate flatten(TOKENIZE(line)) as word;
grouped = GROUP words by word;
wordcount = FOREACH grouped GENERATE group, COUNT(words);
sorted words = ORDER wordcount BY $1 DESC;
sorted_words20 = limit sorted_words20;dump sorted_words20;
quit;	
$	pig	top20.pig	-stop-on-failure	
...	
(of,14)	
(the,14)	
(to,9)	
(and,7)	
(The,6)	
(a,5)	
(To,5)	
(And,5)	
 (that,4)(we,4)	
(bear,3)	
(That,3)	
(us,3)	
(in,3)	
(make,2)	
 (end,2)	
 (makes,2)	
(all,2)(For,2)	
(have, 2)
\boldsymbol{\phi}
```
*65*

#### **-stop-on-failure is recommended**

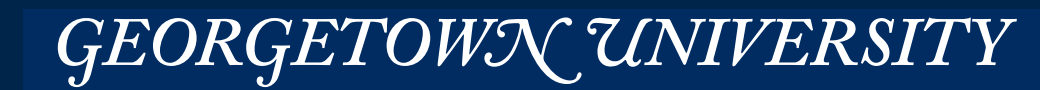

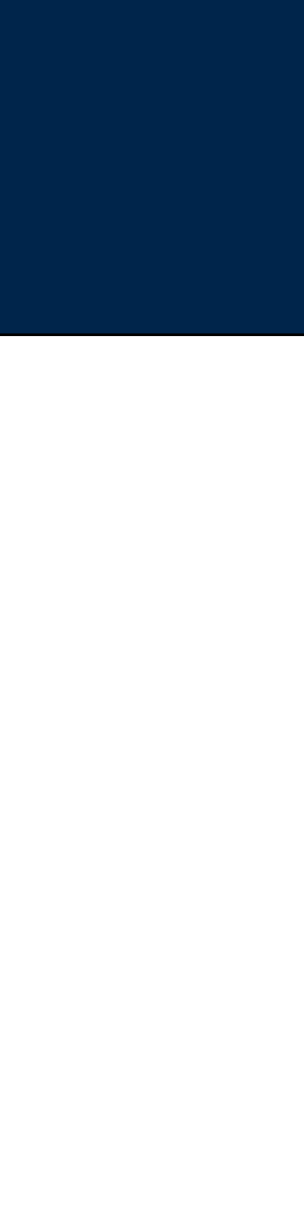

4064342 [main] INFO org.apache.pig.tools.pigstats.mapreduce.SimplePigStats - Script Statistics: HadoopVersion PigVersion UserId StartedAt FinishedAt Features 2.7.1-amzn-0 0.14.0-amzn-0 hadoop 2016-02-15 17:10:13 2016-02-15 17:10:34 UNKNOWN Success! Job Stats (time in seconds): JobId Maps Reduces MaxMapTime MinMapTime AvgMapTime MedianMapTime MaxReduceTime MinReduceTime AvgReduceTime MedianReducetime Alias Feature Outputs job\_1455488005182\_0036 1 0 6 6 6 0 0 lines MAP\_ONLY hdfs://ip-172-31-42-104.ec2.internal:8020/user/hadoop/outputfile, Input(s): Successfully read 2 records (356 bytes) from: "s3://gu-anly502/ps02/tobe.txt" Output(s): Successfully stored 2 records (44 bytes) in: "hdfs://ip-172-31-42-104.ec2.internal:8020/user/hadoop/outputfile" Counters: Total records written : 2 Total bytes written : 44 Spillable Memory Manager spill count : 0 Total bags proactively spilled: 0 Total records proactively spilled: 0 Job DAG: job\_1455488005182\_0036 

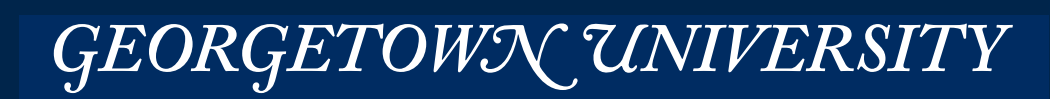

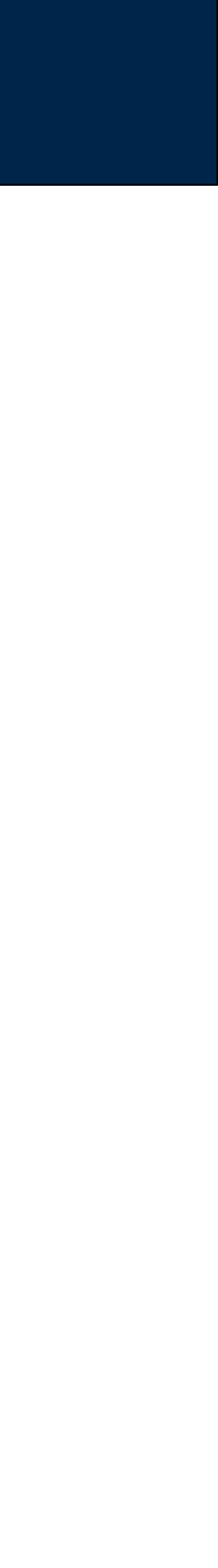

# **Pig Status — don't just ignore it. Use** *store lines into 'outputfile';* **to write output to a file.**

16/02/15 17:10:34 INFO mapreduce.SimplePigStats: Script Statistics: 

HadoopVersion PigVersion UserId StartedAt FinishedAt Features 2.7.1-amzn-0 0.14.0-amzn-0 hadoop 2016-02-15 17:10:13 2016-02-15 17:10:34 UNKNOWN 

Success! 

Job Stats (time in seconds): JobId Maps Reduces MaxMapTime MinMapTime AvgMapTime MedianMapTime MaxReduceTime MinReduceTime<br>AvgReduceTime MedianReducetime Alias Feature Outputs AvgReduceTime MedianReducetime Alias Feature Outputs job 1455488005182 0036 1 0 6 6 6 0 0 lines MAP\_ONLY hdfs://ip-172-31-42-104.ec2.internal:8020/user/hadoop/outputfile,

Input(s): Successfully read 2 records (356 bytes) from: "s3://gu-anly502/ps02/tobe.txt"

Output(s): Successfully stored 2 records (44 bytes) in: "hdfs://ip-172-31-42-104.ec2.internal:8020/user/hadoop/outputfile"

Counters: Total records written : 2 Total bytes written : 44 Spillable Memory Manager spill count : 0 Total bags proactively spilled: 0 Total records proactively spilled: 0

Job DAG: job\_1455488005182\_0036

*67*

```
grunt> cat hdfs:///user/hadoop/outputfile 
cat hdfs:///user/hadoop/outputfile 
To be, or not to be-
that is the question: 
grunt>
```
GEORGETOWN UNIVERSITY

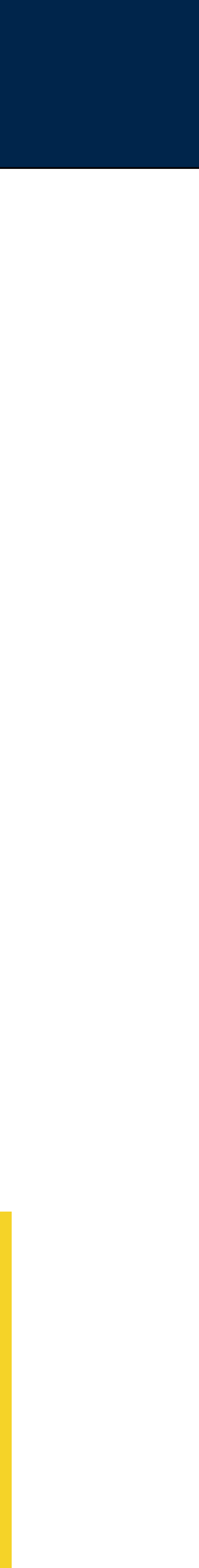

grunt> **describe lines**  describe lines 16/02/15 17:14:10 INFO Configuration.deprecation: fs.default.name is deprecated. Instead, use fs.defaultFS lines: {line: chararray}

```
grunt>	illustrate	lines;	
-------------------------------------	
 lines | line:chararray
-------------------------------------	
            | that is the question: |-------------------------------------	
grunt>
```
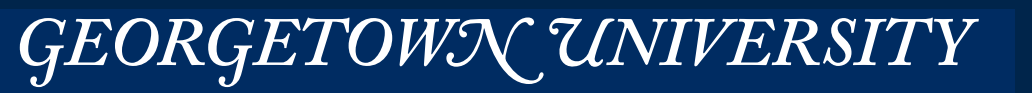

## **Grunt built-in commands:**

```
Was expecting one of:
     				<EOF>		
      "cat" \dots"clear" ...
      "fs" \dots"sh" ...
     "cd" \ldots"cp" ...
      				"copyFromLocal"	...	
      				"copyToLocal"	...	
      "dump" ...
      "\setminus\setminus d" ...
      				"describe"	...	
      "\\ \langle de" ...				"aliases"	...	
      "explain" ...
      " \backslash \backslash e" \dots"help" \dots"history" ...
      "kill" ...
      "ls" \dots"mv" \dots				"mkdir"	...	
      				"pwd"	...	
      "quit" \dots"\setminus\setminus q" \dots				"register"	...	
      "rm"...
     "rmf" ...				"set"	...	
      				"illustrate"	...	
      "\setminus\setminus i" ...
```
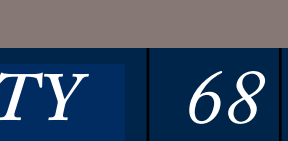

**Describe and Illustrate show the structure of relations.**

```
"run" ...				"exec"	...	
"scriptDone" ...
\begin{array}{c} \text{...}\\ \text{...}\\ \text{...}\\ \text{...}\\ \end{array} \qquad \begin{array}{c} \text{...}\\ \text{...}\\ \text{...}\\ \text{...}\\ \end{array}\bullet \bullet \bullet\langle EOL\rangle ...
   ....<br>...  ر
```
### UDFs expand Pig's functionality.

- Parse input lines
- Perform complex operations.
- Example a UDF could search the MaxMind IP address geolocation database *—provided that the database is on each node.*

### Coding Options:

- Write in Java import as registered jar files.
- Write in jython (Python that generates jar files) import as registered jar files.
- Write in python Access with "pig streaming API" (similar to Hadoop streaming)

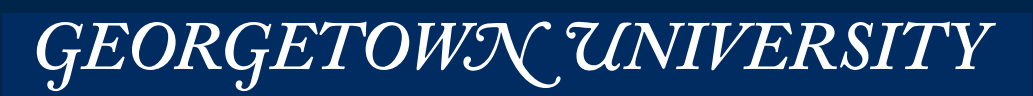

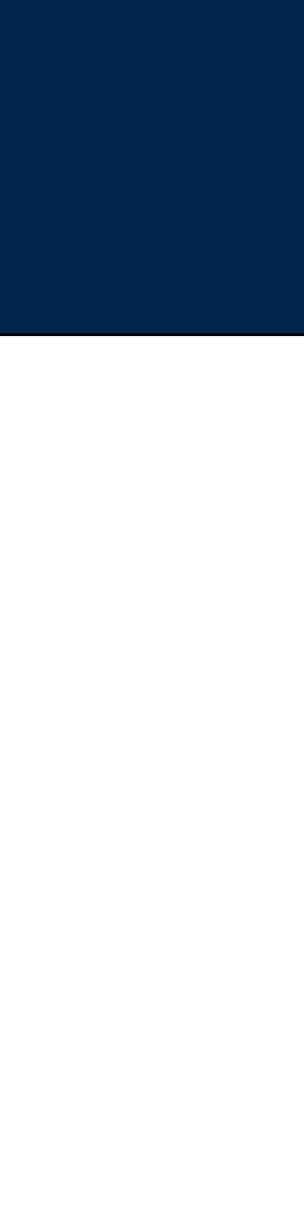

# **Pig User Defined Functions (UDFs)**

### Piggybank — a collection of algorithms for pig.

- CommonLogLoader
	- <https://pig.apache.org/docs/r0.14.0/api/org/apache/pig/piggybank/storage/apachelog/CommonLogLoader.html>
- CombinedLogLoader:
	- <https://pig.apache.org/docs/r0.14.0/api/org/apache/pig/piggybank/storage/apachelog/CombinedLogLoader.html>

raw = LOAD 'combined\_log' USING org.apache.pig.piggybank.storage.apachelog.CombinedLogLoader AS (remoteAddr, remoteLogname, user, time, method, uri, proto, status, bytes, referer, userAgent);

• Note: I was not able to get CombinedLogLoader to work with the ForensicsWiki logs!

#### I used REGEX\_EXTRACT to extract the log file entries:

```
logs base =		FOREACH	
   			raw_logs	
  		GENERATE	
   FLATTEN ( EXTRACT( line,
"([^{\wedge}"]*)"'
          AS
request: chararray, status: int,
      size: chararray, referrer: chararray, agent: chararray
      					);
```
# **Pig can process any tab-delimited data. How do you process data that aren't tab-delimited? (e.g. Apache log files)**

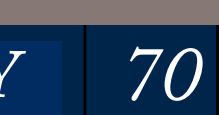

'^(\\S+) (\\S+) (\\S+) \\[([\\w/]+):(\\d{2}:\\d{2}:\\d{2}) [+\\-]\\d{4}\\] "(\\S+) (\\S+) \\S+" (\\S+) (\\S+) "([^"]\*)"

host: chararray, identity: chararray, user: chararray, date: chararray, time: chararray, verb: chararray, url: chararray,

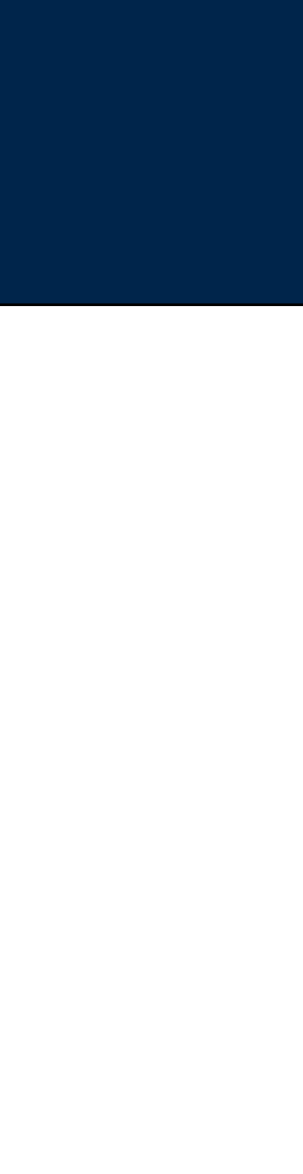

# **Pig program to produce hits-by-day**

```
DEFINE EXTRACT org.apache.pig.piggybank.evaluation.string.EXTRACT();
raw logs = load 's3://gu-anly502/ps03/forensicswiki.2012.txt' as (line:chararray);
logs\_base =FOREACH raw_logs GENERATE FLATTEN (
     EXTRACT( line,
     					'^(\\S+)	(\\S+)	(\\S+)	\\[([\\w/]+):(\\d{2}:\\d{2}:\\d{2})	[+\\-]\\d{4}\\]	"(\\S+)	(\\S+)	\\S+"	(\\S+)	(\\S+)	"([^"]*)"	
"\left([\wedge"]*)"'
      					)	)	AS	(	
     host: chararray, identity: chararray, user: chararray, date: chararray, time: chararray, verb: chararray, url: chararray,
request: chararray, status: int,
     size: chararray, referrer: chararray, agent: chararray
     					);	
by date = GROUP logs base BY (date);date\_counts = FOREACH by_data GENERATEgroup as date, The key you grouped on
COUNT(logs_base);    -- the number of log lines wiht this date
dump date_counts;
```
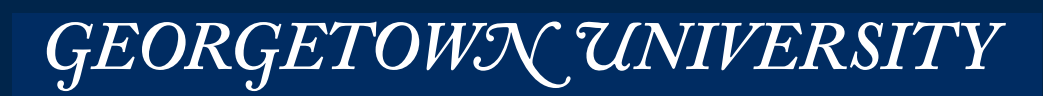

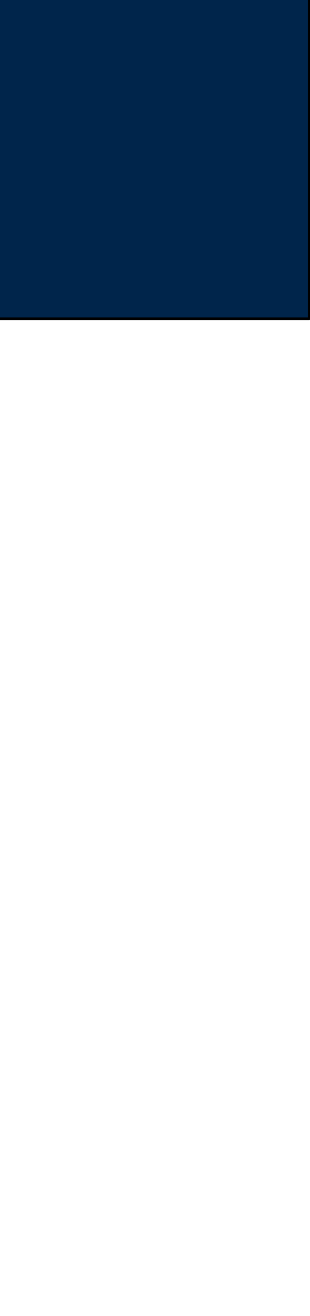

```
$	pig	parse_apache.pig		
16/02/21	20:18:47	INFO	pig.ExecTypeProvider:	Trying	ExecType	:	LOCAL	
16/02/21	20:18:47	INFO	pig.ExecTypeProvider:	Trying	ExecType	:	MAPREDUCE	
16/02/21	20:18:47	INFO	pig.ExecTypeProvider:	Picked	MAPREDUCE	as	the	ExecType	
45 [main] INFO org.apache.pig.Main - Apache Pig version 0.14.0-amzn-0 (r: unknown) compiled Jan 14 2016, 02:55:53
16/02/21	20:18:47	INFO	pig.Main:	Apache	Pig	version	0.14.0-amzn-0	(r:	unknown)	compiled	Jan	14	2016,	02:55:53	
...	
16/02/21	20:23:09	INFO	util.MapRedUtil:	Total	input	paths	to	process	:	5	
(01/Jul/2012,35039)	
(01/Sep/2012,33272)	
(02/Jul/2012,46445)	
(02/Sep/2012,36225)	
(03/Jul/2012,43922)	
(03/Sep/2012,40703)	
(04/Jul/2012,38576)	
...	
(30/Jul/2012,45488)	
(30/Sep/2012,37817)	
(31/Jul/2012,48353)	
263298 [main] INFO org.apache.pig.Main - Pig script completed in 4 minutes, 23 seconds and 386 milliseconds (263386 ms)
16/02/21	20:23:10	INFO	pig.Main:	Pig	script	completed	in	4	minutes,	23	seconds	and	386	milliseconds	(263386	ms)	
[20:23:11	last:	266s][~/ANLY502/L05]	
\sharp266 seconds to process 4GB file!
```
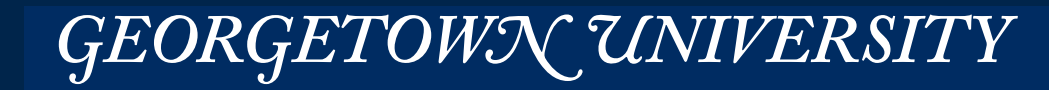

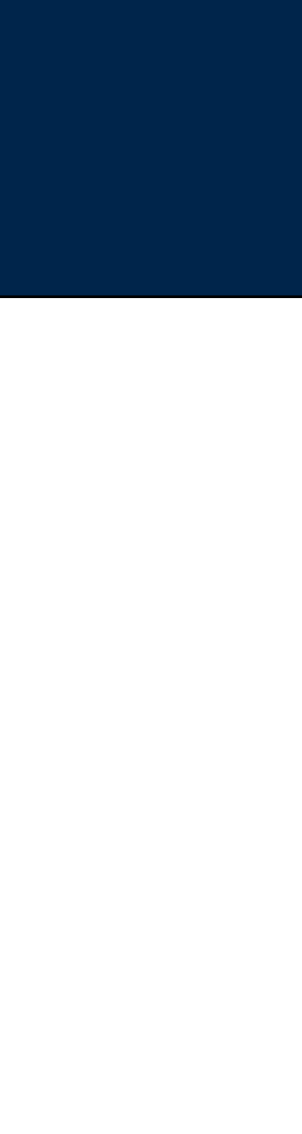

# **Pig output**

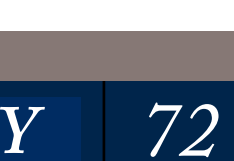
#### Old regular expression:  $logs\_base =$ FOREACH raw logs GENERATE FLATTEN ( EXTRACT( line,  $"\left($ [ $\wedge$ "]\*)"' AS request: chararray, status: int, size: chararray, referrer: chararray, agent: chararray); New:  $logs\_base =$  FOREACH raw\_logs GENERATE FLATTEN ( EXTRACT ( line, '^(\\S+) (\\S+) (\\S+) \\[([^\\]]+)\\] "(\\S+) (\\S+) \\S+" (\\S+) (\\S+) "([^"]\*)" "([^"]\*)"' ) ) AS ( chararray, status: int, size: int, referrer: chararray, agent: chararray ); logs = FOREACH logs\_base GENERATE ToDate(datetime\_str,'dd/MMM/yyyy:HH:mm:ss Z') AS date host, url, size;

*73*

*"schema"*

- '^(\\S+) (\\S+) (\\S+) **\\[([\\w/]+):(\\d{2}:\\d{2}:\\d{2}) [+\\-]\\d{4}\\]** "(\\S+) (\\S+) \\S+" (\\S+) (\\S+) "([^"]\*)"
- host: chararray, identity: chararray, user: chararray, date: chararray, time: chararray, verb: chararray, url: chararray,

host: chararray, identity: chararray, user: chararray, datetime\_str: chararray, verb: chararray, url: chararray, request:

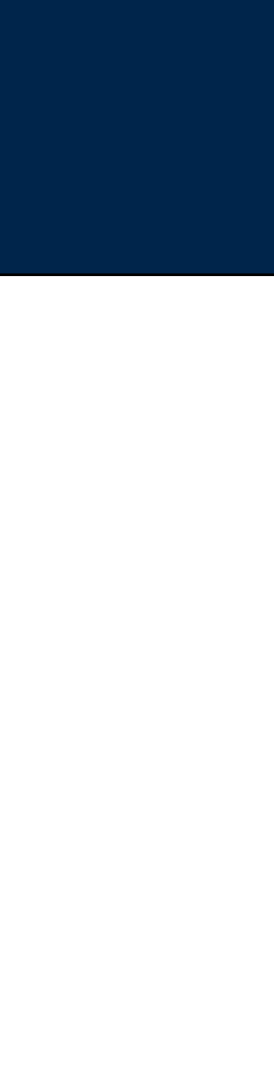

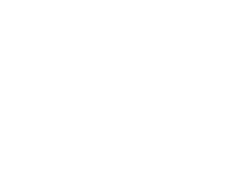

GEORGETOWN UNIVERSITY

# **"describe" and "explain"**

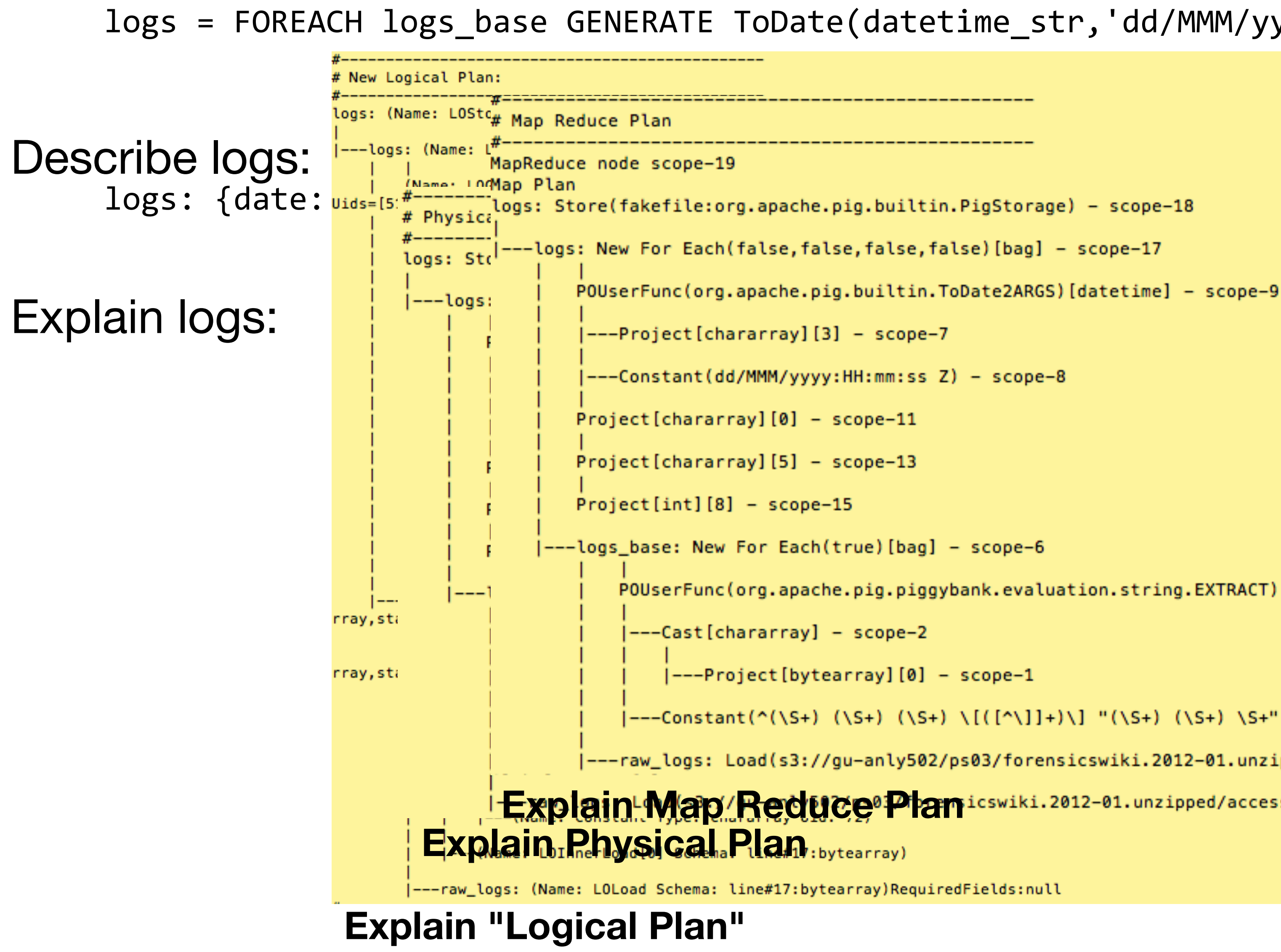

**MASSIVE DATA FUNDAMENTALS** 

#### logs = FOREACH logs\_base GENERATE ToDate(datetime\_str,'dd/MMM/yyyy:HH:mm:ss Z') AS date, host, url, size;

POUserFunc(org.apache.pig.piggybank.evaluation.string.EXTRACT)[tuple] - scope-4

*74*

|---Constant(^(\S+) (\S+) (\S+) \[([^\]]+)\] "(\S+) (\S+) \S+" (\S+) (\S+) "([^"]\*)" "([^"]\*)") - scope-3

----raw\_logs: Load(s3://gu-anly502/ps03/forensicswiki.2012-01.unzipped/access.log.2012-01-01:org.apache.pig.builtin.PigStorage) - scope-0-------

Explain Map/Reduce<sup>01</sup> Planicswiki.2012-01.unzipped/access.log.2012-01-01:org.apache.pig.builtin.PigStorage) - scope-0

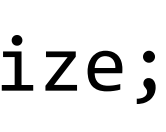

#### Program:

```
raw logs = load 's3://gu-anly502/ps03/forensicswiki.2012.txt' as (line:chararray);
      logs\_base =		FOREACH	
         			raw_logs	
        		GENERATE	
         FLATTEN ( EXTRACT( line,
            '^(\\S+) (\\S+) (\\S+) \\[([^\\]]+)\\] "(\\S+) (\\S+) \\S+" (\\S+) (\\S+) "([^"]*)" "([^"]*)"'
           					)	)	AS	(	
           host: chararray, identity: chararray, user: chararray, datetime str: chararray, verb: chararray, url: chararray, request: chararray,
      status: int,
            size: int, referrer: chararray, agent: chararray
            					);	
      by date = GROUP logs BY (date);
      date\_counts = FOREACH by date GENERALgroup as date, The key you grouped on
          COUNT(logs_base); -- the number of log lines wiht this date
      dump date_counts;
Output:
       (0, 0)(2012-01-01T00:00:00.000Z,29116)	
       (2012-01-02T00:00:00.000Z,38188)
```
... (2012-12-31T00:00:00.000Z,36631) (2013-01-01T00:00:00.000Z,1283) 329255 [main] INFO org.apache.pig.Main - Pig script completed in 5 minutes, 29 seconds and 337 milliseconds (329337 ms) 16/02/22 00:43:57 INFO pig.Main: Pig script completed in 5 minutes, 29 seconds and 337 milliseconds (329337 ms) [00:43:58 last: 331s][~/ANLY502/L05] 

```
\updownarrow
```
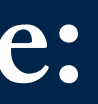

### **Final demo: list of forensicswiki hits by date:**

*75*

#### **331 seconds! (4x faster that mrjob)**

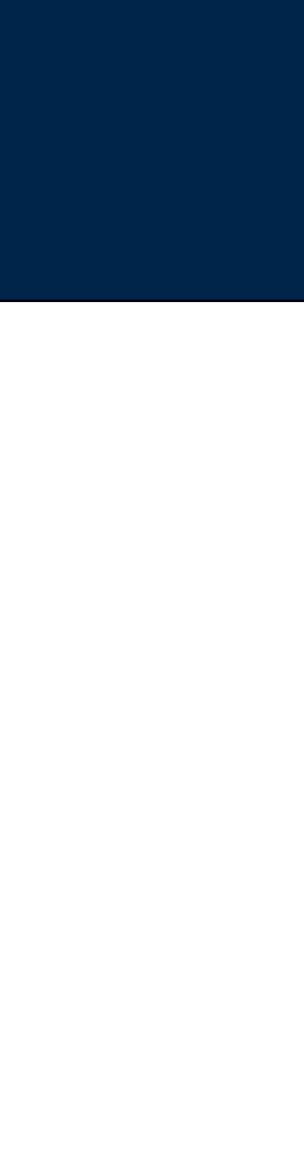

#### Add a second GENERATE:

logs = FOREACH logs\_base GENERATE ToDate(SUBSTRING(datetime\_str,0,11),'dd/MMM/yyyy') AS date, host, url, size; logs2 = FOREACH logs GENERATE SUBSTRING(ToString(date),0,10) AS date, host, url, size; by  $date = GROUP \text{ logs2 BY (date)};$ date\_counts = FOREACH by\_date GENERATE group AS date, -- the key you grouped on COUNT(logs2); -- the number of log lines wiht this date date counts sorted = ORDER date counts BY date; dump date counts sorted; And run... (2012-12-28,39090) (2012-12-29,54360) 

(2012-12-30,40828) (2012-12-31,36631) (2013-01-01,1283) 368896 [main] INFO org.apache.pig.Main - Pig script completed in 6 minutes, 8 seconds and 977 milliseconds (368977 ms) 16/02/22 01:21:35 INFO pig.Main: Pig script completed in 6 minutes, 8 seconds and 977 milliseconds (368977 ms)  $[hadoop@ip-172-31-37-188$  L05]\$ %

#### 368 seconds (up from 331)

**MASSIVE DATA FUNDAMENTALS** 

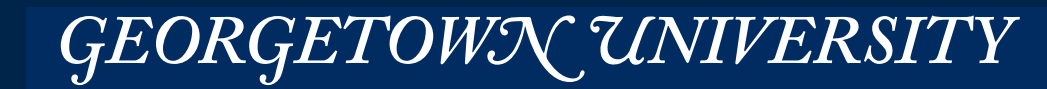

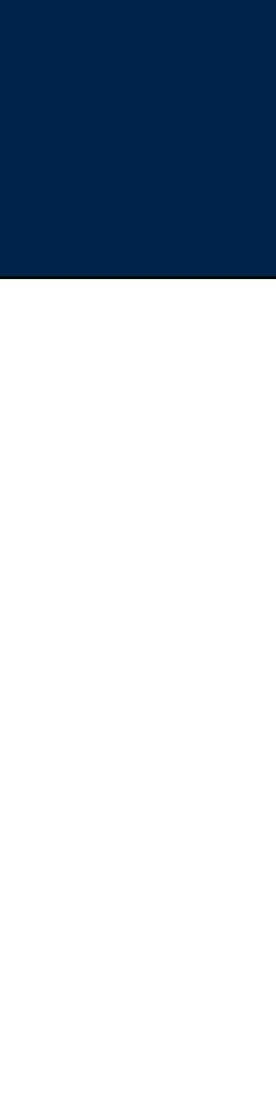

### **A little cleaner — (2012-12-31T00:00:00.000Z,36631) -> (2012-12-31,36631)**

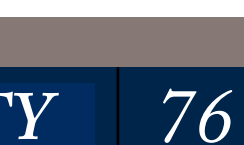

```
DEFINE EXTRACT org.apache.pig.piggybank.evaluation.string.EXTRACT();
raw_logs = load 's3://gu-anly502/ps03/forensicswiki.2012.txt' as (line:chararray);
maxmind = load 's3://gu-anly502/ps03/maxmind' as (ipaddr:chararray, country:chararray);
logs_base =		FOREACH	
   			raw_logs	
 		GENERATE	
   FLATTEN ( EXTRACT ( line,
     '^(\\S+) (\\S+) (\\S+) \\[([^\\]]+)\\] "(\\S+) (\\S+) \\S+" (\\S+) (\\S+) "([^"]*)" "([^"]*)"'
     					)	)	AS	(	
     host: chararray, identity: chararray, user: chararray, datetime_str: chararray, verb: chararray, url: chararray, request:
chararray, status: int,
     size: int, referrer: chararray, agent: chararray
     					);	
geolocated logs = JOIN logs base BY host, maxmind BY ipaddr;
geolocated 50 = LIMIT geolocated logs 50;
dump geolocated 50;
...	
(180.76.5.67,-,-,01/Jan/2012:13:02:39	-0800,GET,/wiki/Special:WhatLinksHere/User_talk:Marc_Yu,200,3799,-,Mozilla/5.0	(compatible;	
Baiduspider/2.0; +http://www.baidu.com/search/spider.html),180.76.5.67,China)
(180.76.5.89,-,-,01/Jan/2012:02:27:53	-0800,GET,/wiki/Special:RecentChangesLinked/Libvshadow,200,4391,-,Mozilla/5.0	(compatible;	
Baiduspider/2.0; +http://www.baidu.com/search/spider.html),180.76.5.89,China)
(180.76.5.89,-,-,01/Jan/2012:21:47:55	-0800,GET,/images/7/79/?C=S;O=D,200,553,-,Mozilla/5.0	(compatible;	Baiduspider/2.0;	+http://
www.baidu.com/search/spider.html),180.76.5.89,China)
```
#### PS04 will involve doing the full join with the original maxmind data!

### **MaxMind Join with the Forensicswiki Data**

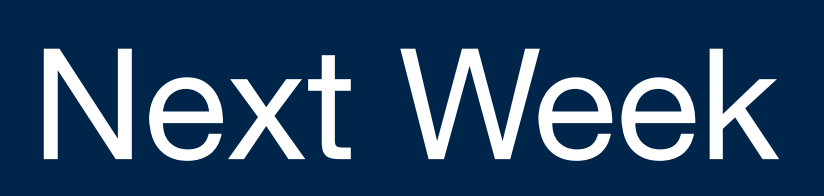

#### Fri Feb 26th

#### • PS03a Due

*—let me know if you are having problems!* 

- L06 Spark
- PS04 Released Pig & Spark

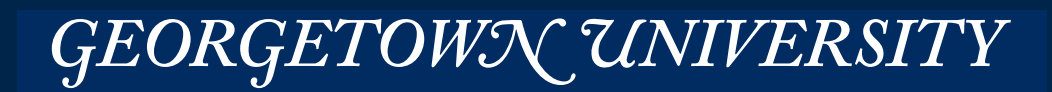

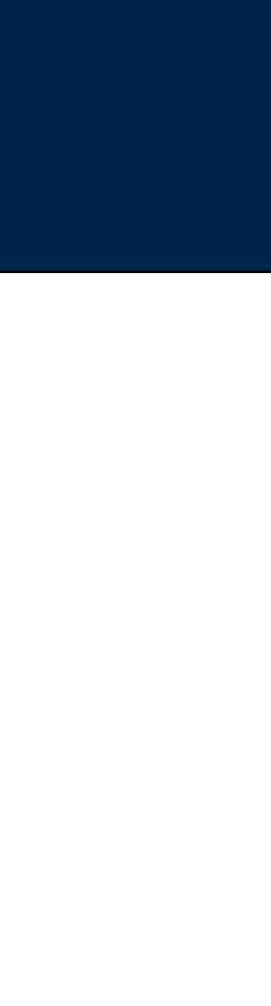

*—Check the new source code at ANLY502/PS03* 

*—Be careful about error checking. Massive data is always messy data.* 

#### Mon Feb 29 — Next week

#### Mon Feb 22 - Today!

 $\cdot$  L05  $-$  Pig

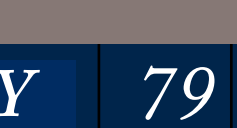

# Fair Information Practice

### Source data: Baltimore City Employee Salaries FY2014

• <https://data.baltimorecity.gov/City-Government/Baltimore-City-Employee-Salaries-FY2014/2j28-xzd7>

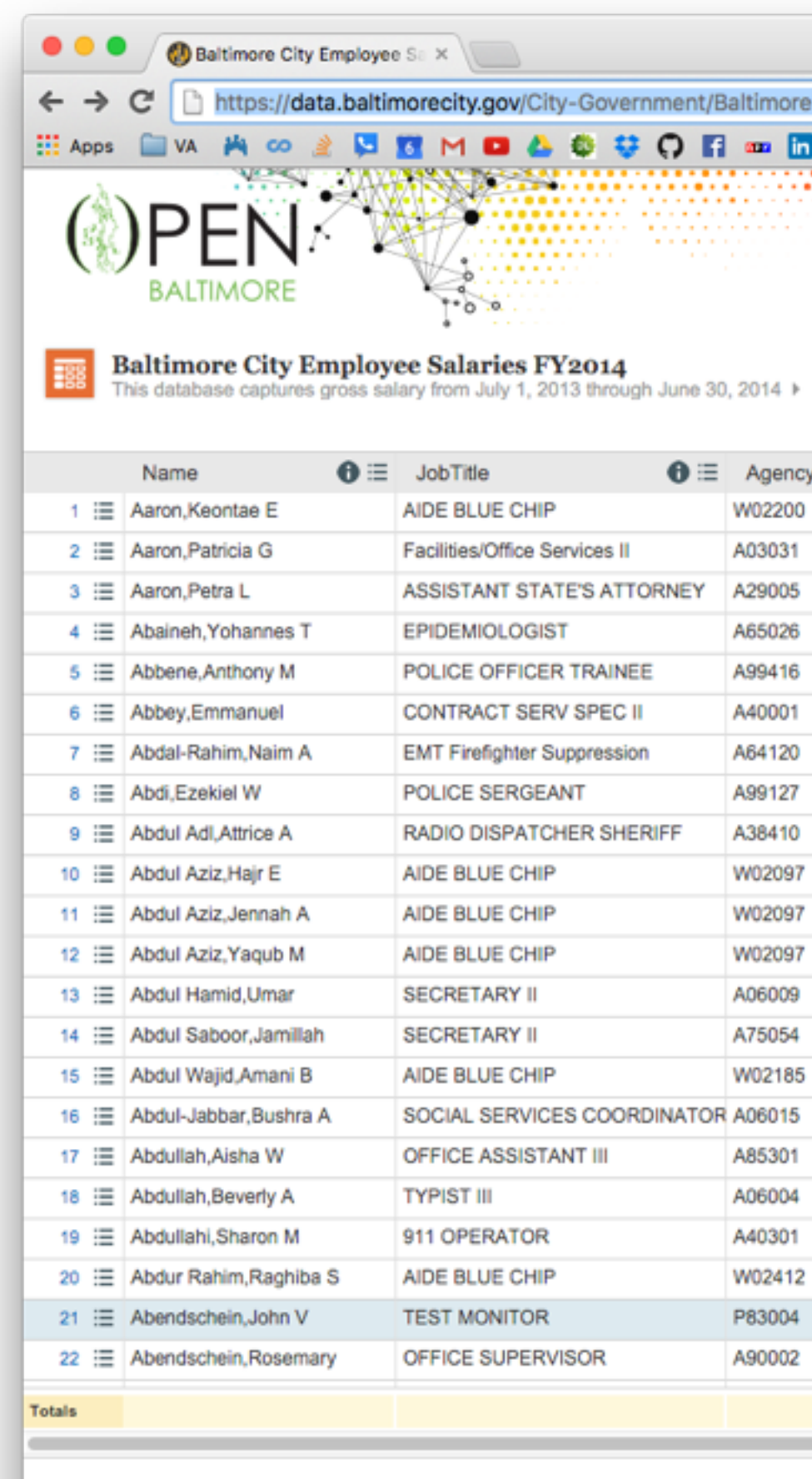

Data Catalog Open Data Policy Privacy Policy Terms of Use Developers Help © 2015 City of Baltimore Powered by Gocrata

#### **MASSIVE DATA FUNDAMENTALS**

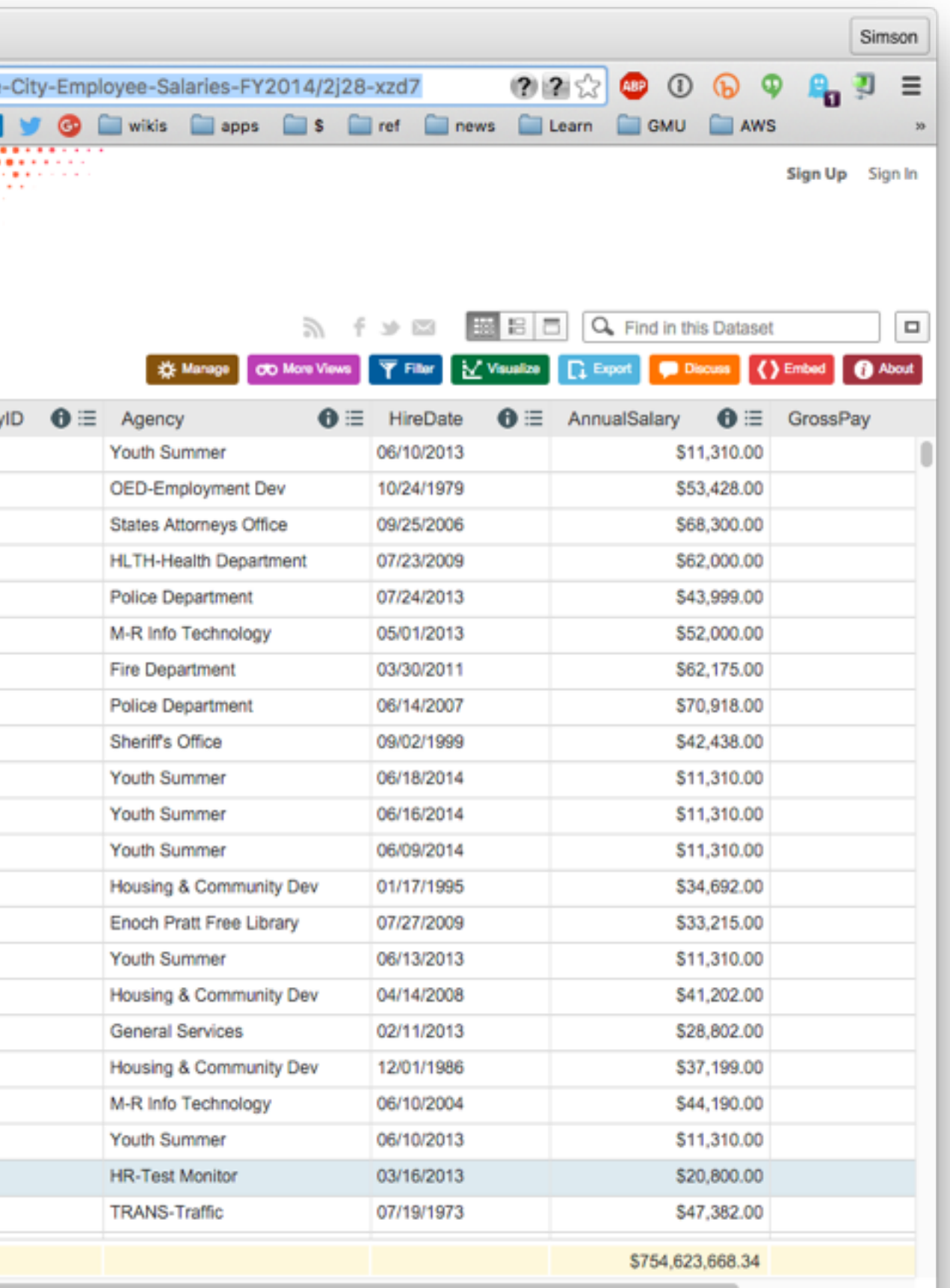

#### ₩

### **Remember this data set from L02?**

*81*

#### **Example from Donald Miner PyCon 2015 [https://www.youtube.com/watch?v=b8HLYUp\\_fA8](https://www.youtube.com/watch?v=b8HLYUp_fA8)**

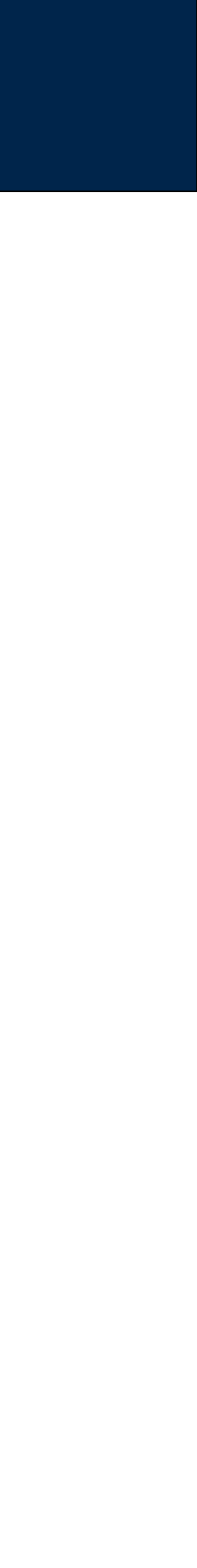

### For every Baltimore employee, it has:

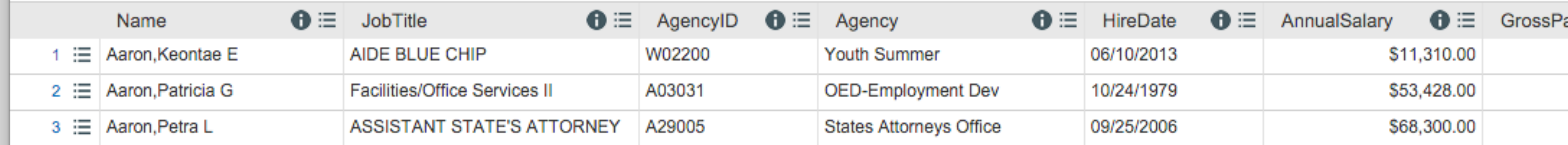

This is public information because these people are *city employees*.

#### Issues:

- What's missing?
- What happens if these data are incorrect?

Example from Donald Miner PyCon 2015 [https://www.youtube.com/watch?v=b8HLYUp\\_fA8](https://www.youtube.com/watch?v=b8HLYUp_fA8)

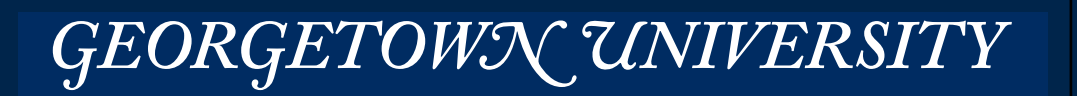

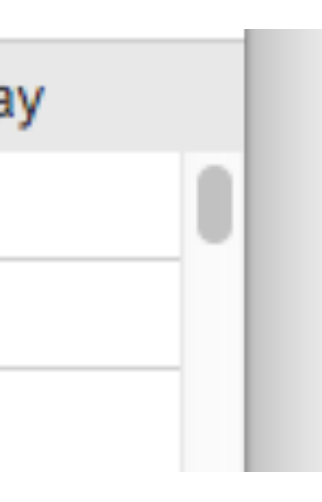

#### Photography as we know it was invented in the 1860s.

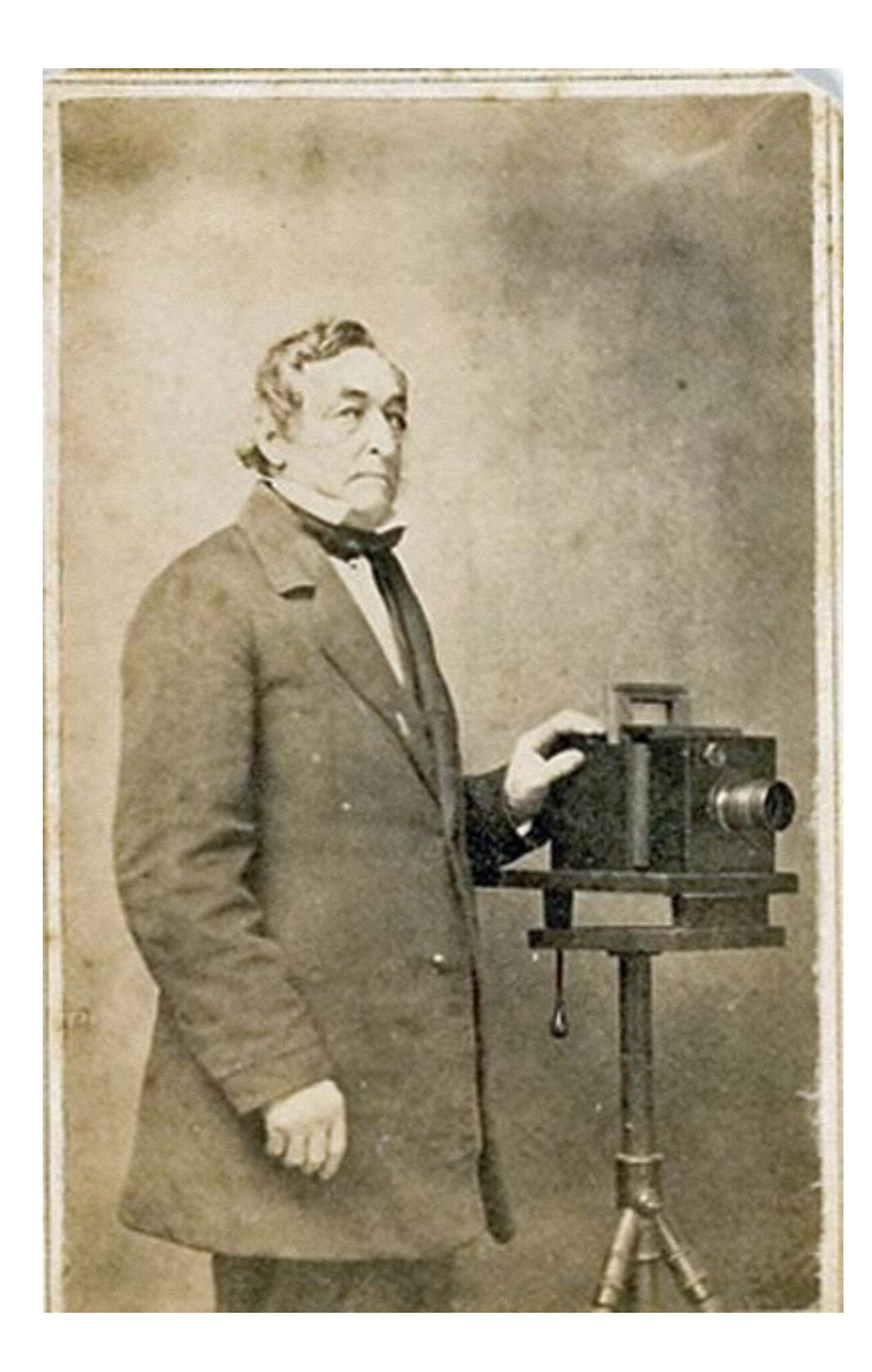

# **Modern concerns with privacy date back to the 1880s**

*83*

**http://www.antiquecameras.net/photographers18601900.html**

#### **MASSIVE DATA FUNDAMENTALS**

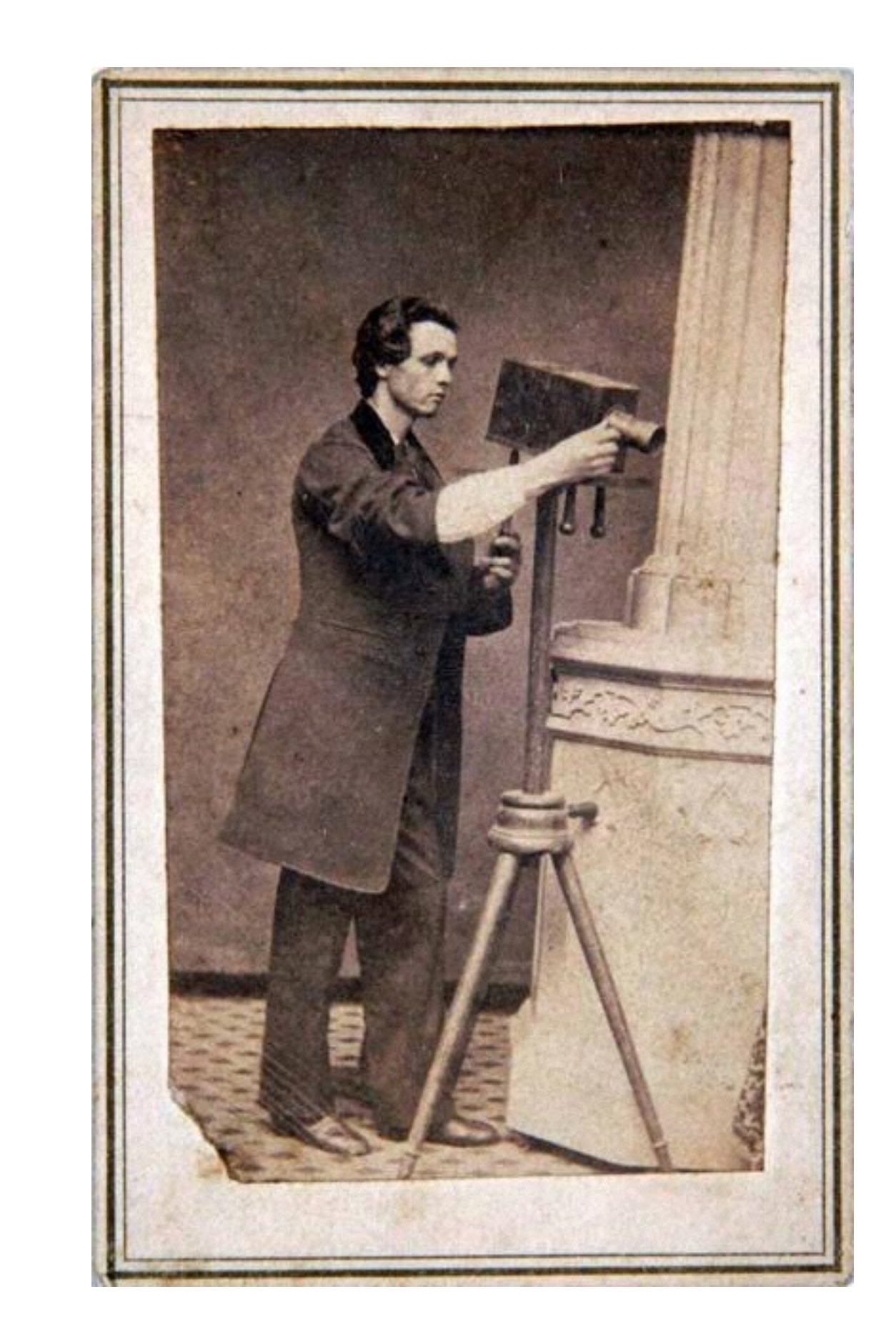

GEORGETOWN UNIVERSITY

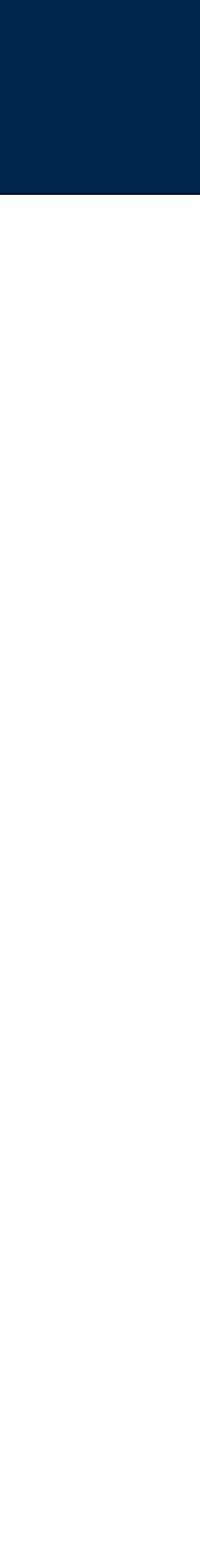

#### Suddenly cameras were portable, affordable, and easy-to-use.

• "You press the button — we do the rest."

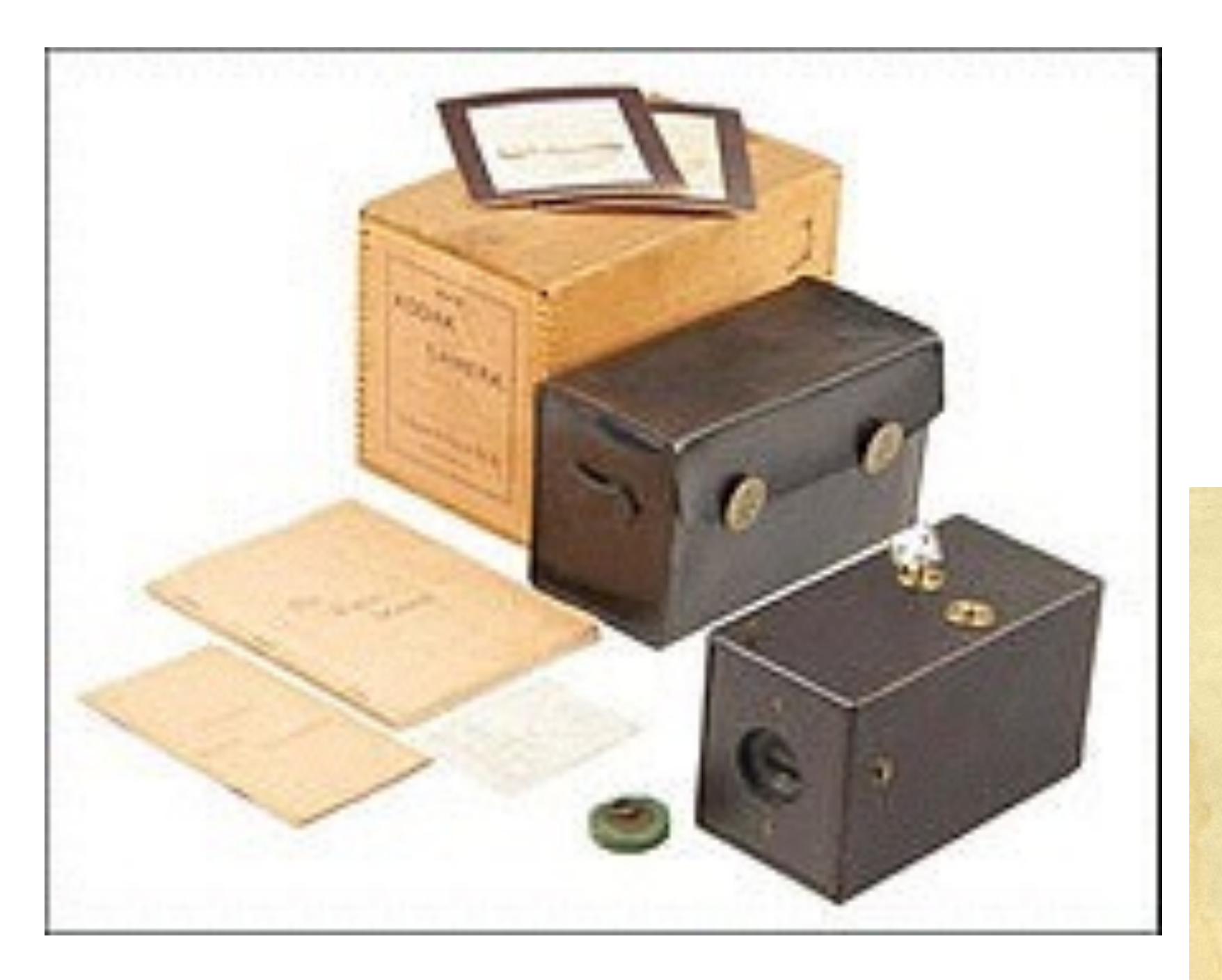

• <https://en.wikipedia.org/wiki/Kodak>

# **In 1888 George Eastman's Kodak company invented the box camera with roll film**

Street, New York.

*84*

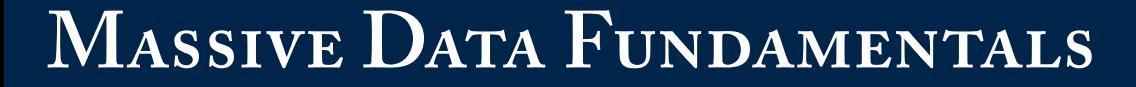

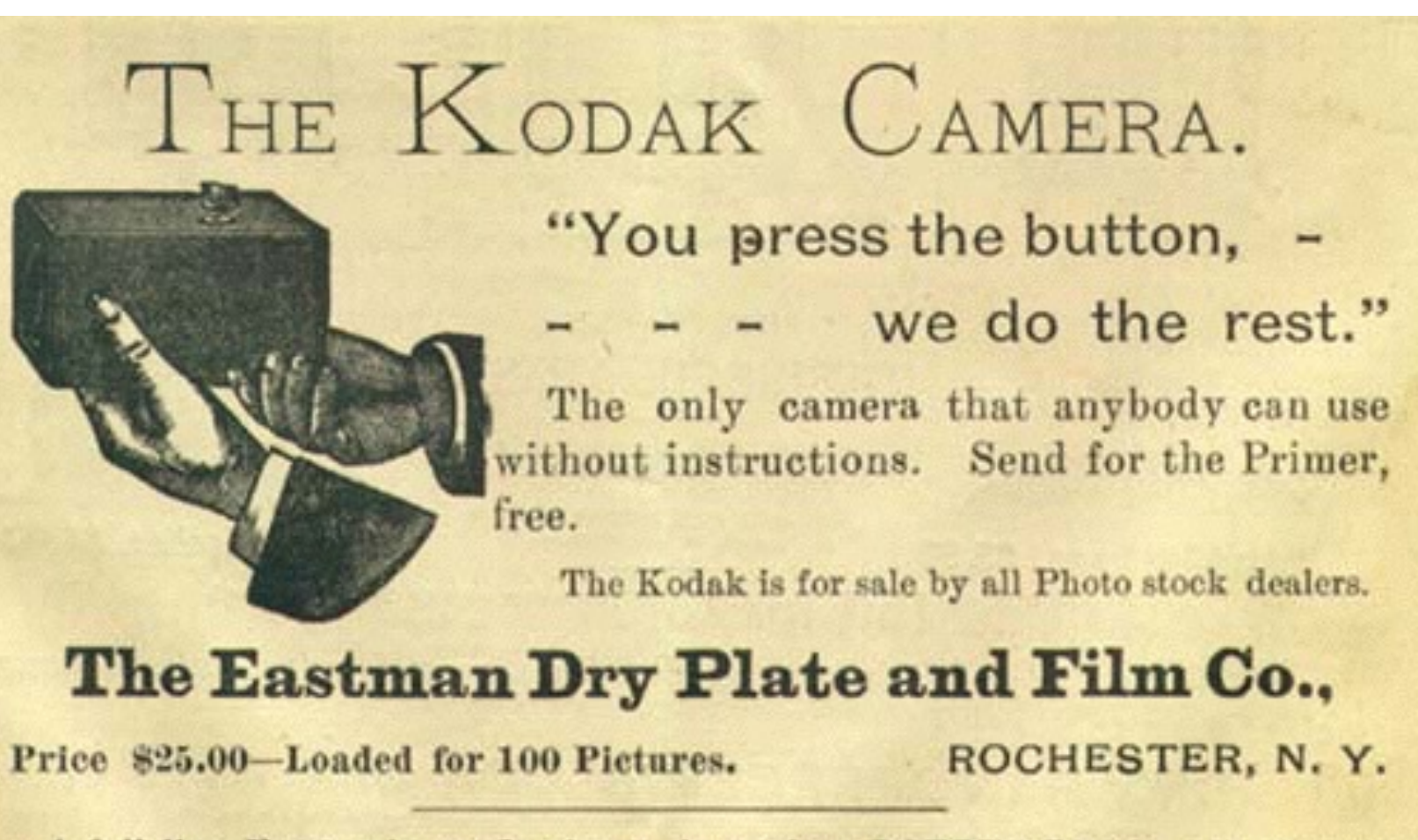

A full line Eastman's goods always in stock at LOEBER BROS,, 111 Nassau

#### If it best as Eastman it isn't a Kedak.

The widest capabilities, the smallest compass and the highest type of excellence in camera construction are all combined in the No. 3

# **Folding Pocket**

Nicht of allershorts, stevered with the moment, have the finest Rapid Restillator lenses, associatic distince, acts of these

lope, scales for focasing, tripod clots, brilliant inversible sizes Andieu,

Lead in Daylight the catridges for two. tia en tiedre exposures.

Noke pictures 3% a 4% inches

> **AGE** GO IN THE РОСКЕТ

PRICE. \$17.50

listan Cancisma the of the dealers A . Joseph St 10

Eastman Kodah Co. Rochester, New York.

GEORGETOWN UNIVERSITY

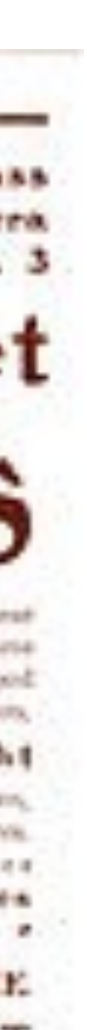

#### **1888 box camera**

"The Right to Privacy," Samuel D. Warren and Louis D. Brandeis,

- Harvard Law Review, Vol. IV, No. 5, December 15, 1890
- [http://groups.csail.mit.edu/mac/classes/6.805/articles/privacy/Privacy\\_brand\\_warr2.html](http://groups.csail.mit.edu/mac/classes/6.805/articles/privacy/Privacy_brand_warr2.html)

Famously called privacy "the right to be let alone."\*

• Said technology threatened to take "what is whispered in the closet" and have it "proclaimed from the house-tops."

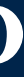

- 
- Key technologies of concern: photography & low-cost newspapers.
- Argued that Tort Law should be used to protect the right of privacy.

#### Today we see the article articulating four different kinds of privacy:

- Appropriation of a person's name or likeness.
- Intrusion into a person's seclusion or private affairs
- Disclosure of embarrassing private facts
- Publicity that places a person in false light

# **privacy.**

*85*

\*Others had used the phrase before. See<http://www.rbs2.com/privacy.htm>

Abigail Roberson posed for a drawing.

### Franklin Mills Flour hired Rochester Folding Box Co. to make flour boxes.

- A lithograph of Roberson was put by Folding Box Co. on the container.
- "Flour of the Family"

### Roberson sued for privacy invasion. Roberson lost!

• "It will be observed that there is no complaint made that plaintiff was libeled by this publication is said to be a very good one, and one that her friends and acquaintances were able to recognize that a good portrait of her, and, [\*\*\*10] therefore, one easily recognized, has been used to attra the paper upon which defendant mill company's advertisements appear."

1903: New York Legislature enacts a law giving people the right to sue for commercial use of commercial use of their image without permission.

• <http://faculty.uml.edu/sgallagher/Roberson.htm>

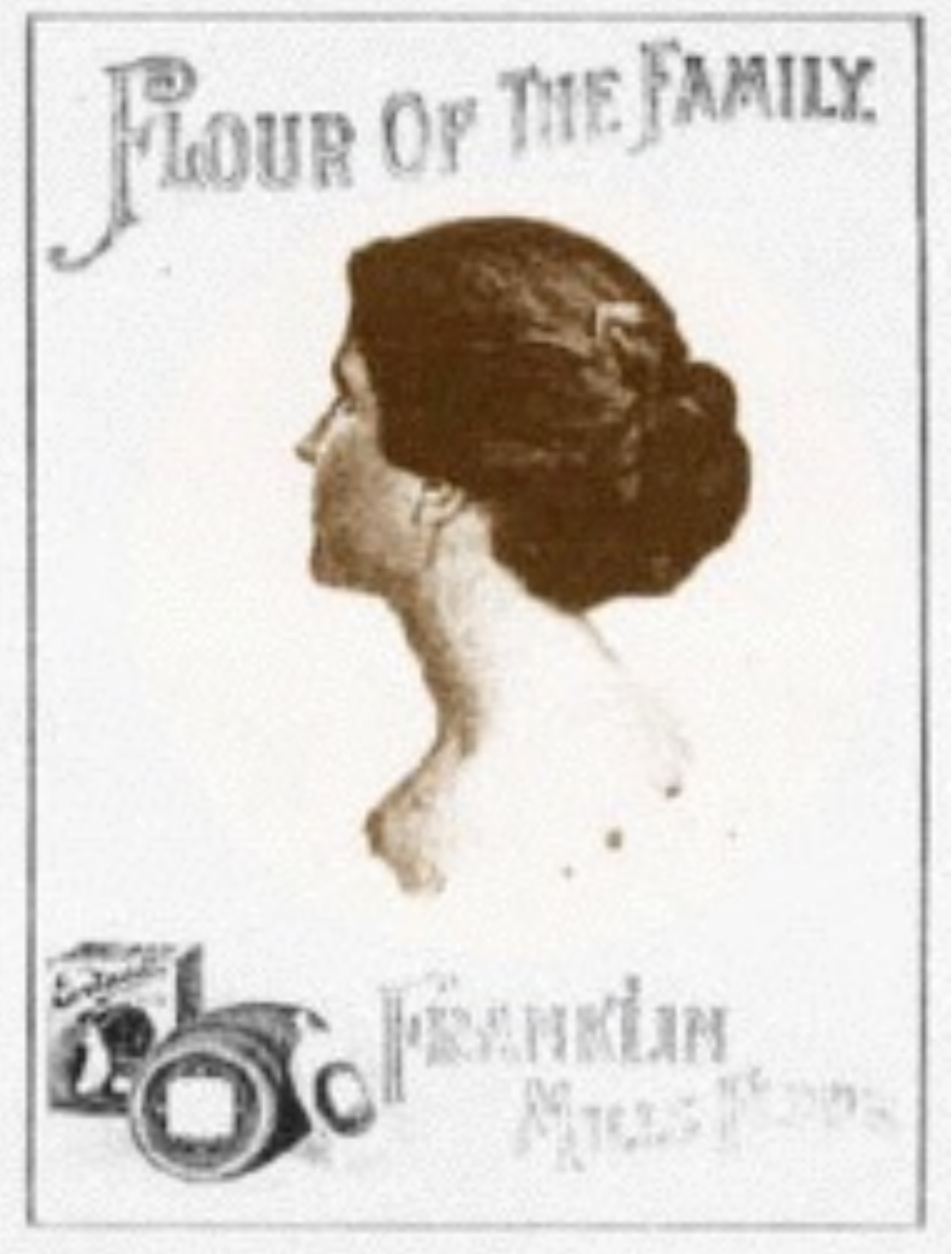

### 1899 — Retail Credit founded in Atlanta by Cator and Guy Woolford

- Created "Merchant Guide" for Atlanta Grocers *—List of customers who paid and who didn't pay* 
	- *—Sold to grocers for \$25/year*
- Eagerly adopted computers in the 1960s
- Changed name to Equifax in 1979

### **Databanks also date to the 1890s**

*87*

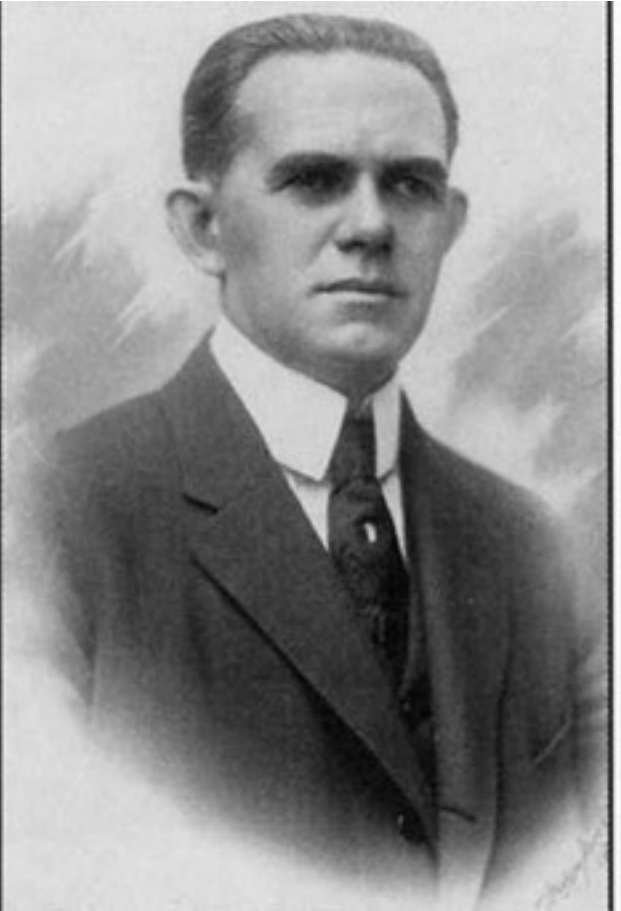

**Cator Woolford**

#### **MASSIVE DATA FUNDAMENTALS**

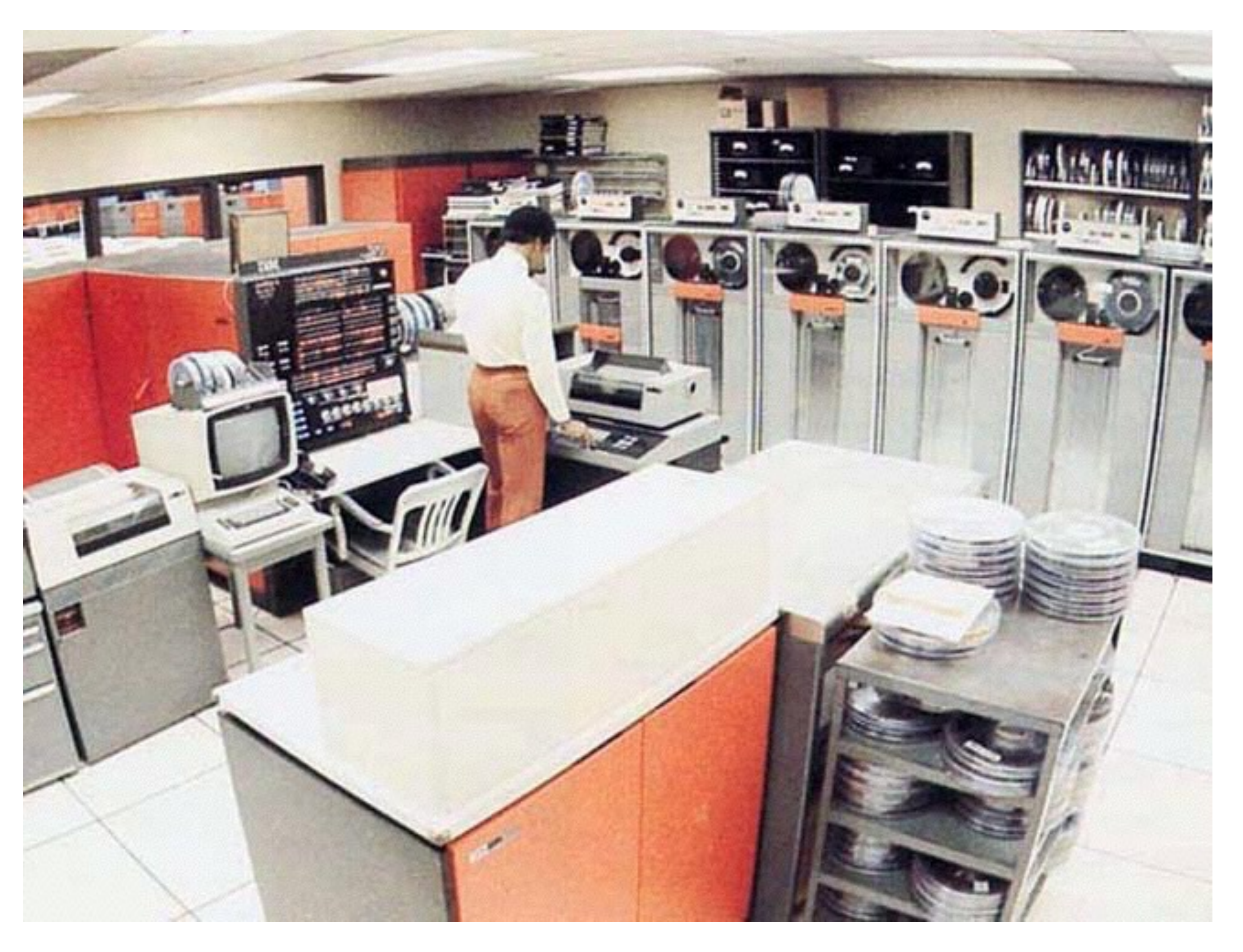

GEORGETOWN UNIVERSITY

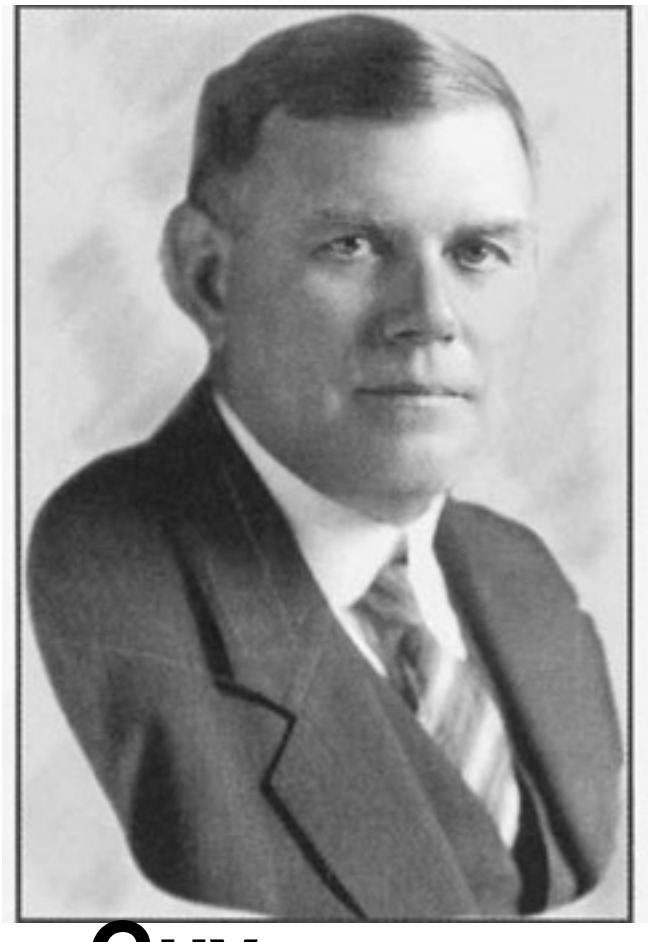

**Guy Woolford**

#### Designed to prevent adverse selection:

- *—John is diagnosed with heart condition.*
- *—Buys a lot of life insurance from company X.*
- *—John dies.*
- *—Company X has big payout to John's family.*

#### Designed to prevent insurance shopping:

- *—John applies to company X for life insurance*
- *—John tells company X: I have a heart condition!*
- *—Company X denies life insurance.*
- *—John applies to Company Y, doesn't mention heart or X.*
- *—Company Y writes a policy for John.*
- *—John has a heart attack, dies.*

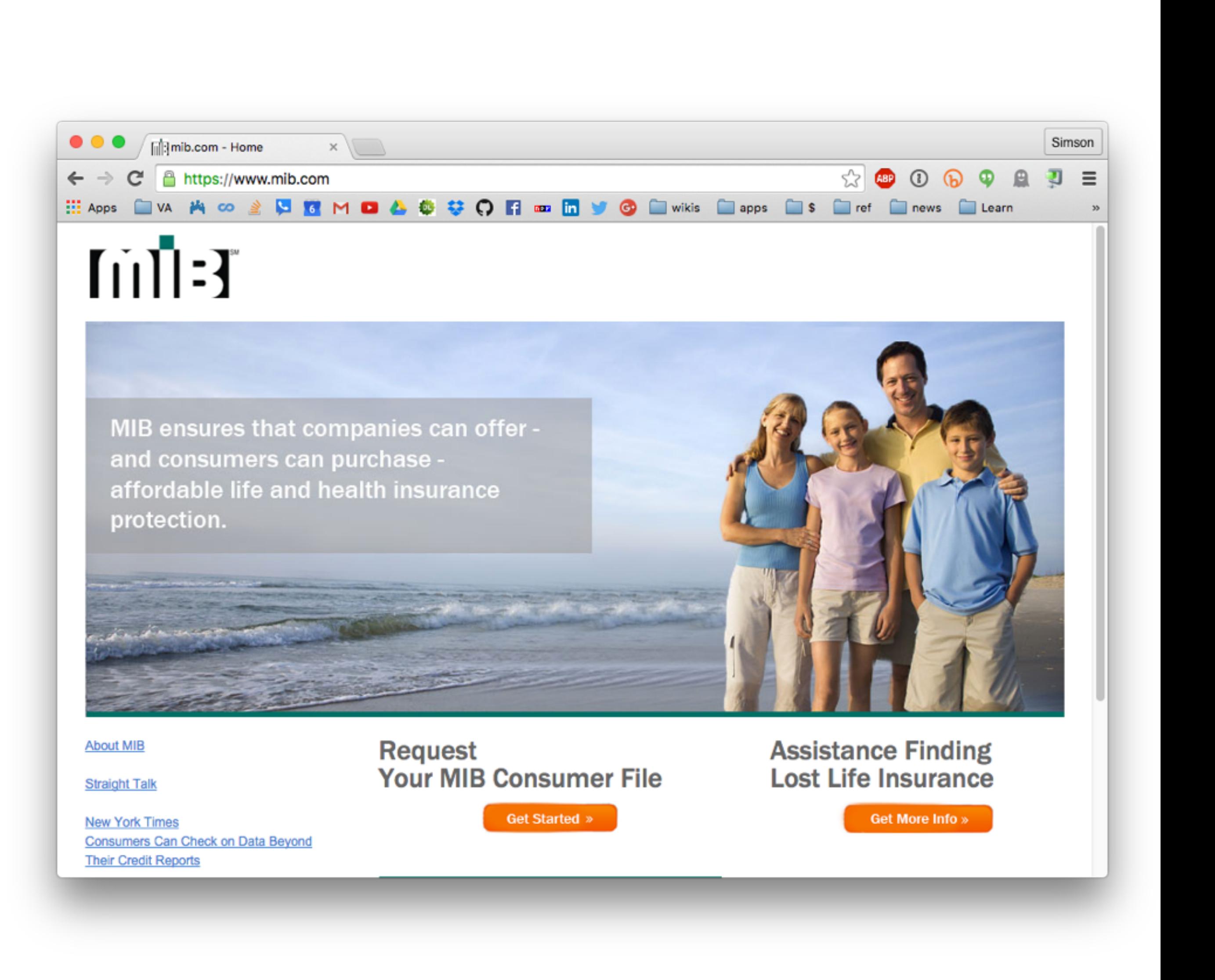

# **1902 — The Medical Information Burea is created in Boston A cooperative organization for life insurance firms to share information.**

*88*

GEORGETOWN UNIVERSITY

This is "The Bad People" problem.

- The world is filled with bad people.
- You can't put them all in prison.

Databases let businesses learn from the mistakes of others.

#### Retail Credit

- List of people "known" not to reply their debts Medical Information Bureau (est. 1902)
- List of people with "known" medical problems Chicago-area merchants (1950s)
	- List of "known" shoplifters

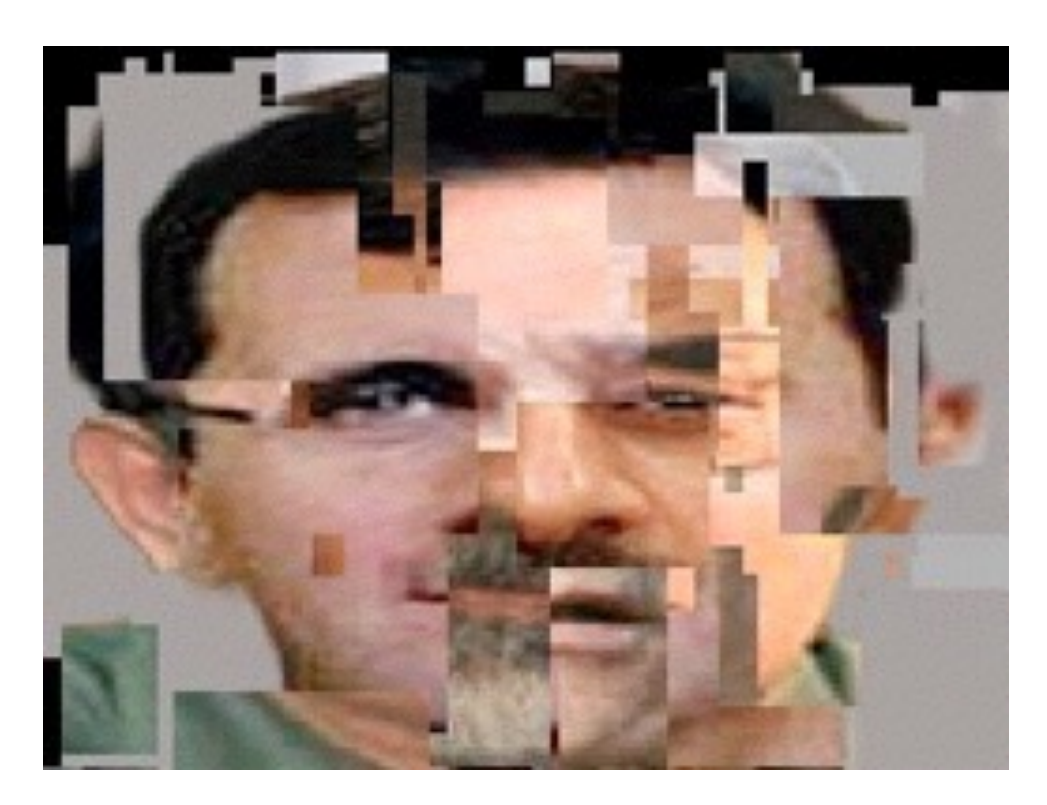

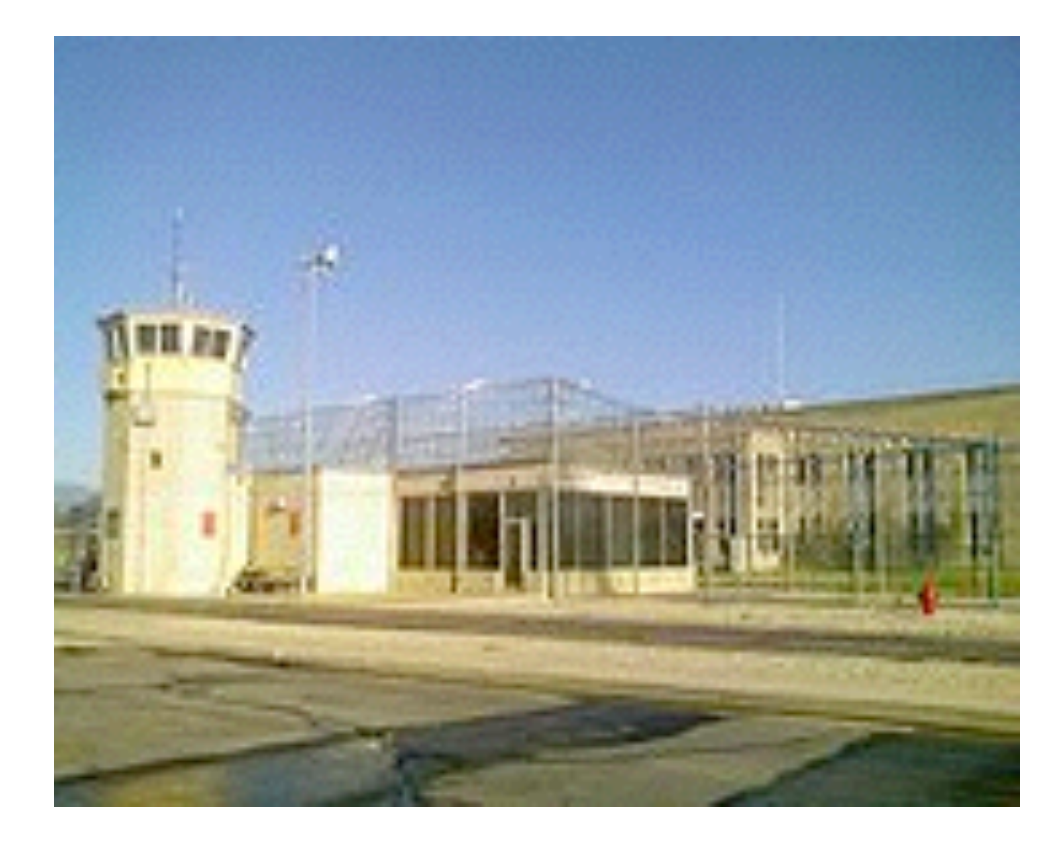

GEORGETOWN UNIVERSITY

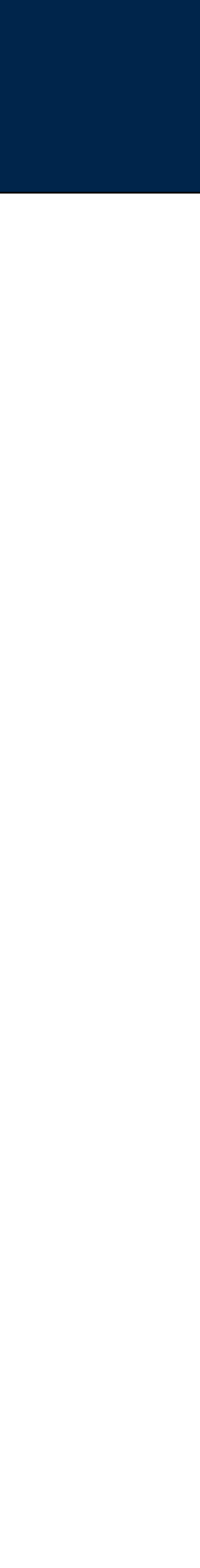

# **Private databanks were created for tracking reputation.**

### Blacklisting — the original goal.

- Make a list of the bad people.
- Don't do business with anybody on the list.

### Reform

- Track ill-deeds and gave them a chance to make amends.
- "Penitentiary" as a place to "make penance."
- This was never the goal of private databanks.

GEORGETOWN UNIVERSITY

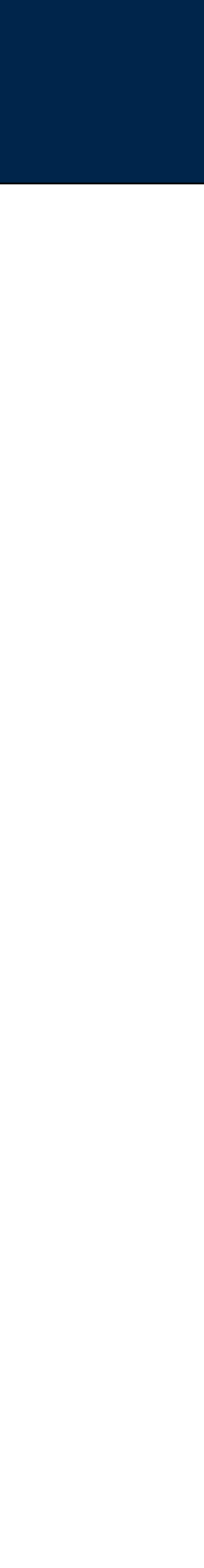

# **Goals in tracking bad people.**

Contained both "factual" and "investigative" information.

• Contained information that was hearsay or just plain wrong.

Records confused between individuals.

No "statute of limitations" on the information.

People frequently prohibited from seeing their own records.

GEORGETOWN UNIVERSITY

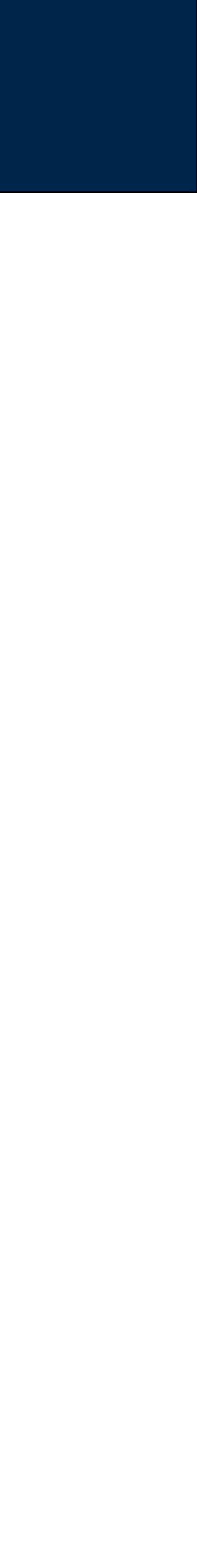

## **By the 1960s, Credit report files were a mess.**

#### Typical "Investigative" Credit Report, circa 1965:

"He was known to roam the reservation at Ft. Hood and shoot cattle belonging to ranchers who had leased the grazing land

- "Retired Army Lieutenant Colonel"
- "A rather wild-tempered, unreasonably, and uncouth person…. "who abused his rank and wasn't considered a well-adjusted person. from the Army."
	- *—Retail Credit Co. of Atlanta, Ga : hearing before a subcommittee of the Committee on Government Operations,* 
		- http://lccn.loc.gov/71602454
		- KF27 .G665 1968a

*House of Representatives, Ninetieth Congress, second session. May 16, 1968 Hearings on the Retail Credit Company,* 

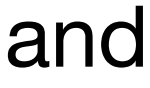

"Supposedly confidential reports done by private investigative agencies for the FHA [Federal Housing Administration], on marital stability of FHA applicants, can be bought by private mortgage lenders for \$1.50 each"

• Privacy and Freedom, Westin, (1970 edition), p. 160

# **1968: Congress held hearings on the database industry**

#### FCRA created five rights:

- Right to see your credit report.
- Right to challenge incorrect information.
- Right to have information expire.

*—Most information automatically removed from report after 7 years* 

*—Bankruptcy information remains for 10 years* 

- Right to know who accesses your report.
- Right to a free credit report if you are denied credit.

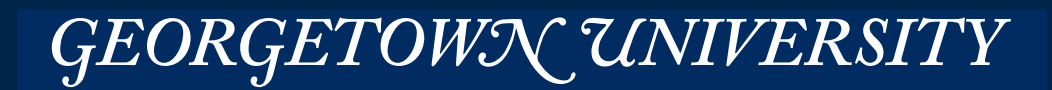

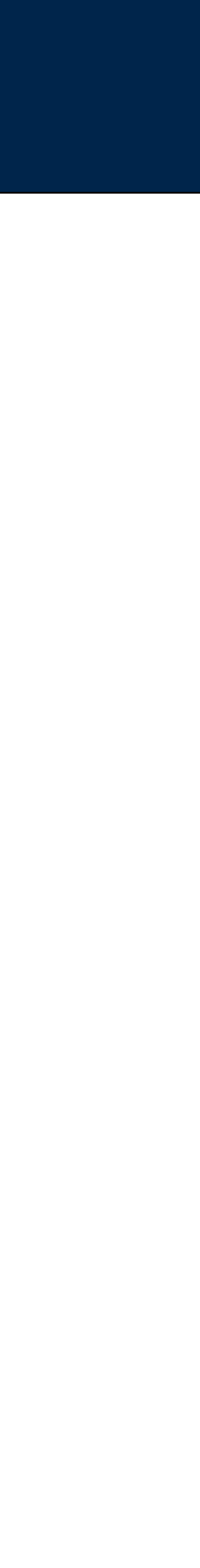

# **Fair Credit Reporting Act, 1970**

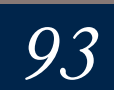

- 1.There must be no personal data record-keeping systems whose very existence is secret.
- 2.There must be a way for a person to find out what information about the person is in a record and how it is used.
- 3.There must be a way for a person to prevent information about the person that was obtained for one purpose from being used or made available for other purposes without the person's consent.
- 4.There must be a way for a person to correct or amend a record of identifiable information about the person.
- 5.Any organization creating, maintaining, using, or disseminating records of identifiable personal data must assure the reliability of the data for their intended use and must take precautions to prevent misuses of the data.

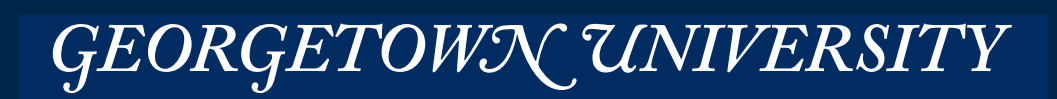

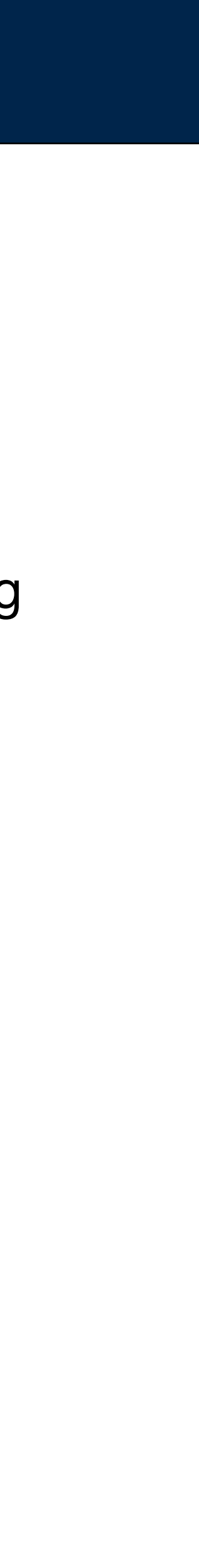

# **1973: Code of Fair Information Practice Practice.**

#### Developed by the Department of Health, Education and Welfare following the passage of the **FCRA**

### US:

- Right to Financial Privacy Act (1970)
- Privacy Act of 1974 (5 USC §552a)
- Family Education Rights and Privacy Act (1974)
- Cable Communications Policy Act of 1984
- Video Privacy Protection Act of 1988 (18 USC 2710)
- Computer Matching and Privacy Protection Act of 1988 (PL 100-503)
- Telephone Consumer Protection Act of 1991
- Driver's Privacy Protection Act of 1994
- Health Insurance Portability and Accountability Act (1996)
- Children's Online Privacy Protection Act (1998)
- Gramm-Leach-Bliley (Final rule, May 24, 2000)
- Do-Not-Call Implementation Act of 2003
	- <http://www.cdt.org/privacy/guide/protect/laws.php>
	- <http://epic.org/privacy/>

### **The Code of Fair Information Practice was never passed, but inspired many other laws.**

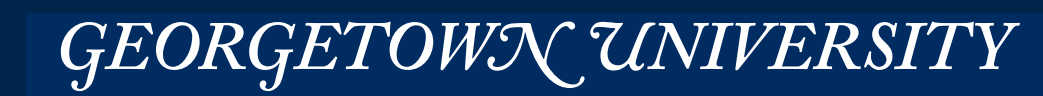

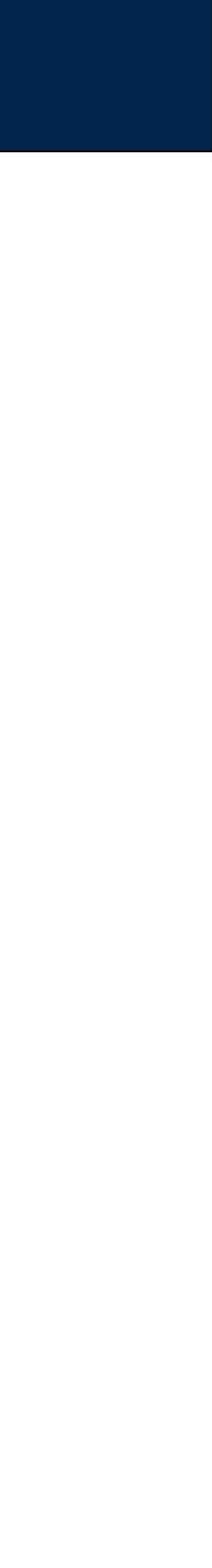

Judge Robert Bork was nominated to serve on the Supreme Court by Ronald Regan

- 
- Washington DC's *City Paper* obtained Judge Bork's rental records from a local video store.
- Congressmen realized that if Bork's records could be obtained, *anybody's records* could be

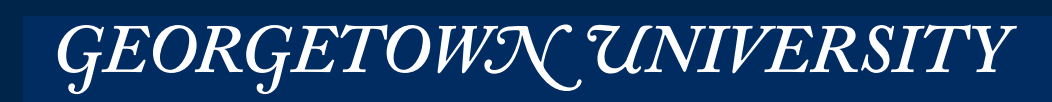

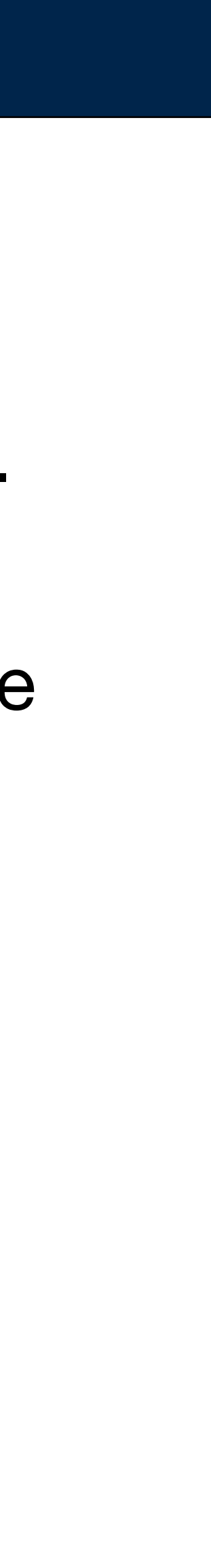

- 
- Hearings were held in which many testified that rental records had been used in many divorce cases. • The Cable Act had provided protection to pay-per-view records

obtained!

Congress passed the Video Privacy Protection Act of 1988.

#### Actress Rebecca Schaeffer was murdered in 1989 by a crazed fan.

- The fan had been stalking her for three years.
- Schaeffer obtained a PO Box to hide her home address.
- The fan had hired a private detective to find Schaeffer's home address.
- The detective had bought the DMV records from State of California for \$250. *—California required Schaeffer to provide her physical address to the DMV.*
- Five years later, Congress passed VPAA

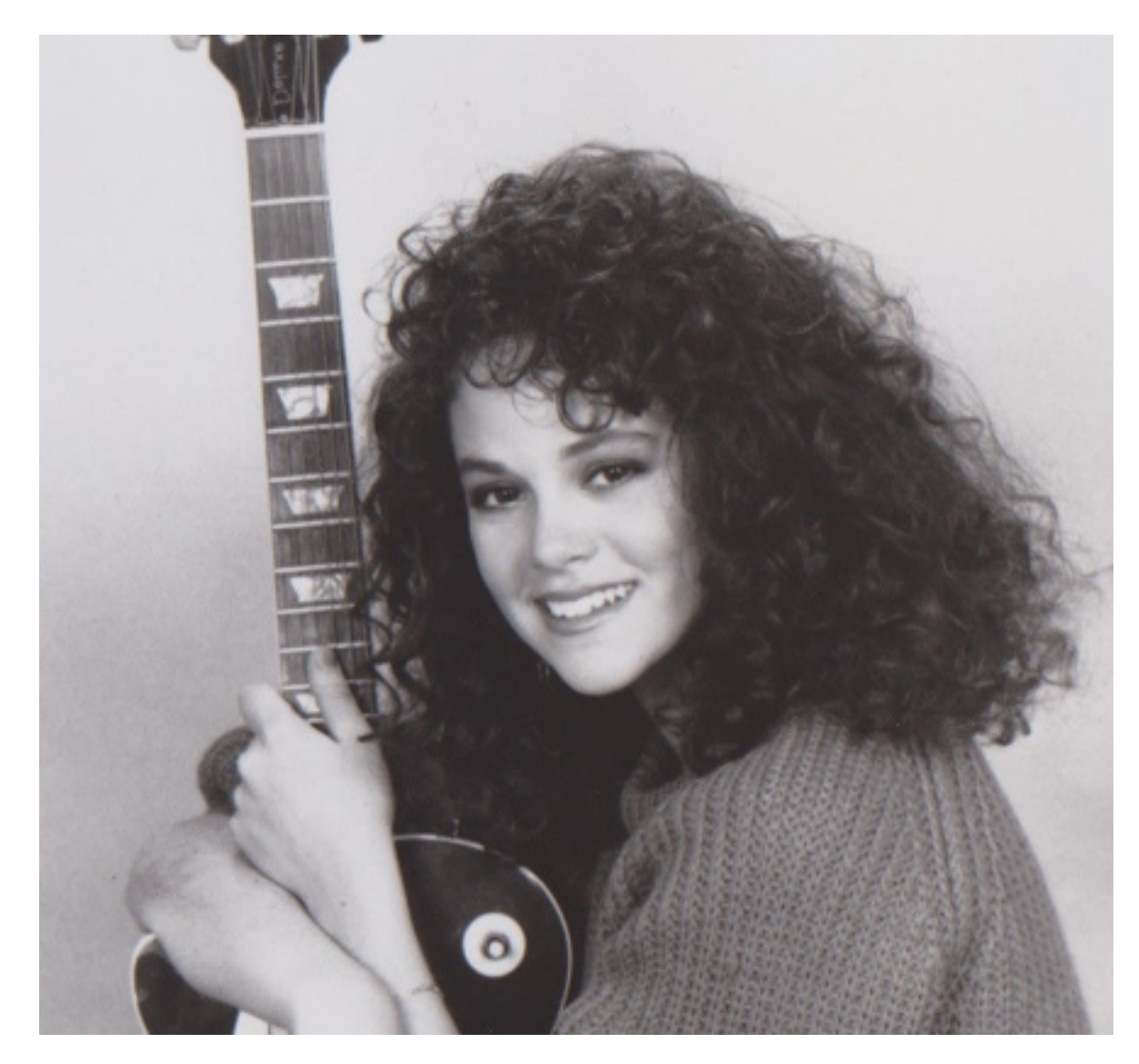

# **Driver's Privacy Protection Act of 1994**

*97*

#### **Rebecca Schaeffer 1967 - 1989**

GEORGETOWN UNIVERSITY

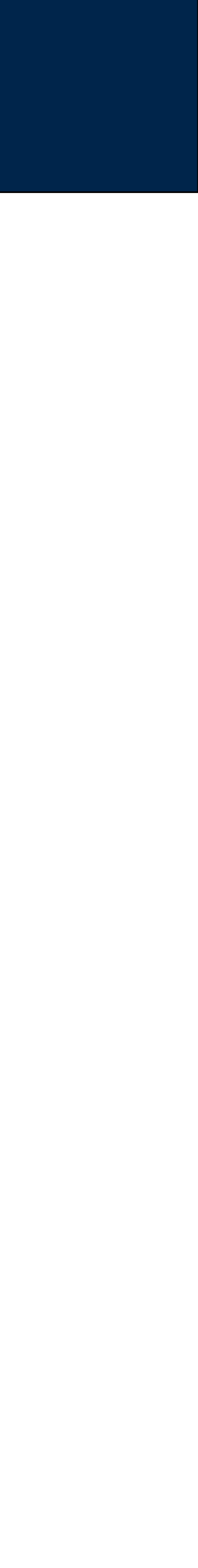

#### DPPA limits what states can do with data:

• Motor vehicle or driver safety and theft; motor vehicle emissions; motor vehicle product alterations, recalls, or advisories;

- performance monitoring of motor vehicles and details; removal of non-owner records from original owner records.
- For use by any government agency, including any court or law enforcement agency, in carrying out its functions.
- For use in the normal course of business by a legitimate business, but only:
	- *—To verify the accuracy of personal information submitted.*
	- *—To correct information that's been submitted.*
- Research, provided that personal information is not published.
- Insurance; Providing notice to owners of impounded
- subsection."
- For use by employers to veirfy information relating to a commercial driver's license.
- Tolls; Surveys; Any other use authorized by state law.

• For use by any licensed private investigative agency or license security service "for any purpose permitted under this

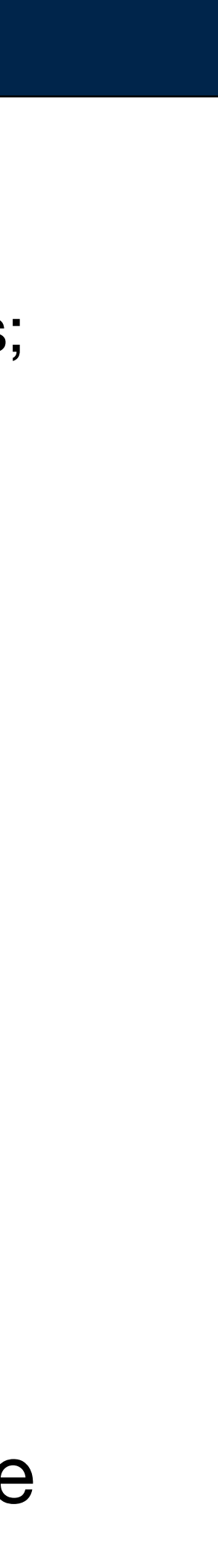

In 2003, New Hampshire Supreme Court held investigation firms liable for the harm they cause for divulging personal information.

# **Driver's Privacy Protection Act of 1994**

*98*

#### **Massive Data Fundamentals <http://www.accessreports.com/statutes/DPPA1.htm>**

#### Key Provisions:

- Largely about health insurance portability, not about privacy
- Privacy mandates are largely about security:
	- *—Firewalls, anti-virus, etc.*
	- *—Designate a privacy officer*
	- *—Post privacy policy*
	- *—Require outsourcing companies to protect information.*
	- *—Access to health information; procedures for correcting errors.*
- Enforced by the States (unfunded mandate); HHS enforces in "extreme cases."

#### \*privacy rule passed 2002

 $\overline{\phantom{a}}$ 

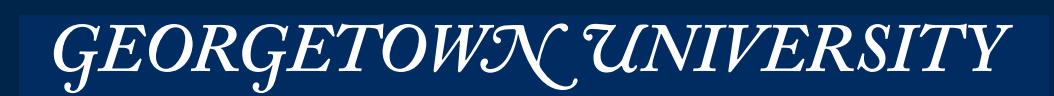

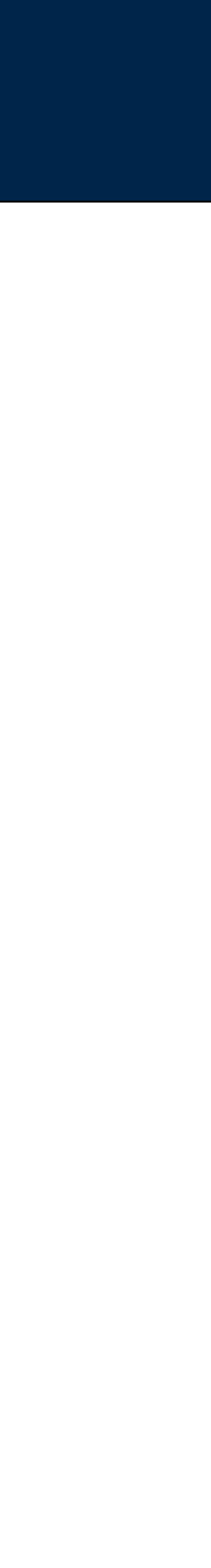

#### Key Provisions:

- Applies to online collection information on children under 13
- Requires "verifiable parental consent"
	- *—Very hard in most cases; letter, fax or phone call*
	- *—Some exceptions one time response to "homework help"*
- Privacy notice must be posted on website

http://www.ftc.gov/opa/1999/9910/childfinal.htm

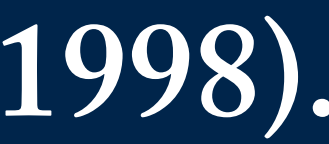

GEORGETOWN UNIVERSITY 100

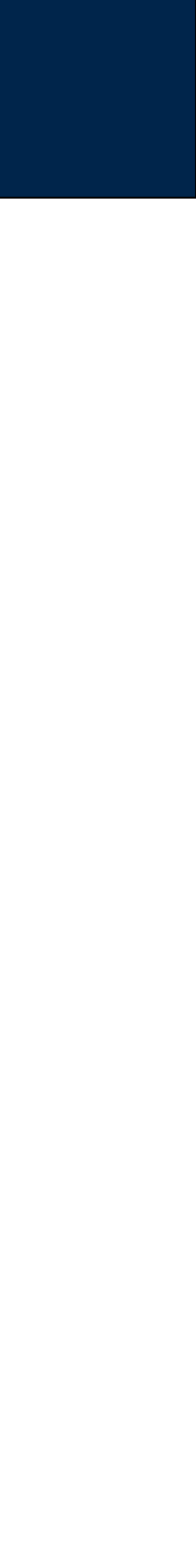

# **COPPA: Children's Online Privacy Protection Act (1998).**

#### Unregulated Market

- Industry Standards (Voluntary)
- "Codes of conduct" Limited enforcement through licensing
- Enforcement through "market forces;" limited enforcement from government

### State and Federal Government

- Forcing companies to comply with their privacy policies. *—Federal Trade Commission Act of 1914 prohibits "unfair and deceptive trade practices."*
- Enforcement of privacy laws by regulatory agencies, states, etc.

#### Private Action

• Enforcement through private suit. (It's hard to prove damages.)

# **Approaches to Privacy Enforcement**

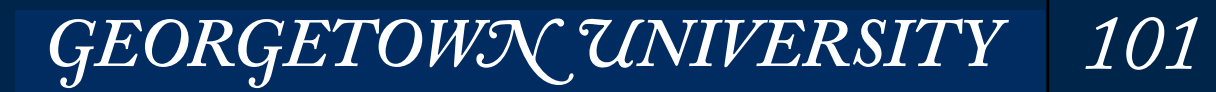

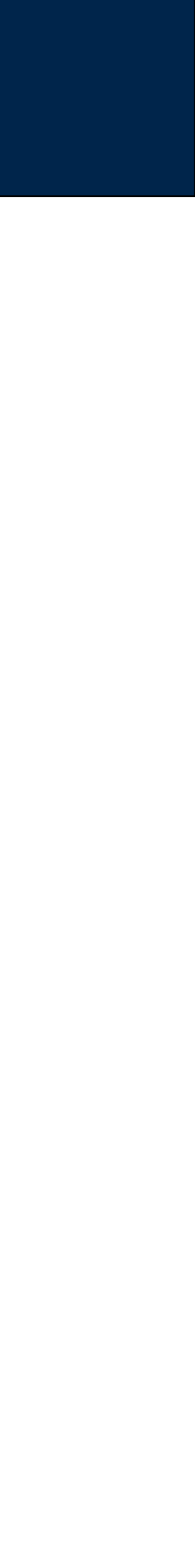